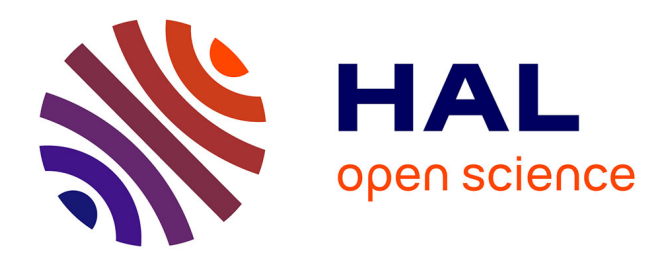

## **Gestionnaire d'énergie Kallysta**

Pascal Sauer

### **To cite this version:**

| Pascal Sauer. Gestionnaire d'énergie Kallysta. Autre [cs.OH]. 2013. dumas-01243712

## **HAL Id: dumas-01243712 <https://dumas.ccsd.cnrs.fr/dumas-01243712>**

Submitted on 15 Dec 2015

**HAL** is a multi-disciplinary open access archive for the deposit and dissemination of scientific research documents, whether they are published or not. The documents may come from teaching and research institutions in France or abroad, or from public or private research centers.

L'archive ouverte pluridisciplinaire **HAL**, est destinée au dépôt et à la diffusion de documents scientifiques de niveau recherche, publiés ou non, émanant des établissements d'enseignement et de recherche français ou étrangers, des laboratoires publics ou privés.

# le cnam

#### **CONSERVATOIRE NATIONAL DES ARTS ET METIERS**

#### **CENTRE REGIONAL ASSOCIE DE STRASBOURG**

#### **MEMOIRE**

**présenté en vue d'obtenir** 

#### **le DIPLOME D'INGENIEUR CNAM**

#### **SPECIALITE : INFORMATIQUE**

#### **OPTION : Informatique Système d'information**

**par** 

### **Pascal SAUER**

**\_\_\_\_\_\_\_\_\_\_\_\_\_\_\_\_\_\_\_** 

## Gestionnaire d'énergie Kallysta

**Soutenu le 01/07/2013** 

**\_\_\_\_\_\_\_\_\_\_\_\_\_\_\_\_\_** 

#### **JURY**

**PRESIDENT : N. Levy** 

**MEMBRES : J. Roller C. Kleinpeter J. Boullot** 

### **Remerciements**

En préambule à ce mémoire, je tiens à remercier mon tuteur CNAM, M. Cédric Kleinpeter qui, grâce à ses conseils, a su me guider tout au long du cursus d'ingénieur.

Je remercie également mon tuteur entreprise M. Jérôme Boullot qui m'a motivé avec ténacité pour que je termine cette dernière étape de ma formation.

J'exprime aussi ma gratitude à tous les professeurs et intervenants du CNAM qui m'ont transmis leurs savoirs en sacrifiant de douillettes soirées à la maison.

Un grand merci à ma famille et mes amis qui m'ont épaulé, encouragé et soutenu pendant la décennie de mon apprentissage.

Enfin, un clin d'œil affectueux à ma fille Camille qui, malgré son jeune âge a été patiente et qui a su jouer seule de nombreux week-end.

## **Liste des abréviations**

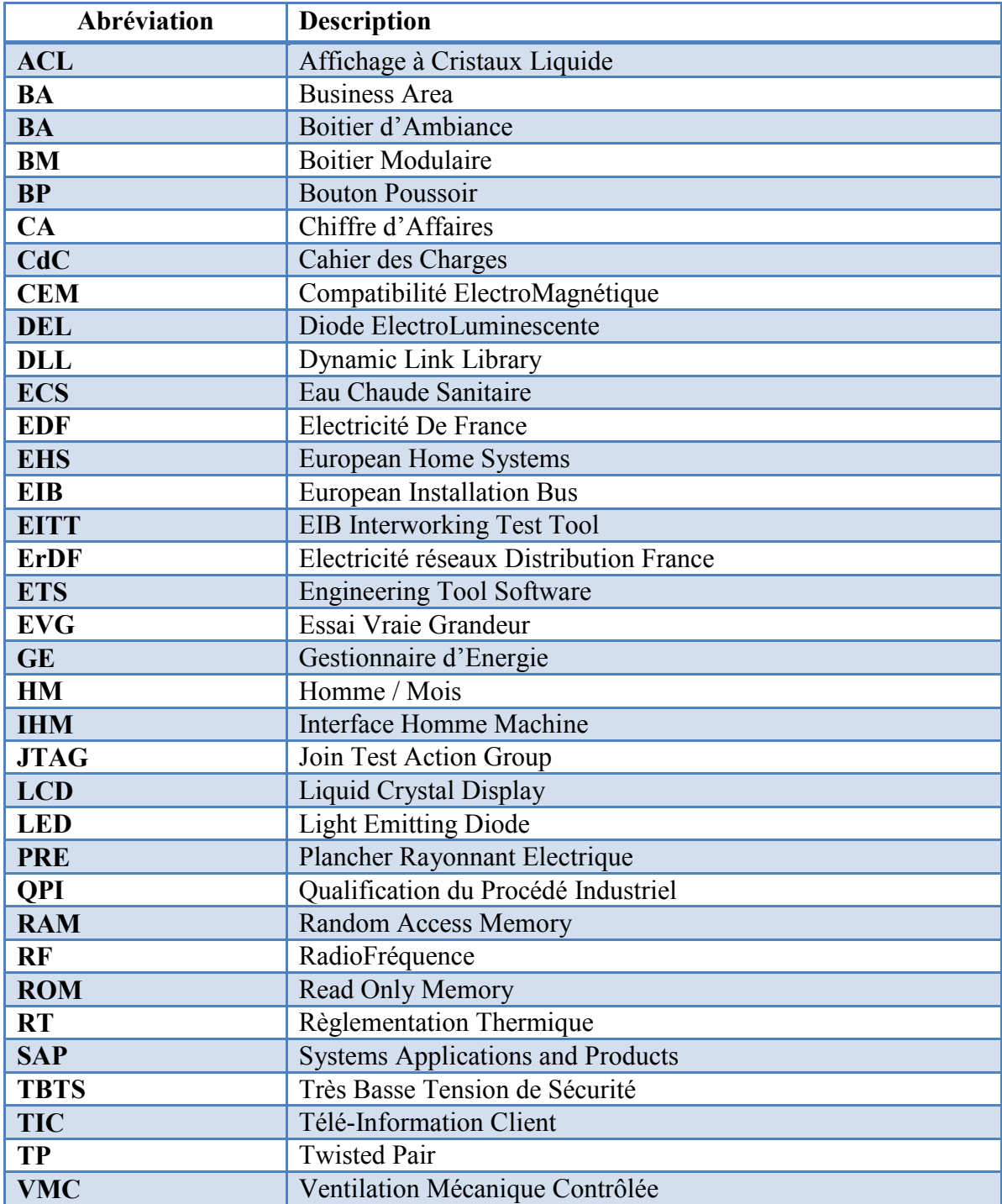

## **Glossaire**

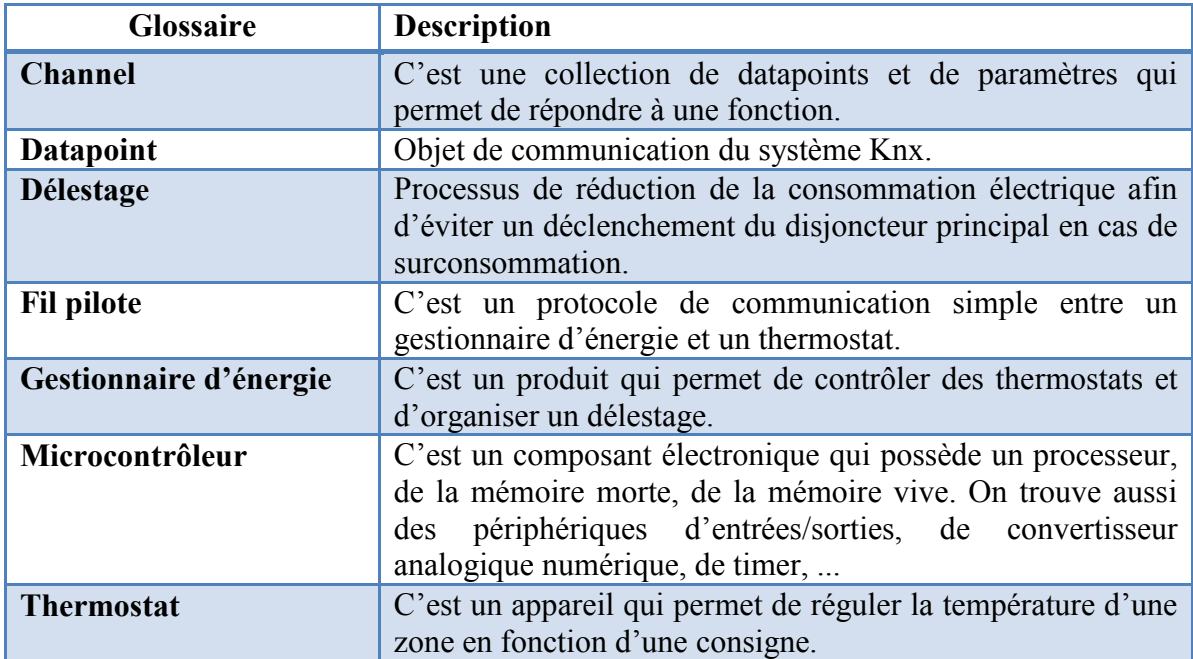

## Table des matières

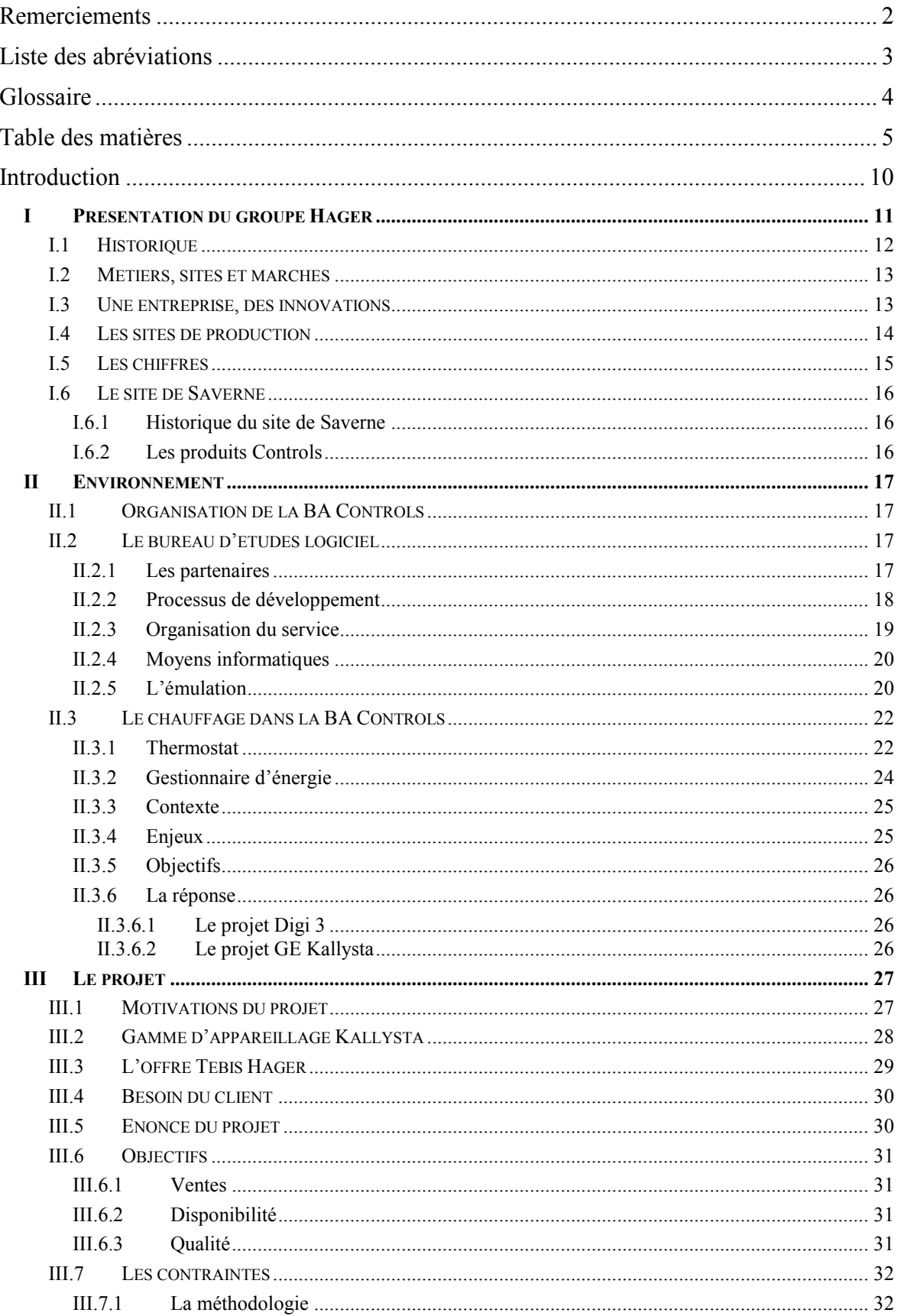

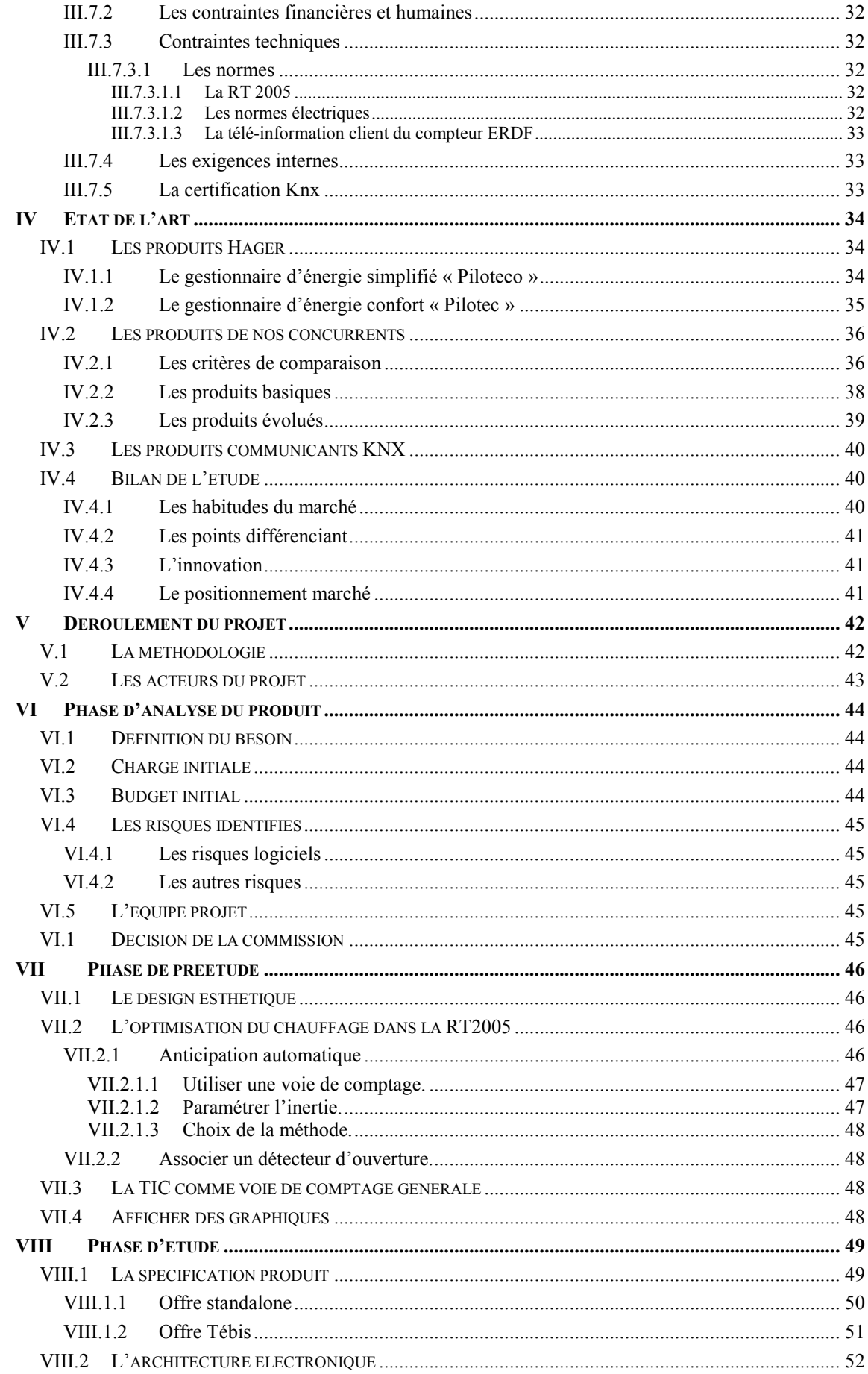

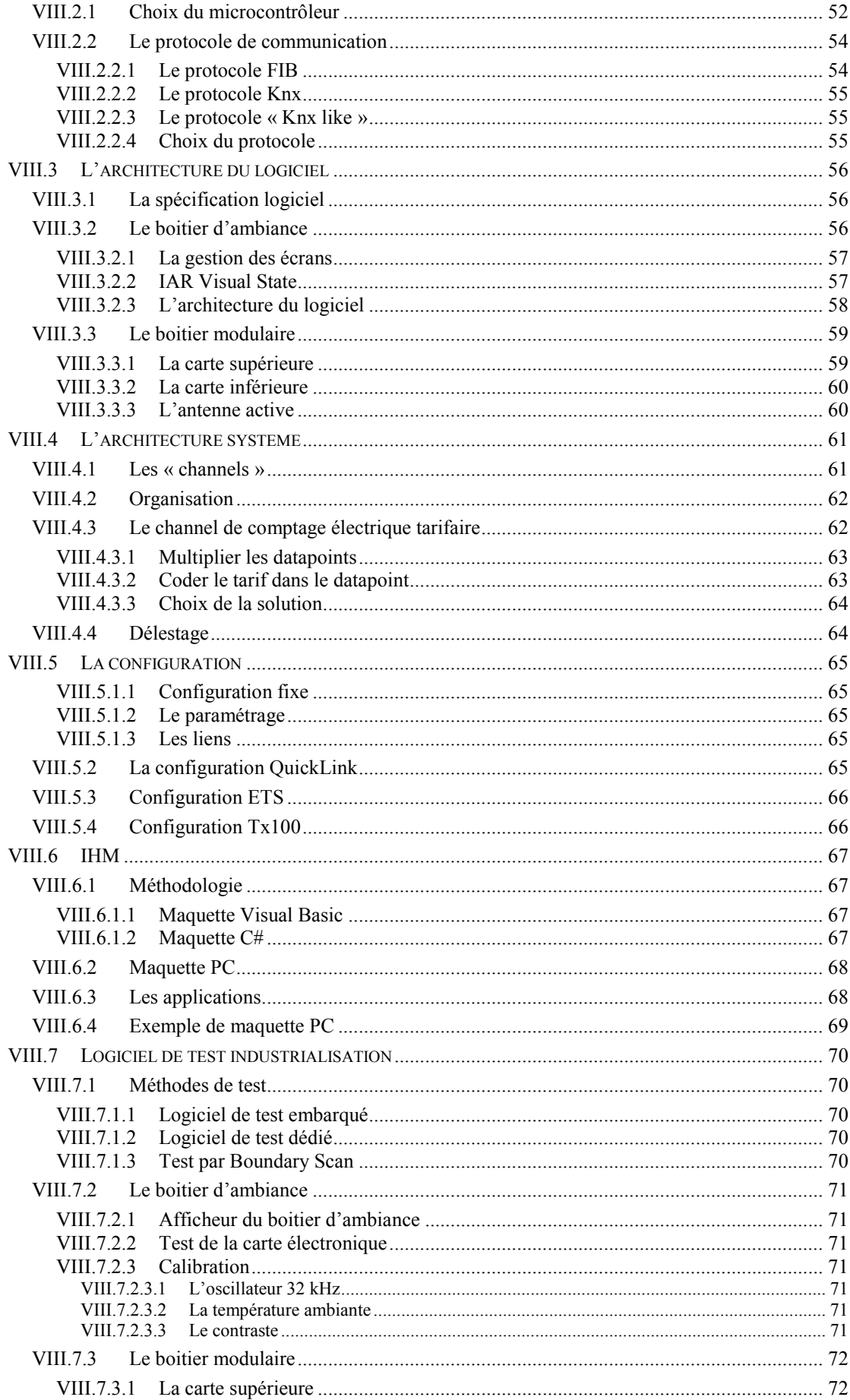

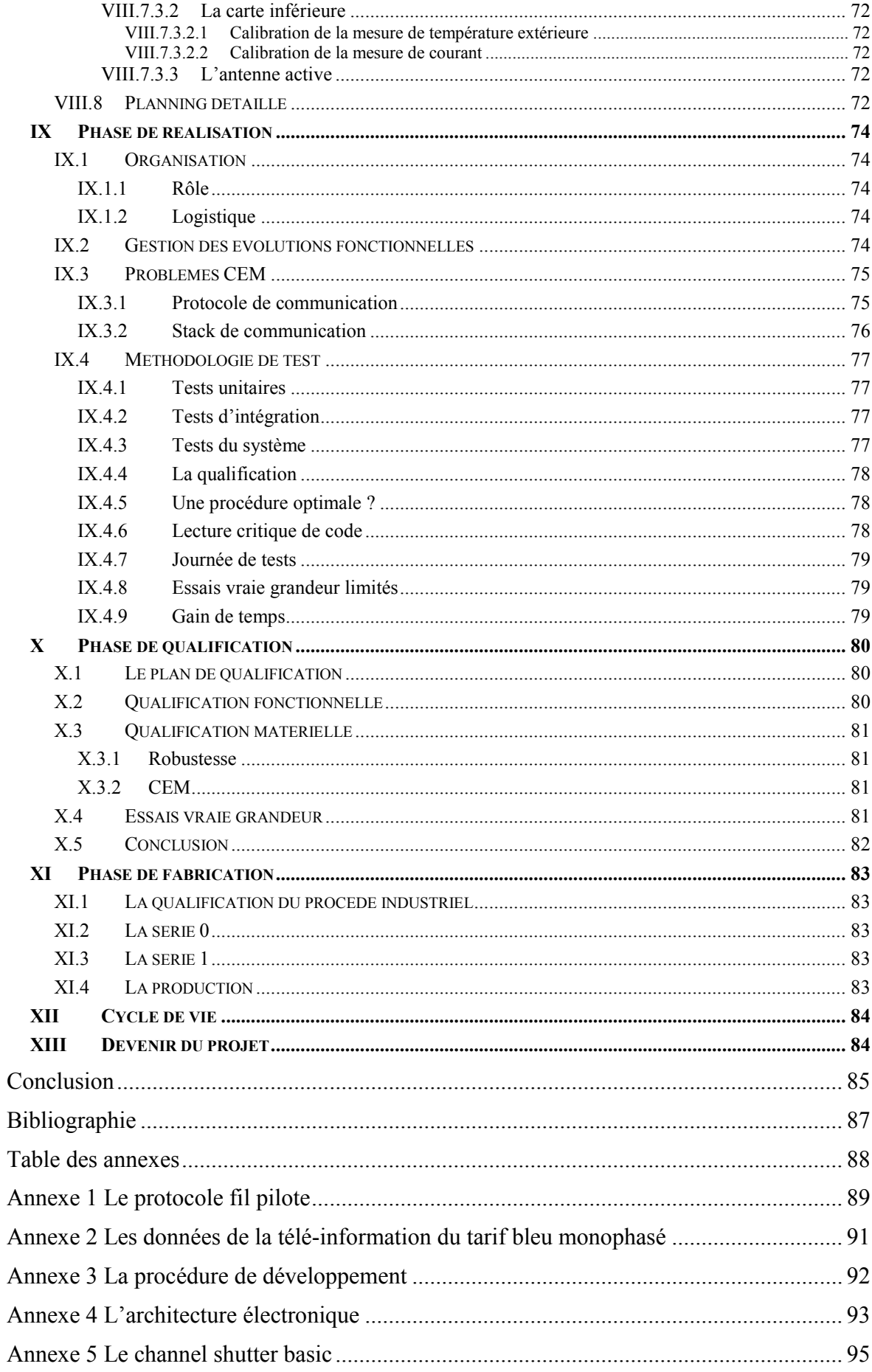

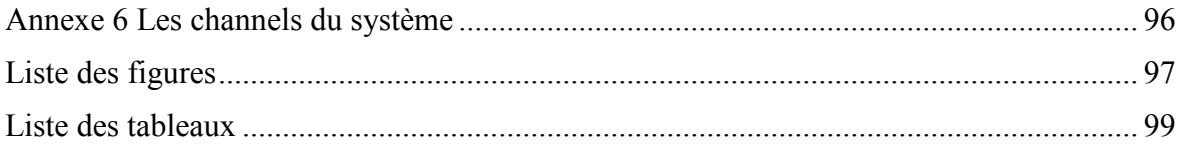

#### **Introduction**

La maîtrise des dépenses énergétiques est devenue une question centrale, il ne se passe pas une semaine sans qu'on y fasse référence dans les médias.

Que ce soit par une approche écologique, économique ou simplement de bon sens, les ménages essayent d'optimiser tous les postes énergétiques. S'il est difficile de réduire sa consommation d'eau ou d'éclairage, il reste néanmoins une grosse part de la facture qui pourrait être mieux gérée ; c'est le chauffage.

Avec ses 58 ans d'expérience dans le domaine de l'installation électrique, il est naturel que le groupe Hager propose des solutions de gestion du chauffage et notamment du chauffage électrique.

Avec des ventes orientées à la baisse et une gamme de produits vieillissante, le groupe Hager a décidé de profiter de la focalisation du public sur les sujets énergétiques pour proposer une nouvelle offre. L'arrivée sur le marché de nouveaux produits permettra de communiquer auprès de nos clients avec une compagne de publicité mettant en avant les nouvelles fonctions.

Guidé par la procédure de développement, nous allons passer en revue toutes les étapes qui ont permis au projet de devenir une réalité.

### **I Présentation du groupe Hager**

Hager group est une entreprise familiale indépendante qui exerce son activité dans le monde entier. Le groupe a su s'imposer comme l'un des leaders dans son domaine grâce à des solutions et des services pour l'installation électrique destinés aux logements et aux locaux professionnels.

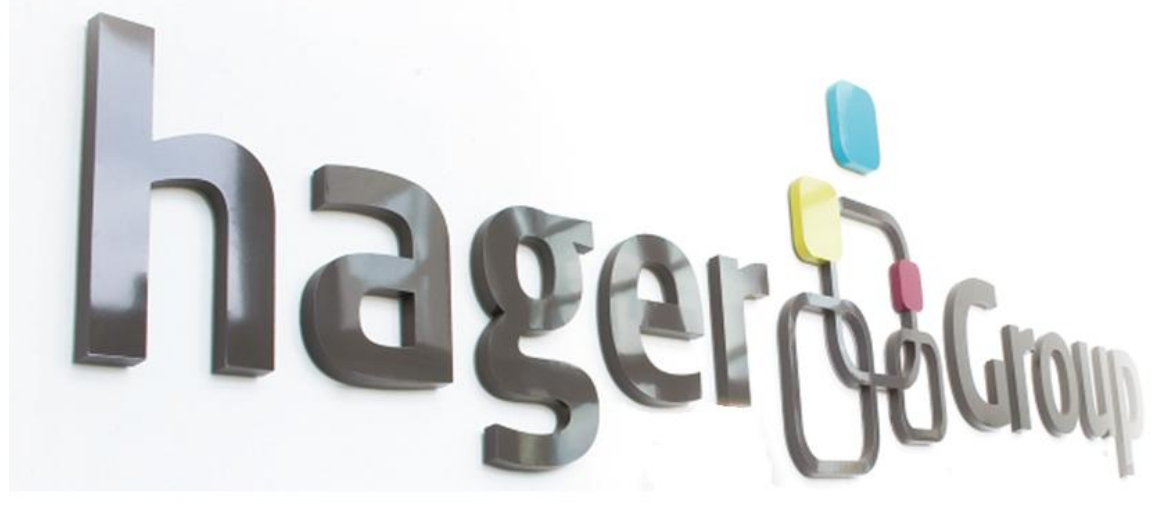

Figure 1 Hager Group

Les marques du groupe constituent une offre complète de solutions pour l'installation électrique dans l'habitat et le tertiaire.

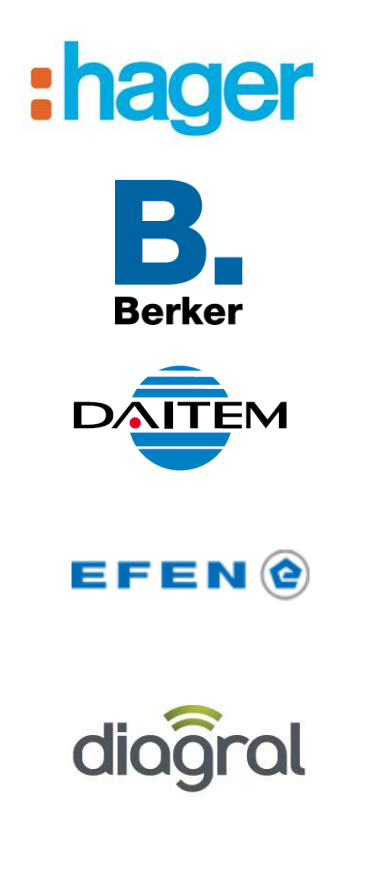

Le spécialiste des systèmes d'installation électrique destinés à l'habitat, au tertiaire et aux locaux professionnels.

Des interrupteurs haut de gamme au design classique et intemporel pouvant être associés à des systèmes domotiques.

Des systèmes de sécurité sans fil et des services commercialisés par des installateurs professionnels de la sécurité.

Le spécialiste de l'appareillage de protection et des fusibles pour la distribution d'énergie électrique.

Des systèmes d'alarme et des solutions pour la sécurité et le confort domestique disponibles en grandes surfaces de bricolage.

### **I.1 Historique**

**1955** : l'histoire de Hager commence à Ensheim (en Sarre, province rattachée à cette époque à la France), lorsque Messieurs Oswald et Hermann Hager décident de se lancer dans la soustraitance industrielle.

**1959** : spécialisée dans l'injection des matières plastiques, l'entreprise s'installe également à Obernai (en Alsace) et évolue progressivement vers la fabrication d'appareillages d'installation électrique.

**1968** : le tableau électrique d'abonné est normalisé. Avec l'industrialisation de ce produit, Hager a définitivement trouvé sa voie.

**1970** : Hager lance sur le marché français le premier coupe-circuit rotatif modulaire.

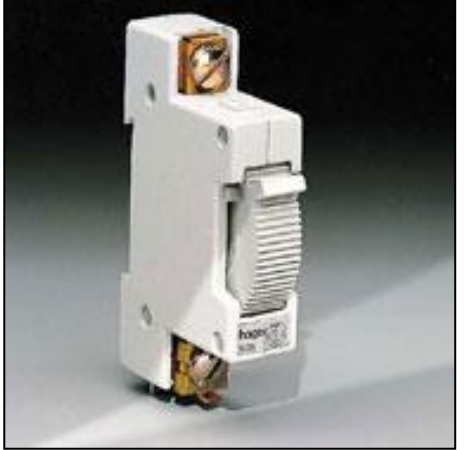

Figure 2 Premier coupe-circuit rotatif

**1974** : à Obernai, Hager occupe 180 personnes et complète ce premier produit modulaire par l'ensemble des fonctions de protection, de commande et de signalisation qui se fixent sur le rail DIN

**1982** : Hager pense « Europe » et installe ses premières filiales à l'étranger. Une troisième unité de production est implantée à Blieskastel (également en Sarre).

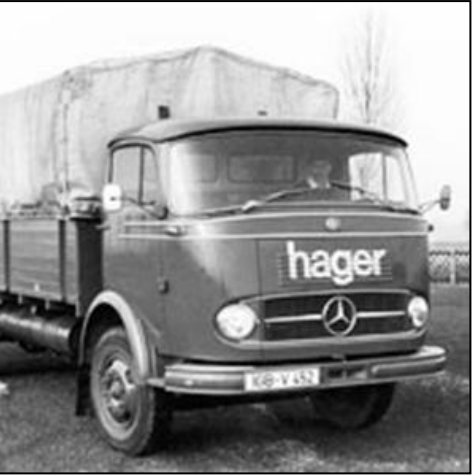

Figure 3 Première livraison de produits

**1986** : Hager fonde le « Club Hager », le premier club d'installateurs électriciens (aujourd'hui plus de 14000 adhérents en France). L'usine d'Obernai a beaucoup grandi et occupe maintenant 900 collaborateurs.

**1988** : avec le lancement du « système Floride » et des premiers disjoncteurs multipolaires accessoriables, Hager étend son métier à l'installation dans les locaux professionnels.

**1991** : en constituant un Groupe autour des 2 pôles d'origine, Hager conforte ses bases. La même année, l'entreprise obtient la certification ISO 9001, prend le contrôle de la société Lume (Italie) et lance son premier système d'installation communicant.

**1993** : l'implantation européenne étant achevée, Hager installe ses premières filiales commerciales en Australie, et en Asie du Sud-est.

**1996** : le groupe Hager, qui compte déjà 4.200 personnes, prend le contrôle de la société Téhalit (1200 collaborateurs).

1998 : avec l'acquisition de la société Flash, Hager enrichit son savoir-faire dans le domaine des produits à composants électroniques et lance Tébis système d'installation TS.  $\mathbf{u}$ communicant à paramétrage simplifié. La même année. le contrôle de la société Ashley & Rock permet à Hager de renforcer sa présence au Royaume Uni.

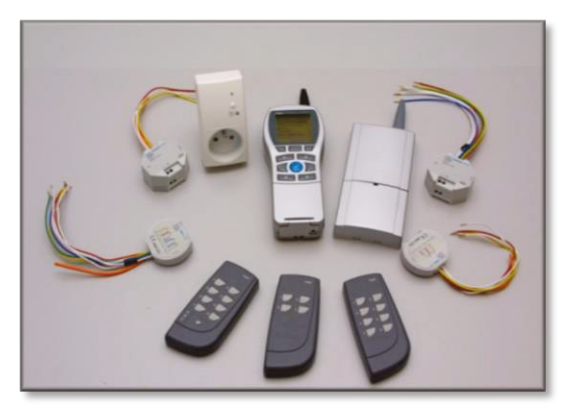

Figure 4 Produits de la gamme Tebis

2004 : Hager prend le contrôle d'Atral, fabricant d'alarmes sans fils, et se positionne ainsi dans le domaine de la sécurité également.

2008 : Domovéa est lancé. Ce logiciel permet la commande et la visualisation d'une installation domotique KNX depuis n'importe quel PC raccordé à internet

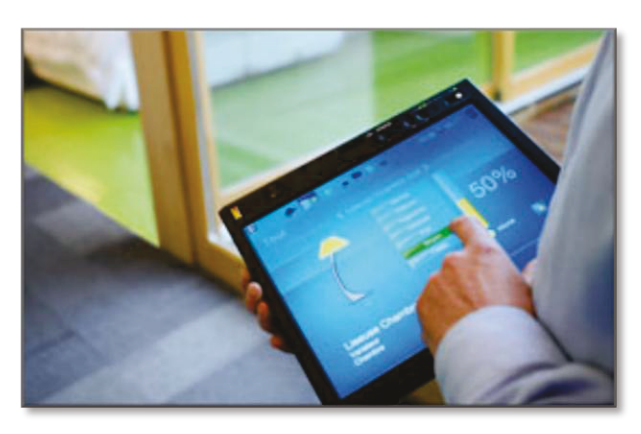

Figure 5 Domovéa

2009 : depuis le début du nouveau millénaire le groupe Hager continue de s'étendre en acquérant des entreprises un peu partout dans le monde (Europe de  $l$ Est. Brésil. Asie) et accroît sa reconnaissance internationale. Hager compte désormais près 10 000 de collaborateurs à travers le monde

#### $L<sub>2</sub>$ Métiers, sites et marchés

Avec ses 10 000 collaborateurs à travers le monde, Hager est un des principaux fabricants mondiaux d'équipement électrique destiné aux domaines domestique et commercial. La société a des sites industriels en France, en Allemagne, en Italie, en Espagne, au Royaume-Uni et en Chine, ainsi qu'un réseau marketing à travers l'Europe, le Moyen-Orient, l'Inde, l'Asie et le Pacifique, qui constituent ses filiales. Les produits Hager sont disponibles dans une quarantaine de pays dans le monde. La gamme des produits Hager englobe des produits pour le contrôle et la distribution de l'électricité dans les domaines domestiques, commerciaux et industriels. Cette gamme permet aussi la réalisation d'une installation électrique intégrée et communicante, garante de la sécurité et du confort des utilisateurs. Hager est le troisième leader mondial en appareillage électrique, derrière Siemens et Legrand.

#### $\mathbf{I}.\mathbf{3}$ Une entreprise, des innovations

Hager est à l'origine du tableau d'installation électrique préfabriqué. C'est également Hager qui a inventé le coupe-circuit rotatif modulaire, jetant ainsi les bases d'une évolution technologique qui dure depuis trente ans.

Précurseur dans le domaine des installations électriques « communicantes », c'est encore Hager qui, en 1998, a mis sur le marché un système d'installation avec un bus de commande qui se distingue par la facilité de sa mise en œuvre : le bus EIB.

L'innovation par le produit et les fonctions inédites qu'il intègre, devient la signature de la marque.

#### Les sites de production  $\mathbf{I.4}$

Le groupe Hager se situe parmi les leaders du domaine, les 20 sites de production sont spécialisés et complémentaires :

- les usines d'Obernai (France), Saverne (France) et Crolles (France) se consacrent à la fabrication de l'appareillage de protection, de commande et de contrôle,
- les usines de Blieskastel (Allemagne), Ensheim (Allemagne), Porcia (Italie),  $\bullet$ Barcelone (Espagne), Telford (Royaume-Uni) et Zwenkau (Allemagne) se répartissent la fabrication des enveloppes,
- les usines de Bischwiller (France), Villers la Montagne (France) et Heltersberg (Allemagne) produisent les goulottes.

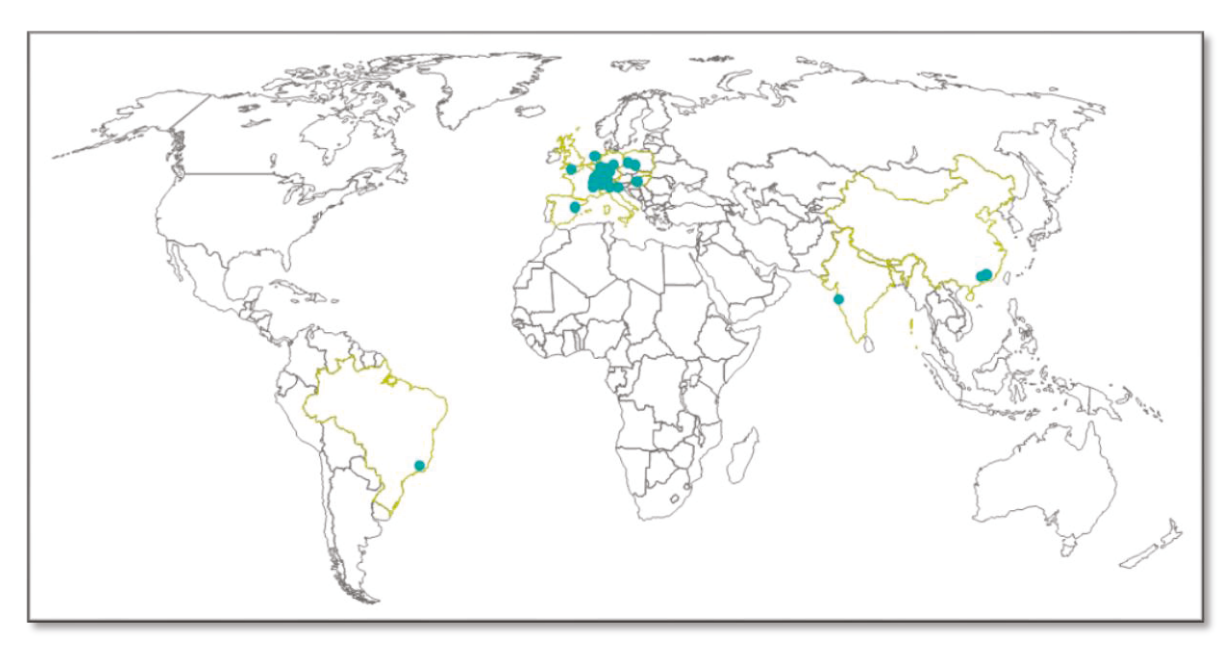

Figure 6 Sites de productions

### **I.5** Les chiffres

Le groupe est présent dans quarante pays d'Europe, d'Afrique, d'Asie, d'Australie et d'Amérique du Sud. Par ailleurs, depuis 2001, le groupe Hager participe à deux « jointventures » à Adélaïde (Australie) et à Sao-Paulo (Brésil) et possède vingt-neuf sites mondiaux de production proposant plus de 22 000 produits différents.

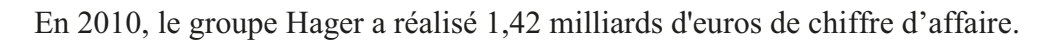

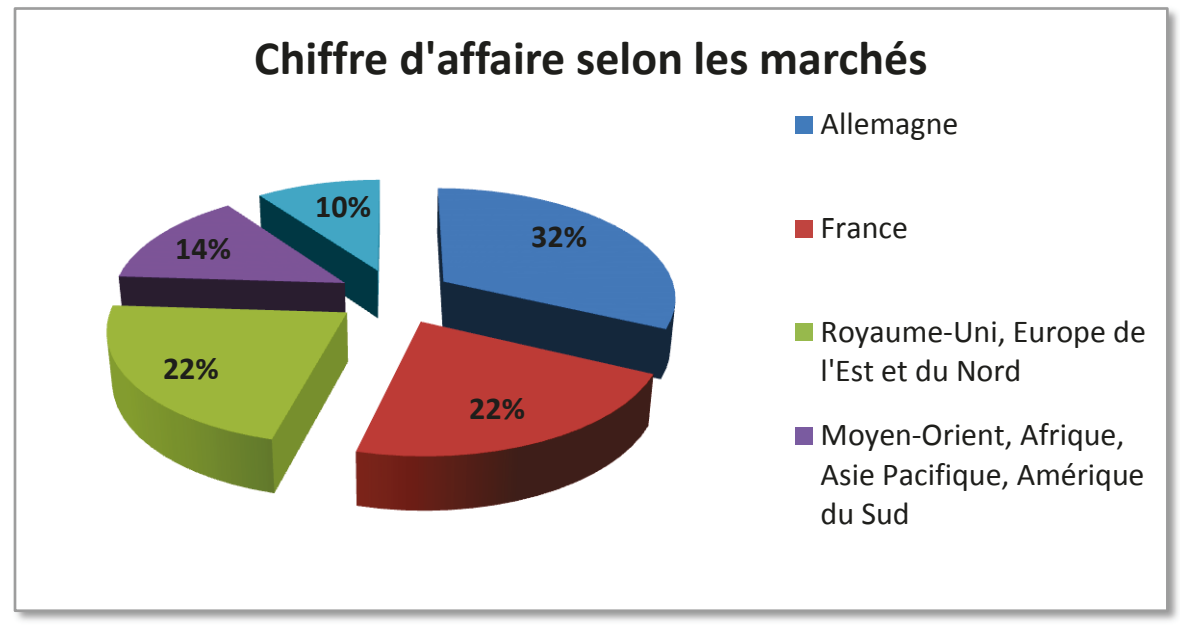

Figure 7 Chiffre d'affaire selon les marchés

En France, l'activité représente 22% du chiffre d'affaires et avec 3200 collaborateurs, elle constitue un tiers de l'effectif.

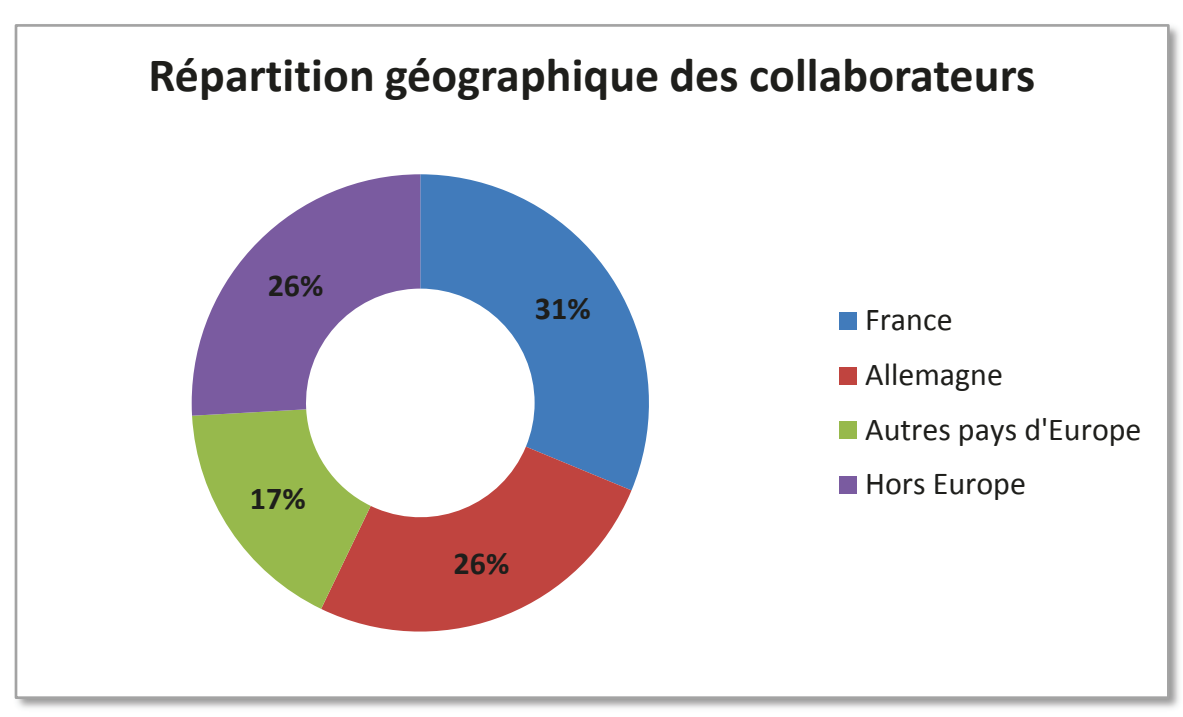

Figure 8 Répartition géographique des collaborateurs

#### **I.6** Le site de Saverne

#### $I.6.1$ Historique du site de Saverne

À l'origine, la société La Vedette créée en 1920, fait naître une « horlogerie technique » en 1957. On y développait des horloges de programmation pour commuter des circuits d'éclairage. L'arrivée de nouvelles technologies a pu rendre possible l'adjonction de nouvelles fonctions à des produits exclusivement dédiés au départ à la gestion du temps. L'outil de production évolue de la micromécanique horlogère aux micro-technologies d'aujourd'hui. La marque Flash est lancée.

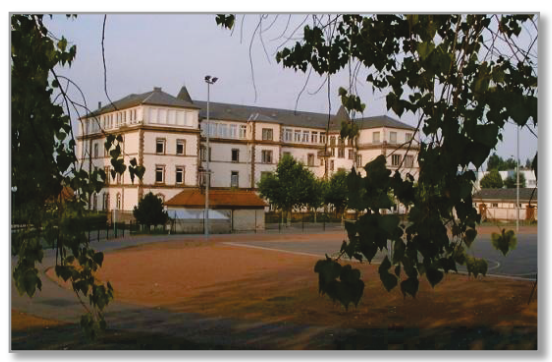

Figure 9 Le site de Saverne

Des produits d'automatismes se développent progressivement et vont fortement diversifier l'activité de Flash. Ils intègrent la mesure de l'intensité lumineuse, la mesure et la régulation de la température, la détection infrarouge des mouvements, la gestion de l'énergie, et récemment la transmission par ondes radio des commandes à distance.

Flash entre en janvier 1998 dans le groupe Hager pour en devenir une filiale à part entière. Le site de Saverne devient le centre de compétences électroniques du groupe.

Il regroupe environs 90 personnes en R&D, 200 personnes en fabrication et 110 personnes dans l'administration et la qualité

#### <span id="page-16-0"></span>**Les produits Controls**  $I.6.2$

Le catalogue Hager regroupe différentes familles, couvrant une grande plage d'utilisation, allant de la gestion du temps, de l'énergie, à la régulation du chauffage.

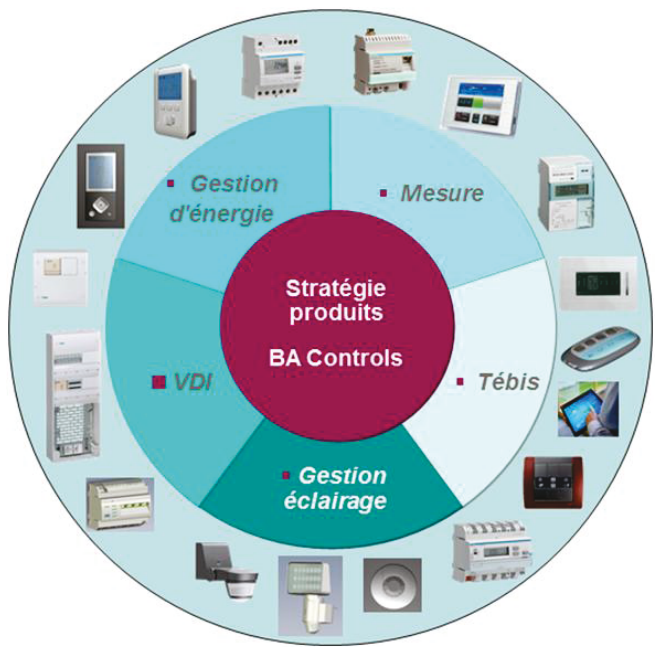

Figure 10 Famille des produits Hager controls

### **II Environnement**

#### **II.1 Organisation de la BA Controls**

Le site de Saverne est composé de six départements, ils sont représentés en vert sur l'organigramme. Chacun de ses départements à sa propre organisation, elle dépend du nombre de ressources et des missions. La R&D est elle-même constituée de six services, en violet ci-dessous.

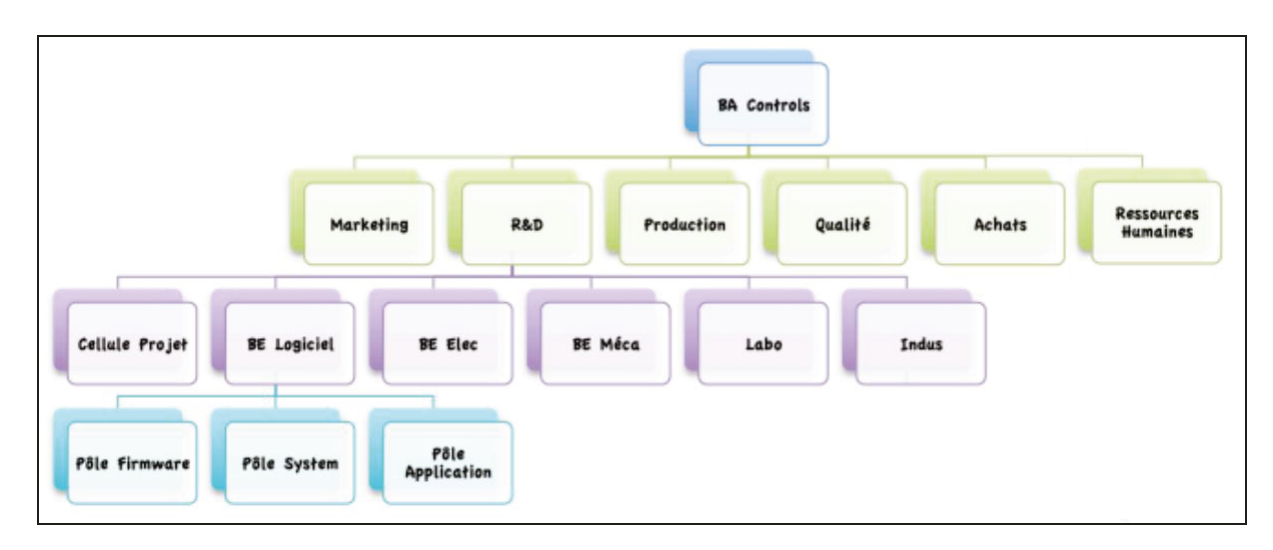

Figure 11 Organisation de la BA Controls

### II.2 Le bureau d'études logiciel

C'est au sein de ce service que je vais mettre en pratique mon savoir-faire pour la réalisation de ce projet. Composé d'une quinzaine de personnes, sa mission principale est de donner *l'intelligence* au produit, par exemple réguler un chauffage ou piloter des volets roulants. Le logiciel va commander des organes électroniques en fonction des stimuli au travers d'un microcontrôleur

#### **II.2.1** Les partenaires

Le logiciel est un métier central et nous collaborons avec différents services, on peut classer les relations comme clients/fournisseurs.

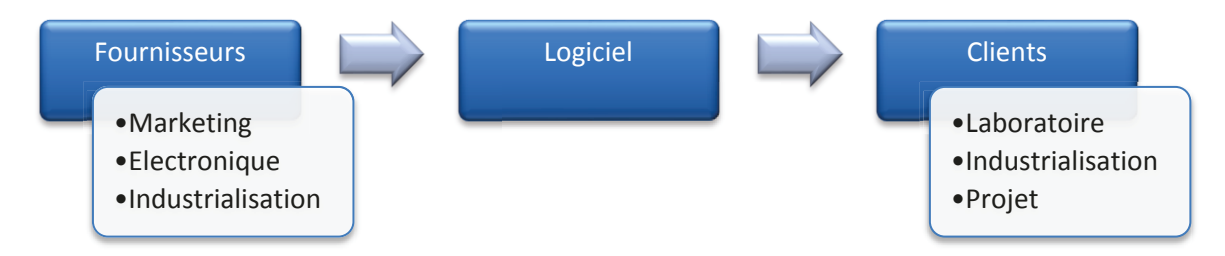

Figure 12 Clients/fournisseurs du bureau d'études logiciel

Chaque fournisseur à un rôle bien défini :

- Marketing définit le fonctionnement du produit dans le cahier des charges.
- $\bullet$ Service électronique avec qui nous définissons comment les fonctions vont être assurées, quel microcontrôleur choisir, mesure analogique, capteurs, ...
- Service industrialisation avec qui nous définissons la méthode de test du produit et  $\bullet$ des fonctionnalités spécifiques aux tests, par exemple les données de calibration de la température, le numéro de série, le test de l'écran ou des boutons poussoirs, ...

En s'appuyant sur les données de nos fournisseurs nous générons des livrables pour différents services :

- Le laboratoire qui est chargé de vérifier la conformité du produit.
- Le service industrialisation qui est le lien entre le bureau d'études et la fabrication mettra le logiciel en production.
- L'équipe projet envers laquelle nous devons livrer une qualité de logicielle mais aussi un support documentaire.

#### II.2.2 Processus de développement

Mon travail débute par l'analyse du cahier des charges, puis je rédige l'aspect fonctionnel de la spécification produit. Ensuite j'organise l'architecture de mon logiciel et j'écris la spécification du logiciel. Arrive ensuite la phase de réalisation et pour finir, les tests avant de livrer le binaire pour la qualification.

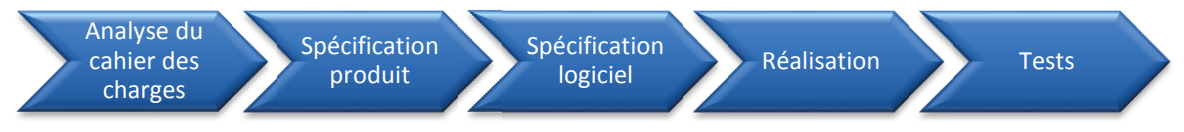

Figure 13 Phases de développement d'un logiciel

Afin que le microcontrôleur puisse interpréter les instructions, il est nécessaire de suivre quelques étapes. Tout commence avec un éditeur de code source avec lequel nous écrivons le programme en C. Nous écrivions du code assembleur<sup>1</sup> mais sa maintenance complexe et sa portabilité nulle ont eu raison de lui. En fonction de la taille du projet et du découpage fonctionnel nous écrivons plusieurs fichiers sources. Ensuite nous envoyons les fichiers sources dans une chaine de compilation (IAR par exemple) qui va compiler le code source C en langage machine adaptée à la cible (Texas instrument par exemple) puis elle va lier (opération de link) tous les fichiers compilés et générer un binaire que nous pourrons télécharger dans le microcontrôleur.

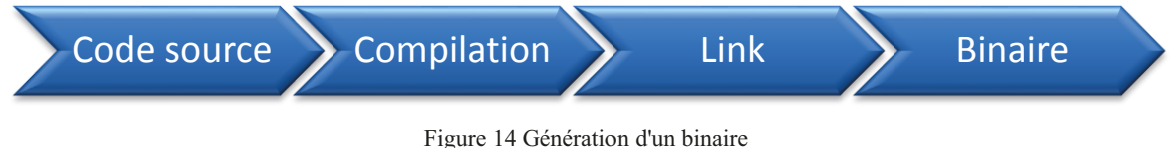

<sup>&</sup>lt;sup>1</sup> Langage machine de très bas niveau

#### II.2.3 Organisation du service

Avec la complexification des logiciels, la difficulté de maîtriser l'expertise sur tous les aspects du métier et la croissance de l'équipe de développement, il a été décidé de créer des pôles de compétences. Ils seront désormais capables de se spécialiser et de capitaliser sur un nombre de sujets plus restreints. Le découpage du service a suivi l'architecture de nos produits.

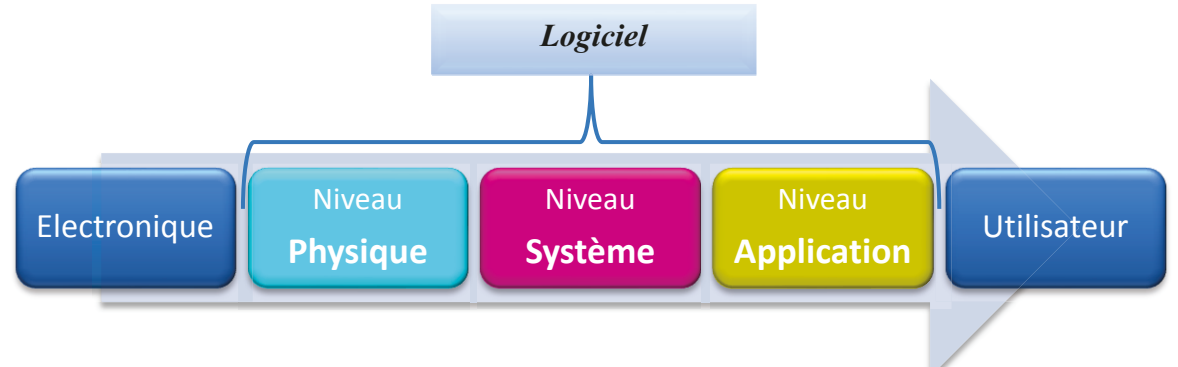

Figure 15 Couches du logiciel

En effet, nos logiciels peuvent se décomposer en trois couches distinctes.

- La couche **physique** (ou « firmware » en anglais) est la partie du logiciel qui est  $\bullet$ le plus proche de l'électronique. C'est elle par exemple qui commande les relais, détecte un appui bouton poussoir ou allume une diode électroluminescente.
- La partie système permet de faire communiquer les produits ensembles, c'est en général une pile de communication adaptée au média, filaire ou radio. L'aspect configuration des produits est aussi associé au système.
- L'application quant à elle, gère le fonctionnel du produit.  $\bullet$

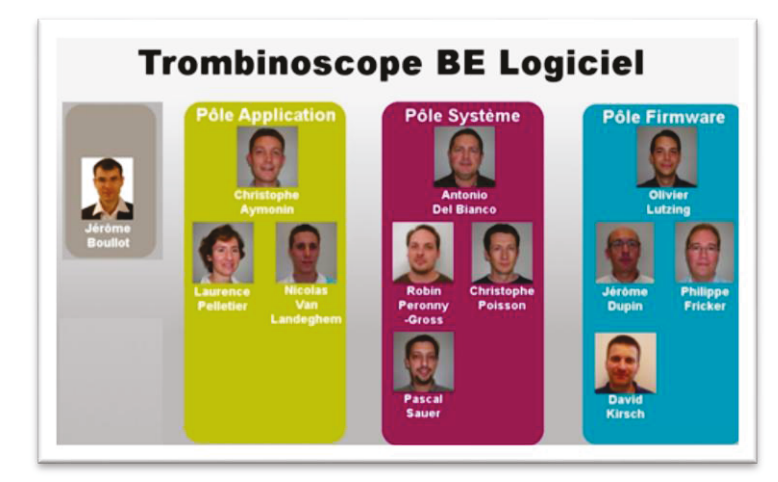

Figure 16 Trombinoscope du BE Logiciel

#### **II.2.4 Moyens informatiques**

Nous avons à notre disposition un ordinateur fixe ou portable, personnellement j'utilise un portable car il permet de se déplacer facilement au sein de l'entreprise mais aussi à l'extérieur sans procéder à de longues synchronisations au préalable.

Le service IT gère le parc informatique du groupe avec des installations « standards » qui satisfont la plupart des utilisateurs, tels que les commerciaux, les secrétaires, les ressources humaines …

L'installation type est constituée du système d'exploitation Microsoft Windows XP (une migration sous Windows 7 est en cours), du pack office professionnel 2010, de la messagerie Outlook qui permet de gérer les courriels mais aussi d'organiser les réunions. A cela s'ajoute le progiciel de gestion intégré SAP<sup>2</sup> qui permet de gérer les nomenclatures de nos produits mais aussi la paie et les ressources humaines.

Il existe une liste de logiciels approuvés par le service informatique qui permet d'adapter le poste aux contraintes de l'utilisateur, par exemple un chef de projet pourra demander l'installation de MS Projet.

Tous ces postes ne possèdent pas le droit d'administration de l'ordinateur, il existe quelques exceptions à ce droit et le BEL en fait partie.

En effet nous avons de nombreux logiciels à utiliser et nous devons avoir une grande souplesse d'installation car nous en installons fréquemment.

En sus de l'installation standard nous utilisons des logiciels spécifiques à notre métier :

- **Med** : c'est un éditeur de code source particulièrement adapté pour le C,  $\bullet$ l'assembleur, il permet de créer des projets et de lancer des scripts standards pour compiler ou générer des binaires de productions.
- **PVCS** : c'est notre outil de gestion de configuration, il est rudimentaire, obsolète et très limité pour le travail collaboratif, nous sommes en train de le remplacer par GIT.
- Des outils de merge, par exemple WinMerge ou Beyond Compare
- Des outils d'émulation comme IAR Embedeed Workbench

Les ordinateurs du groupe fonctionnent sous, le réseau d'entreprise qui permet de se connecter sur tous les sites du groupe et d'obtenir un accès partagé aux documents des projets, aux courriels et aux logiciels d'exploitation comme SAP.

#### **II.2.5 L'émulation**

<u>.</u>

Cette étape importante du développement permet de réaliser les tests d'intégration en reproduisant dans le produit le comportement du logiciel. L'émulation permet de visualiser l'état des variables, de faire du pas à pas et de vérifier le comportement de chaque ligne de code.

<sup>2</sup> **S**ystems, **A**pplications and **P**roducts for data processing en anglais et **S**ysteme, **A**nwendungen und **P**rodukte in der Datenverarbeitung en allemand.

En dix ans le développement de logiciels embarqués a bien changé, le schéma classique de l'époque était constitué d'un ordinateur, d'un émulateur et d'une maquette spécifique représentant les entrées/sorties du produit.

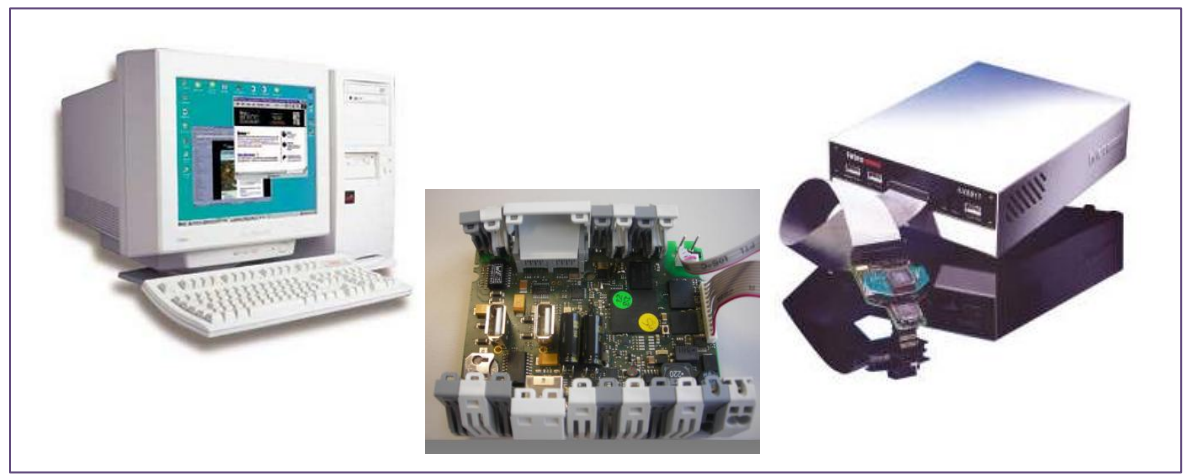

Figure 17 Principe d'émulation avec émulateur externe

Depuis quelques années avec l'amélioration de l'intégration de l'électronique dans les puces des microcontrôleurs et l'utilisation de mémoire FLASH<sup>3</sup> une nouvelle façon d'émuler est apparue. A ce jour l'encombrant émulateur est remplacé par une petite interface USB<sup>4</sup> et un module d'émulation directement intégré dans la puce, le JTAG<sup>5</sup>. Certes la profondeur de trace et le temps réel sont moins performants qu'un véritable émulateur mais les avantages sont nombreux, coût négligeable (un émulateur coûte environ 8000  $\epsilon$ ), plus besoins de prototypes spécifiques.

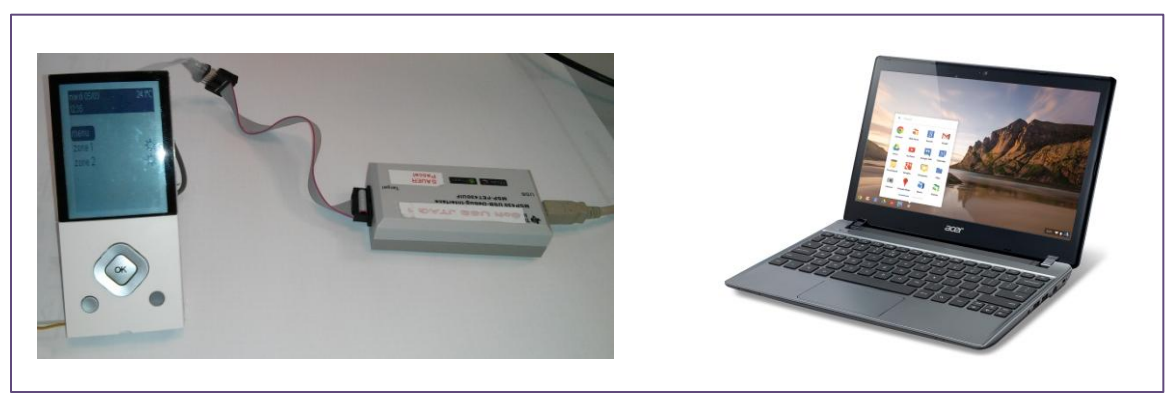

Figure 18 Principe d'émulation avec JTAG

<u>.</u>

<sup>&</sup>lt;sup>3</sup> Type de mémoire réinscriptible contrairement à la mémoire morte (ROM)

<sup>&</sup>lt;sup>4</sup> Universal Serial Bus ou bus universel en série en français permet de connecter à chaud des périphériques à un ordinateur.

 $<sup>5</sup>$  Le JTAG pour Joint Test Action Group est le nom de la norme IEEE 1149.1 qui permet de à un ordinateur</sup> de communiquer avec le microcontrôleur.

#### **II.3** Le chauffage dans la BA Controls

Comme nous l'avons vu dans le chapitre *I.6.2 Les produits Controls* le catalogue de la BA Controls couvre une large gamme de produits. Dans le cadre du projet, nous allons nous intéresser aux produits de chauffage.

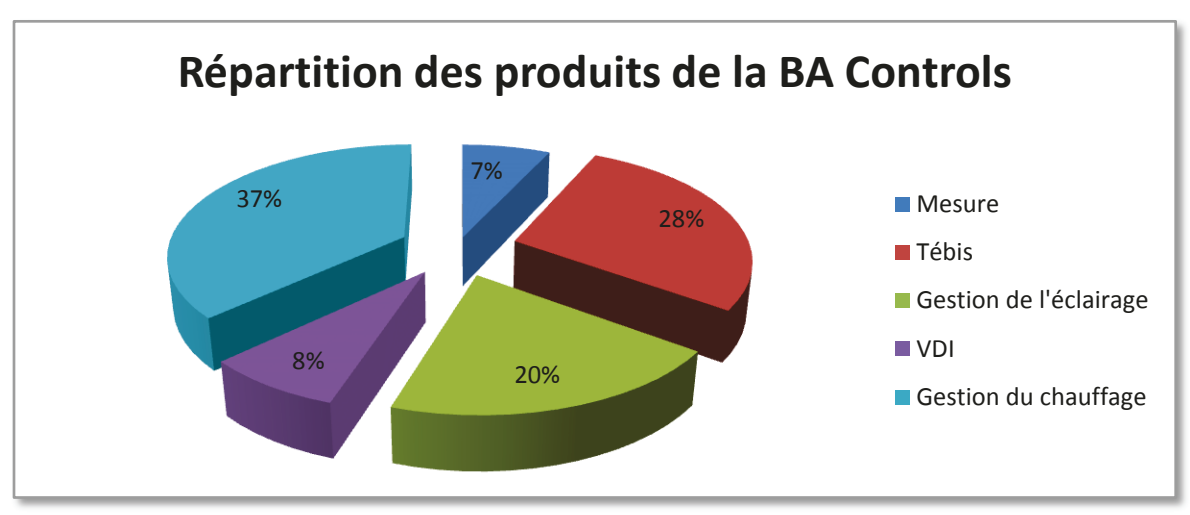

Figure 19 Répartition des produits du catalogue de la BA controls

Les principaux moteurs du portefeuille de gestion du chauffage sont les thermostats et les produits de gestion de l'énergie.

#### **II.3.1 Thermostat**

En domotique le thermostat est un appareil qui permet de commander un organe de chauffage afin de réguler la température dans une pièce en fonction d'une consigne et d'une prise de mesure de la température ambiante.

En général un thermostat possède plusieurs modes auxquels sont associées différentes consignes.

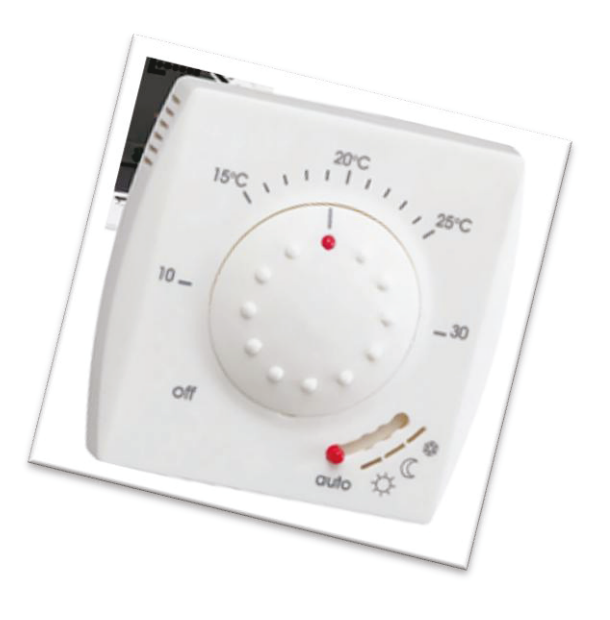

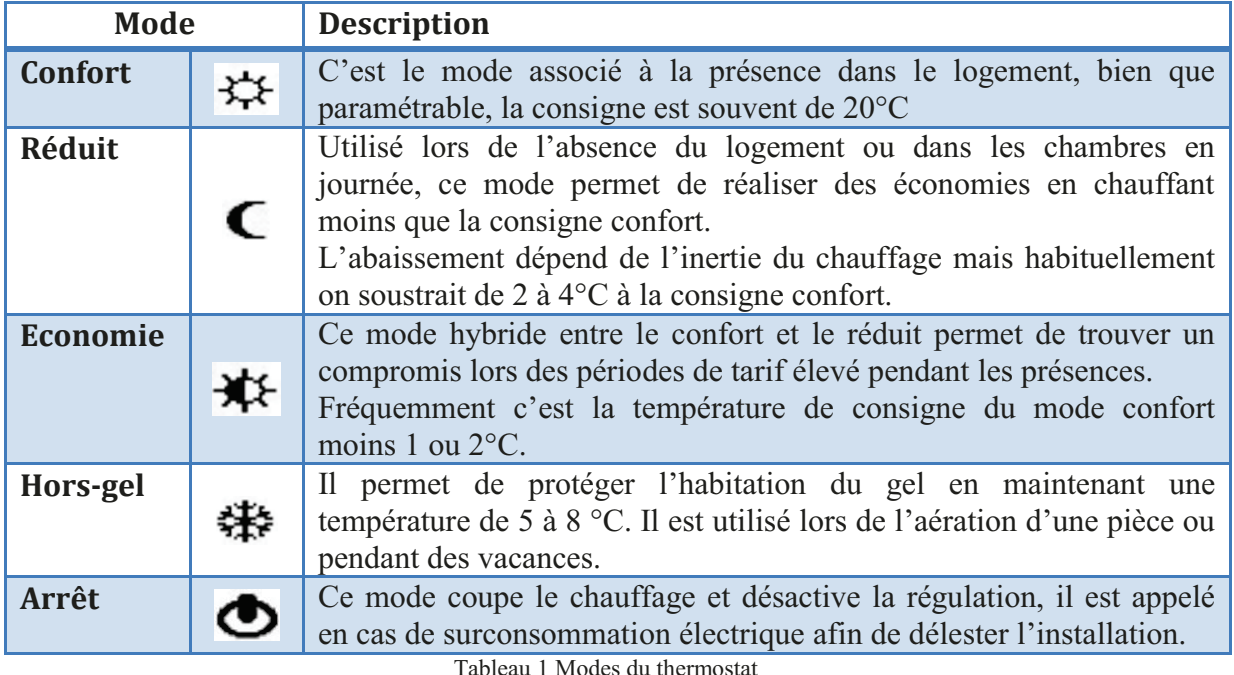

Dans la plupart des cas, l'alimentation de l'émetteur de chaleur (ici un plancher rayonnant électrique) passe par le thermostat. En fonction de l'écart entre la consigne et la température ambiante, il autorise ou non le passage de l'électricité.

On peut remarquer la présence d'une entrée *fil pilote*, il s'agit d'un protocole rudimentaire réservé pour le chauffage qui permet de transmettre le mode souhaité pour le thermostat. Vous trouverez plus d'explications sur le protocole fil pilote en *Annexe 1 Le protocole fil* pilote.

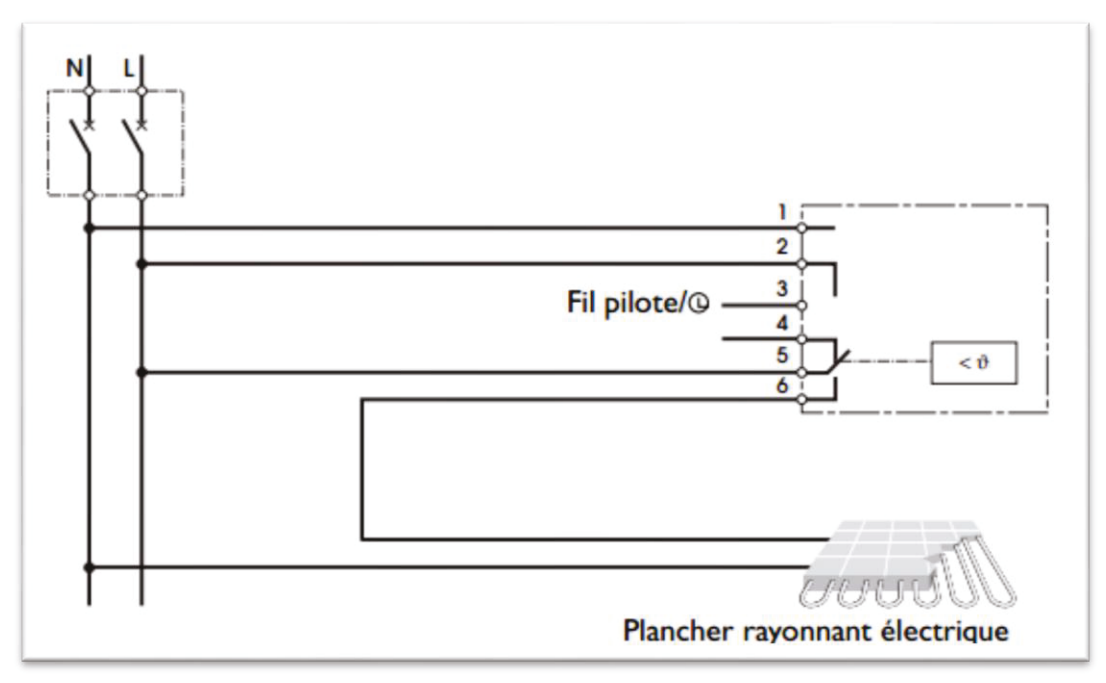

Figure 20 Principe du thermostat

#### **II.3.2** Gestionnaire d'énergie

Associé aux thermostats le gestionnaire d'énergie ou GE est le chef d'orchestre de la maison. Il cadence les modes des différents thermostats en fonction de plusieurs critères.

L'idée principale est de réduire la consigne d'un thermostat pendant les périodes d'absence afin d'économiser de l'énergie et par conséquent de l'argent.

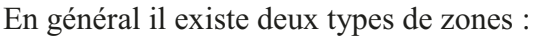

- l'ensemble des pièces dîtes de jour (le séjour, la cuisine la salle de bain, etc.) qui sont en mode confort le jour et en réduit la nuit.
- les chambres, qui sont en mode confort la nuit et réduit le jour.  $\bullet$

On peut aussi modifier le mode d'une zone pour d'autres raisons :

- Passer en protection hors-gel pendant l'ouverture d'une fenêtre.
- Arrêter le chauffage en été.
- Mettre l'installation en hors-gel avec une commande téléphonique pour piloter à distance le chauffage de sa résidence secondaire.
- $\bullet$  $\dddotsc$

L'abonnement électrique est caractérisé (entre autre) par la puissance souscrite, le tarif bleu d'EDF permet de choisir une puissance entre 6 000 W et 36 000 W. Naturellement le coût de l'abonnement est dépendant de la puissance souscrite et il peut être jusqu'à huit fois plus cher entre le minimum et le maximum de puissance.

A l'idéal le choix de la puissance est celui qui permet de faire fonctionner tous les appareils électriques de la maison en même temps, bien évidemment ce n'est que très rarement le cas. C'est dans ce cadre que le gestionnaire d'énergie met en pratique une autre fonction, le délestage.

Lorsque le GE détecte un dépassement de puissance souscrite, il arrête le chauffage afin d'abaisser la consommation et d'éviter le déclenchement du disjoncteur de tête (c'est le disjoncteur principal de l'installation). Ainsi pendant la préparation du repas en hiver, lorsque les appareils de cuisson consomment beaucoup d'électricité, le chauffage est délesté

Lorsque l'abonnement électrique propose différents coûts en fonction de l'heure dans la journée, le GE commande aussi le ballon d'eau chaude sanitaire afin que celui-ci soit actif lors des périodes les moins chères.

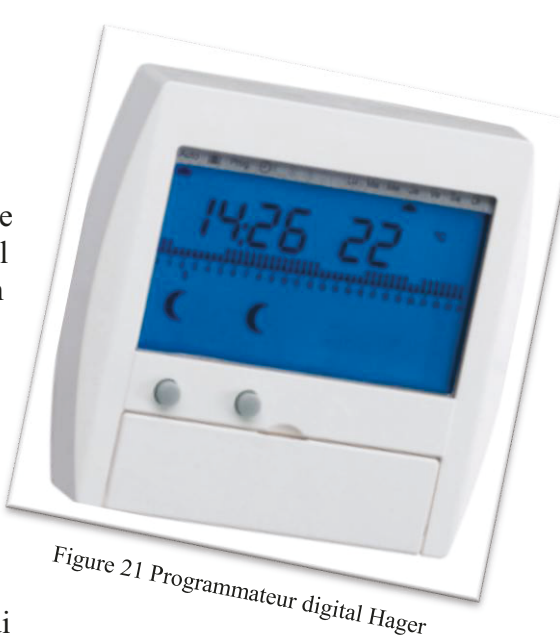

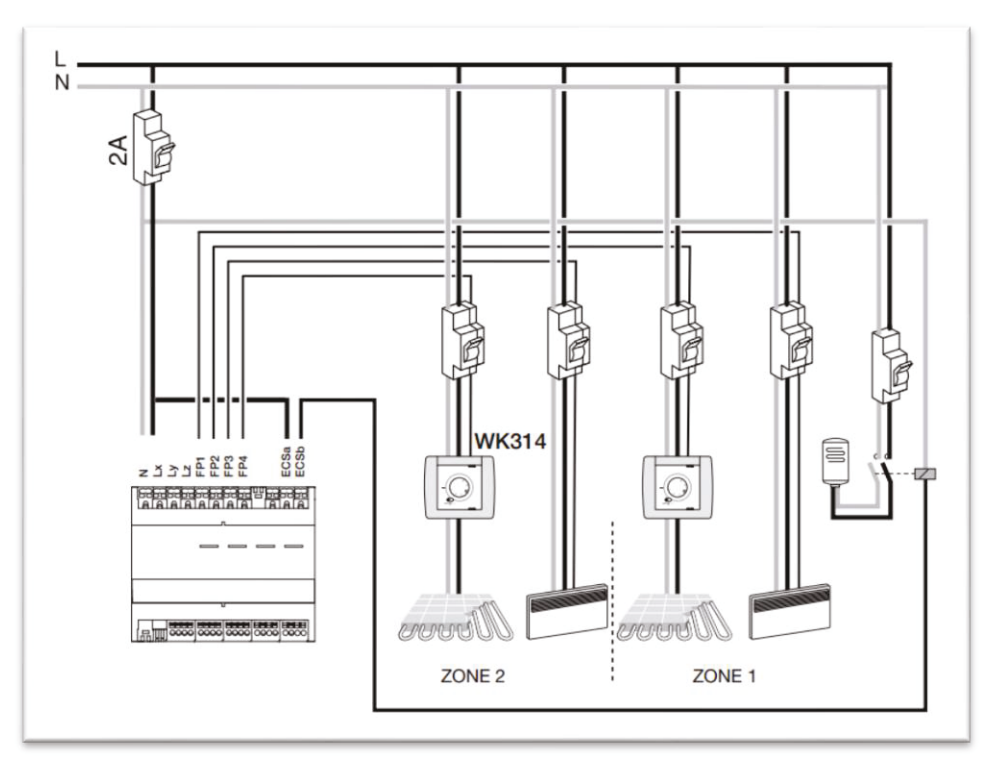

Figure 22 Principe du Gestionnaire d'énergie

#### **IL3.3 Contexte**

Ces produits appartiennent à une gamme certes éprouvée mais surtout vieillissante. L'analyse des ventes de gestionnaires d'énergie en 2008 et 2009 met en évidence une forte baisse.

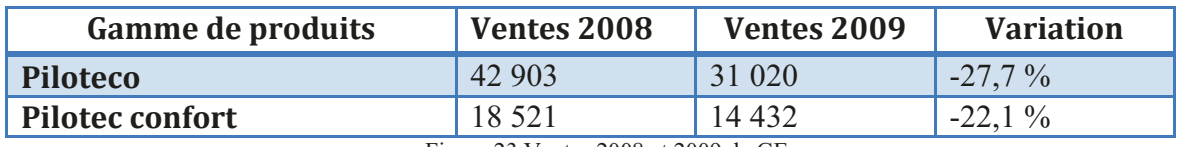

Figure 23 Ventes 2008 et 2009 de GE

- L'efficacité énergétique est au cœur des préoccupations actuelles
- Forte attente de nos clients pour des produits plus modernes et tournés vers les économies d'énergie
- Forte attente en interne pour redynamiser notre offre via des nouveautés
- Baisse du CA en chauffage électrique depuis 2 ans (chute du marché de la  $\bullet$ construction neuve, développement des énergies renouvelables)

#### II.3.4 Enjeux

- Hager doit être un acteur dans le domaine de l'efficacité énergétique et de la  $\bullet$ gestion d'énergie
- Prendre une longueur d'avance sur nos concurrents (produit différenciant, nouvelles fonctions, ...)
- Proposer des produits qui s'intègrent dans la démarche des économies d'énergie et du développement durable

#### II.3.5 Objectifs

- Repartir dans une dynamique de conquête et de fidélisation dans l'univers de la gestion d'énergie
- Redynamiser l'offre gestion d'énergie / chauffage auprès de nos installateurs
- Positionner Hager comme un acteur majeur de la gestion de l'énergie et du chauffage sur le marché
- Affirmer nos positions et nos engagements dans le développement durable
- Remplacer la gamme existante de programmateurs radio et thermostats programmables avec succès

#### II.3.6 La réponse

Pour endiguer la chute des ventes de nos gestionnaires d'énergie et de nos thermostats nous allons démarrer deux projets.

#### II.3.6.1 Le projet Digi 3

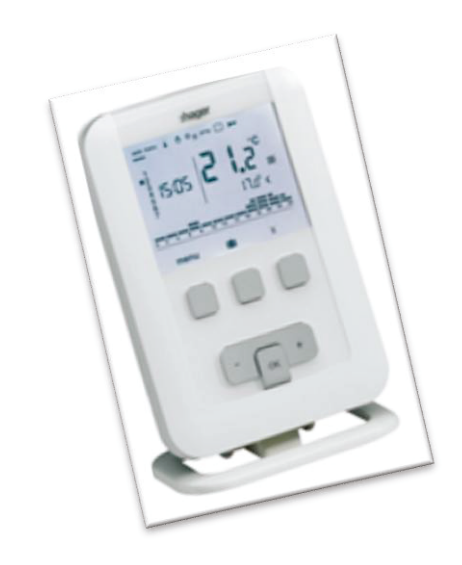

Orienté vers la rénovation car il dispose de variantes qui communiquent par radiofréquence facilitant ainsi son installation.

L'objectif est de remplacer notre offre actuelle de programmateurs radio par

- 1 nouveau programmateur  $1/2/3$  zones  $\bullet$
- 1 seule référence avec choix du nombre de zones  $\bullet$

Permettre l'amélioration d'une installation de chauffage électrique en rénovation (absence de conducteurs fil pilote entre le tableau électrique et les panneaux rayonnants)

#### II.3.6.2 Le projet GE Kallysta

Orienté vers le neuf ou la rénovation lourde, ce projet permettra de compléter notre offre de gestionnaire d'énergie avec :

- le nouveau gestionnaire au design kallysta
- · des fonctionnalités d'optimisation de l'énergie
- un comptage et une visualisation des consommations électriques.

C'est sur le projet GE Kallysta que le mémoire va porter.

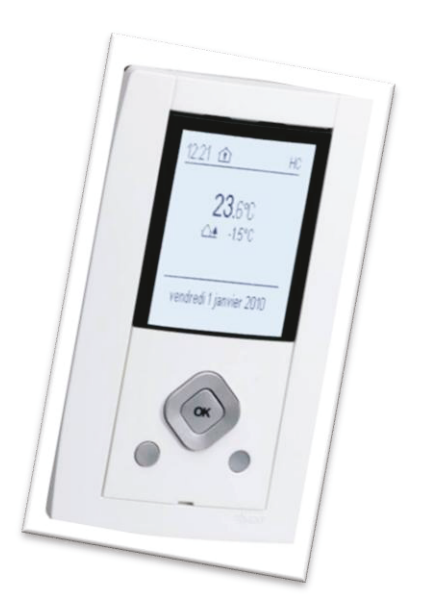

## **III** Le projet

#### **III.1 Motivations du projet**

Le marché de la gestion du chauffage électrique dans le neuf est estimé à 240 000 pièces en 2009. Il est composé de 72,5% de gestionnaires d'énergie et de 27,5% de programmateurs. Hager se positionne en deuxième place derrière un leader confortablement installé, Delta Dore. La troisième place est partagée par les autres acteurs du domaine.

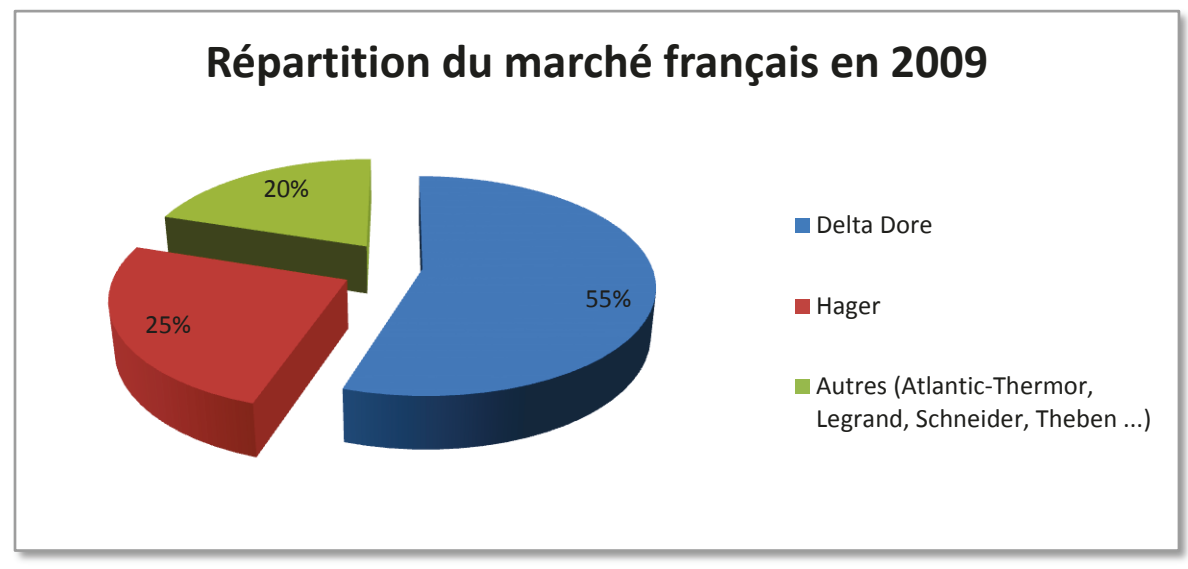

Figure 24 Répartition du marché de la gestion du chauffage électrique français en 2009

Pour Hager, le chiffre d'affaire en 2009 est de 4 millions d'euros réparti sur deux gammes, Piloteco (entrée de gamme) et Pilotec confort (haut de gamme).

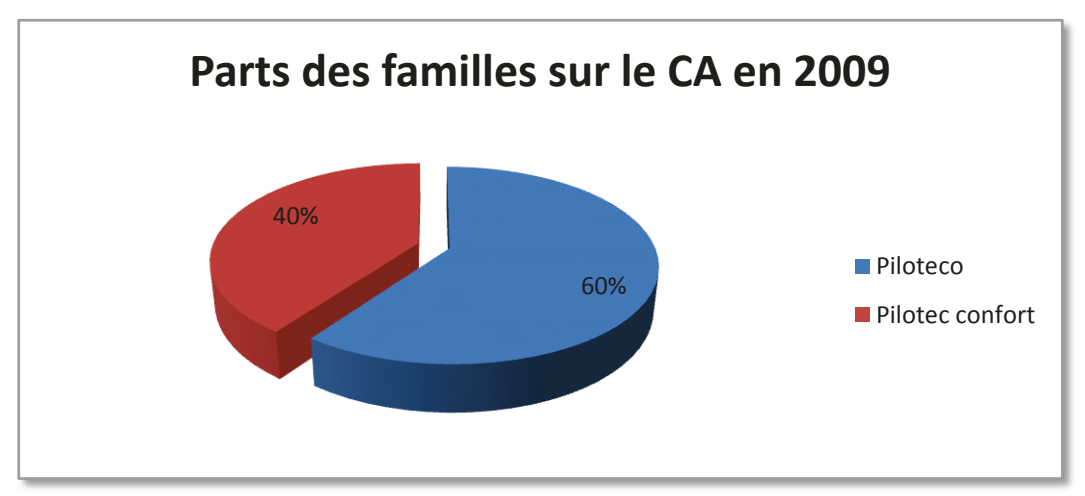

Figure 25 Parts des familles sur le CA en 2009

#### III.2 Gamme d'appareillage Kallysta

En 2006 Hager s'est lancé dans le développement d'une gamme complète d'appareillage électrique avec un large choix de formes, de couleurs et de fonctions. La série Kallysta permet un grand nombre de combinaisons grâce aux 35 plaques à associer aux 4 enjoliveurs. L'offre s'articule autour de fonctions telles que :

- $\bullet$  Interrupteur, poussoir, ...
- $\bullet$  Interrupteur automatique, commande de VMC<sup>6</sup>, variateur, ...
- Les prises de communication RJ45, téléphone  $T, TV, ...$
- Les prises de courant et sorties de câbles.  $\bullet$

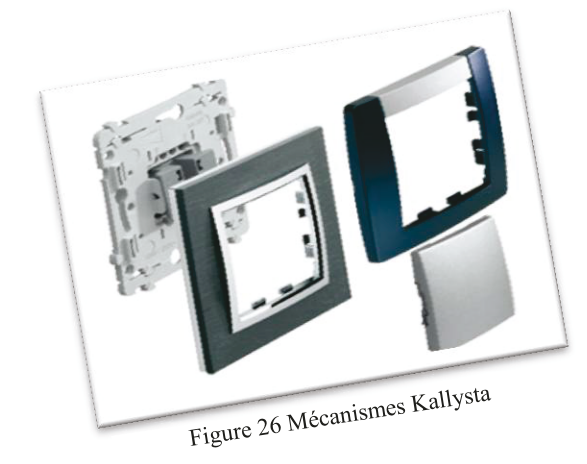

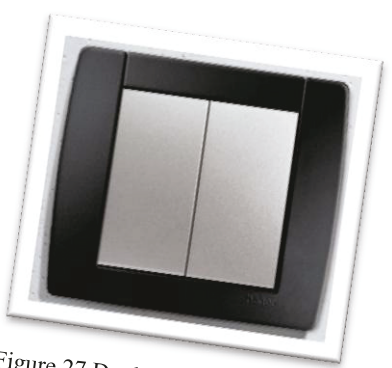

Figure 27 Double poussoir Kallysta

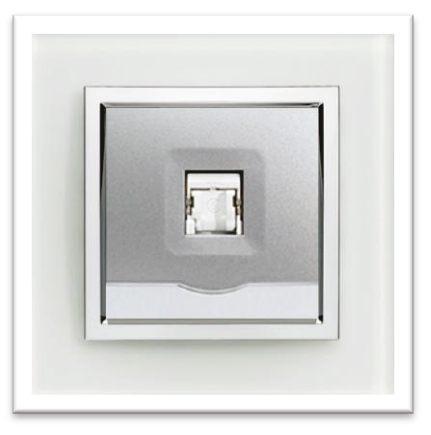

Figure 28 Prise RJ45 Kallysta

<sup>&</sup>lt;sup>6</sup> VMC : la Ventilation Mécanique Contrôlée assure le renouvellement de l'air à l'intérieur des pièces.

#### **III.3 L'offre Tébis Hager**

La gamme Tébis est une offre système d'installation électrique domotique communicante basée sur le protocole Knx. Elle permet de piloter de façon simple et confortable l'ensemble des équipements électriques de la maison, notamment l'éclairage, les ouvrants, le chauffage et l'alarme.

KNX ou konnex est un protocole de communication basé sur un bus de terrain robuste pour automatiser un bâtiment. Il est né de la fusion d'EHS<sup>7</sup>, EIB<sup>8</sup> et Bâtibus pour répondre au besoin d'un standard permettant l'interopérabilité entre plusieurs constructeurs.

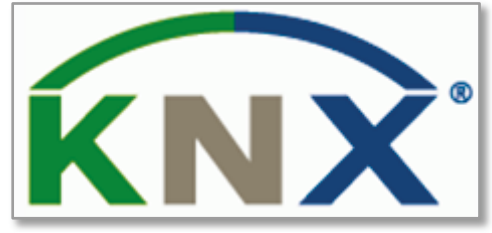

Figure 29 Logo KNX

Depuis 1999, c'est aussi une association qui permet de promouvoir, de faire évoluer et d'administrer le standard Knx. Fort de ses 20 années d'expérience sur le marché mais aussi avec plus de 200 entreprises membres dans le monde entier et un catalogue de 7 000 produits, il est l'un des grands protocoles de la domotique.

C'est un système décentralisé, chaque produit est autonome mais réagit aux commandes du système en fonction de sa propre configuration. Il existe plusieurs media capable de supporter les trames Knx, paire torsadée, radiofréquence, courant porteur en ligne ou IP/Ethernet. Aujourd'hui Hager se concentre sur la paire torsadée, elle est robuste mais réservée à la construction neuve ou la grosse rénovation (car il faut faire passer le câble du bus sur chaque produit) et sur la radio fréquence qui permet d'étendre facilement un système en s'adaptant sans travaux en rénovation.

Il existe plusieurs modes de configurations pour paramétrer un produit Knx :

- S-Mode ou System mode, c'est le mode historique, il nécessite un ordinateur et un logiciel distribué par l'association qui se nomme ETS.
- E-Mode ou Easy mode, c'est un mode simplifié qui se base sur une description standardisée du fonctionnement et des interfaces appelée « channel ».
- Push Button mode est une version simplifiée de l'E-Mode qui permet par simple appui sur des boutons (comme son nom l'indique) d'associer des produits.
- A-Mode ou Automatic mode, se base sur la découverte automatique de produits hlancs et bruns<sup>9</sup>

Hager utilise principalement la configuration S-Mode et l'E-Mode avec l'outil propriétaire TX100. Depuis 2011 nous avons développé une variante privée basée sur le PushButton appelée QuickLink. Ce dernier mode est en cours de validation au sein de l'association pour le standardiser.

 $7$  European Home Systems

<sup>&</sup>lt;sup>8</sup> European Installation Bus

<sup>&</sup>lt;sup>9</sup> Un produit blanc est un produit utile, (lave-linge, réfrigérateur, ...) et un produit brun est un produit de loisir (télévision, radio).

#### **III.4Besoin du client**

Avec le coût de l'énergie qui ne cesse d'augmenter il devient nécessaire d'optimiser sa consommation ainsi que son abonnement électrique. L'optimisation des températures en fonction de la présence des occupants de la maison ainsi que la gestion de l'ECS (eau chaude sanitaire) en fonction du tarif est primordiale.

Suite au lancement de notre gamme d'appareillage mural Kallysta il devient impératif de rendre cohérent nos produits d'ambiance. De plus notre offre est vieillissante et les fonctions ne sont plus adaptées aux besoins des consommateurs.

Afin de combler un manque de gestionnaire de chauffage électrique dans notre offre communicante Tebis, une variante Konnex sera déclinée.

### **III.5Enoncé du projet**

Le but du projet est de concevoir une nouvelle gamme de gestionnaire d'énergie autonome et communicante s'intégrant dans notre offre d'appareillage mural Kallysta. Les produits seront installés dans le résidentiel pour gérer les équipements de chauffage électriques tels que  $PRE^{10}$ , émetteurs muraux électriques à entrée fil pilote<sup>11</sup> et ballon d'eau chaude sanitaire.

Le système de base est composé :

- D'un boîtier technique modulaire recevant des informations tarifaires d'EDF, émettant des ordres aux applications terminales et mesurant des consommations
- D'un boîtier d'ambiance permettant la programmation, la visualisation d'information et la dérogation

Viennent ensuite des accessoires pour l'optimisation énergétique, thème de fonctionnalités proposées aux clients afin de se différencier et profiter de la tendance des économies d'énergie :

- mesure de consommations
- mesure de la température extérieure,
- détecteur d'ouverture de fenêtre,
- détecteur de présence,
- télécommandes pour déroger ou exécuter des scènes,
- accès à distance (télécommande téléphonique)

<u>.</u>

<sup>&</sup>lt;sup>10</sup> Planchers rayonnant électrique

<sup>&</sup>lt;sup>11</sup> Le protocole fil pilote permet de transmettre un mode de chauffage sur un seul fil. Cf. annexe 1

### **III.6Objectifs**

#### **III.6.1 Ventes**

Le développement de cette nouvelle gamme va nous permettre de donner un signal au marché et de positionner Hager en tant qu'acteur de la gestion d'énergie et du chauffage. En outre cela permettra de :

- reconquérir nos parts de marché du chauffage électrique,
- remobiliser la force de vente autour des produits de chauffage,
- redynamiser l'offre chauffage auprès de nos installateurs et de nos distributeurs.

Après analyse des parts de marchés, du nombre de dépôts de permis et des prévisions de l'évolution des constructions dans les années à venir, nous obtenons un volume de ventes prévisionnel.

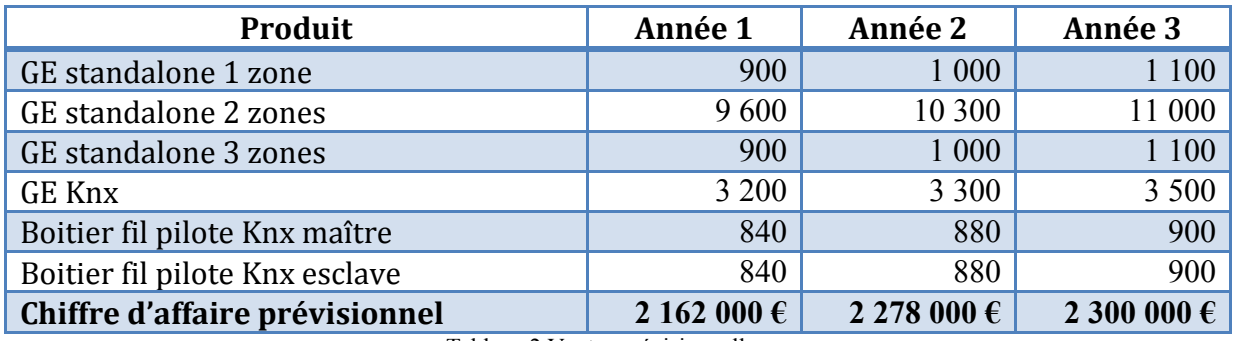

Tableau 2 Ventes prévisionnelles

#### **III.6.2 Disponibilité**

Traditionnellement la saison de chauffe débute en septembre, notre force de ventes organise sa communication en conséquence. Il est donc impératif que les produits soient en stock au 1<sup>er</sup> septembre 2010.

#### **III.6.3 Qualité**

-

Peu avant le début du projet la BA Controls a souffert d'épidémies<sup>12</sup> sur différentes gammes de produits et la réputation de tout le site a été malmenée. La qualité du produit et principalement la robustesse du logiciel est primordial, un nouvel échec n'est pas envisageable et nos clients (internes ou externes) ont besoin de retrouver la confiance dans nos produits.

<sup>&</sup>lt;sup>12</sup> Nous appelons épidémie un problème technique qui nécessite le remplacement des produits chez nos clients. Nous avons un indicateur groupe ainsi qu'un objectif annuel afin de maitriser cette dérive qui est catastrophique pour notre image.

#### **III.7Les contraintes**

#### **III.7.1 La méthodologie**

Le projet devra suivre la méthodologie de développement qui est expliquée dans le chapitre *[V](#page-42-0) [Déroulement du projet](#page-42-0)*.

#### **III.7.2 Les contraintes financières et humaines**

La contrainte financière englobe les divers achats, investissements mais aussi l'aspect humain. En effet, une ressource comptabilisée en homme/mois est valorisée en €uros, cela prend en compte le salaire, les investissements du métier ainsi que les frais de structure. Le dimensionnement du budget s'effectue en plusieurs étapes car il s'affine avec la maturité du projet. Le premier chiffrage est donné en phase d'analyse du produit *[VI](#page-44-0) [Phase](#page-44-0)  [d'analyse du produit.](#page-44-0)*

#### **III.7.3 Contraintes techniques**

L'ensemble du projet est aussi soumis à des contraintes techniques, que ce soit pendant le développement avec les règles de codage et l'environnement de développement ou pendant la vie du produit avec les normes.

#### **III.7.3.1 Les normes**

Non seulement les demandes de utilisateurs évoluent au fil des années mais les normes, elles aussi évoluent et imposent des comportements spécifiques, souvent en faveur de la réduction de la consommation énergétique.

#### *III.7.3.1.1La RT 2005*

La réglementation thermique<sup>13</sup> française a pour but de fixer une limite maximale à la consommation énergétique des bâtiments neufs pour le chauffage, la ventilation, la climatisation, la production d'eau chaude sanitaire et l'éclairage. Le projet devra être conforme à la version 2005 car c'est elle qui s'applique lors du développement.

#### *III.7.3.1.2Les normes électriques*

Elles permettent de garantir que le produit n'est pas dangereux, ni pour les personnes, ni pour l'installation, elles différent selon le type de produit. C'est le service laboratoire qui en phase d'étude, va définir les normes applicables au produit.

<u>.</u>

<sup>&</sup>lt;sup>13</sup> Réglementation thermique ou RT

#### III.7.3.1.3La télé-information client du compteur ERDF

Mise à disposition du client par ERDf, il s'agit d'une sortie du compteur électrique qui permet d'extraire une série d'informations. En annexe vous trouverez la liste des messages de la  $TIC<sup>14</sup>$ . Elle est

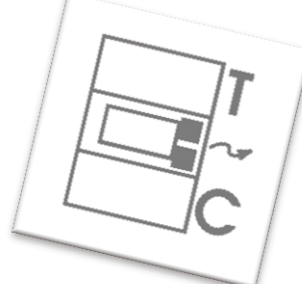

en général utilisée par les gestionnaires d'énergie afin de détecter un dépassement

de puissance souscrite et ainsi lancer un cycle de délestage de la consommation pour éviter un déclenchement du disioncteur.

Comme toutes les interfaces publiques, elle dispose d'une spécification qui permet de normaliser son fonctionnement sous tous les aspects :

- Electrique : La liaison doit être isolée afin de ne pas rendre dangereuse cette interface, cela impose une grosse contrainte à l'électronique.
- Fonctionnel : Les messages doivent tous être compris.
- Universel: Tous les produits vendus dans le commerce possédant une liaison TIC doivent obligatoirement posséder une diode électroluminescente rouge. La signalisation est aussi contrôlée, il existe 3 états possibles :
	- o Eteint : signifie pas de télé-information.
	- o Clignotante : signifie problème de communication.
	- o Fixe : signifie télé-information fonctionnelle.

Un organisme de certification fait passer une batterie de tests sur les produits afin de valider tous les aspects de la spécification. Si tous les essais sont concluants nous pouvons apposer le logo ci-dessus et vendre le produit.

Attention ! : Le délai d'homologation peut prendre jusqu'à 6 mois et ainsi retarder la sortie du projet.

#### **III.7.4** Les exigences internes

Fort de notre expérience et soucieux de la qualité de nos produits nous appliquons des critères jusqu'à quatre fois plus sévère que la norme standard. De plus avons ajouté des essais qui ne sont pas demandés par les différentes normes, le chapitre X Phase de *qualification* décrit notre méthodologie.

#### **III.7.5 La certification Knx**

Tous les produits Knx doivent être certifiés par un organisme indépendant afin de valider l'interconnexion avec le format standard. Il doit s'effectuer au plus tard six mois après la mise sur le marché, ce n'est donc pas contraignant pour la libération du produit.

<sup>&</sup>lt;sup>14</sup> Télé-Information Client.

### **IV Etat de l'art**

### **IV.1 Les produits Hager**

Depuis 1990 Hager développe des gestionnaires d'énergies, grâce à l'amélioration de l'électronique, la baisse des coûts et l'augmentation des performances des microcontrôleurs, les produits intègrent de plus en plus de fonctions qui simplifient l'interaction avec les utilisateurs.

#### IV.1.1 Le gestionnaire d'énergie simplifié « Piloteco »

Développé en 1999 c'est une version qui gère simplement le chauffage électrique avec fil pilote. Il sépare les fonctions techniques sur le boîtier modulaire dans le tableau électrique

et les fonctions utilisateurs sur le boîtier de commande à l'ambiance. Il est adapté aux logements collectifs et individuels.

Le boitier en ambiance permet :

- la visualisation des modes de fonctionnement par des voyants,
- · la commande de dérogations ou de forçage par un bouton poussoir.

Le boîtier modulaire permet :

- la programmation des plages horaires,
- la commande des thermostats,
- $\bullet$  le délestage.

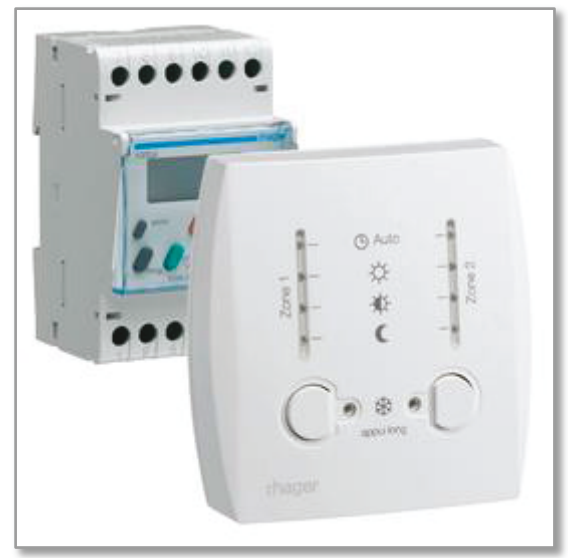

Figure 30 Gestionnaire d'énergie simplifié

| <b>Force</b>                          | <b>Faiblesse</b>                                       |
|---------------------------------------|--------------------------------------------------------|
| 1 ou 2 zones                          | Une seule sortie de délestage de la zone 2             |
| Délestage sur 2 voies pour la zone 1  | 13 heures de sauvegarde de l'heure                     |
| Sortie 4 ou 6 ordres 30 mA            | Programmation dans le tableau électrique               |
| Finesse de programmation 15 minutes   | Pas de comptage d'énergie                              |
| 3 modules dans le tableau électrique  | Pas de sortie de pilotage de l'eau chaude<br>sanitaire |
| Précision de l'horloge 1 seconde/24 h | Pas de mode vacances programmables                     |
|                                       | Pas d'entrée téléphonique                              |
| Tarif 270 $\epsilon$                  |                                                        |

Tableau 3 Forces et faiblesses du Piloteco

#### IV.1.2 Le gestionnaire d'énergie confort « Pilotec »

Développé en 2004, la version confort cumule en un seul produit l'ensemble des fonctions permettant une parfaite gestion du chauffage électrique : programmation, gestion centralisée et délestage. Il permet d'allier confort sur mesure, contrôle de l'installation et économies d'énergie tout au long de l'année.

Le boitier en ambiance permet :

- la visualisation des modes de fonctionnement par des voyants,
- · la commande de dérogations ou de forcage par un bouton poussoir,
- la programmation des plages horaires pour s'adapter au rythme de vie des occupants,

Le boîtier modulaire permet :

- la commande des thermostats,
- le délestage.

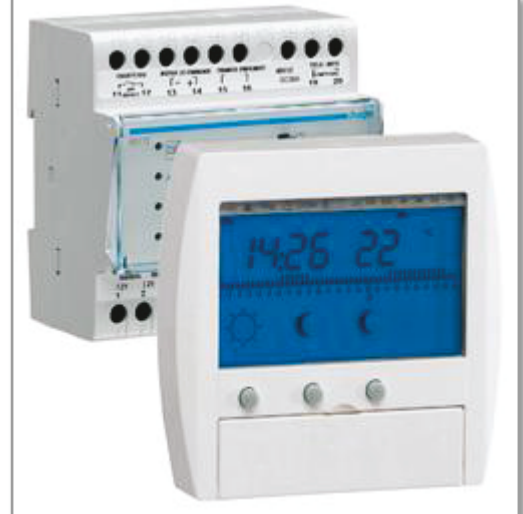

Figure 31 Gestionnaire d'énergie confort

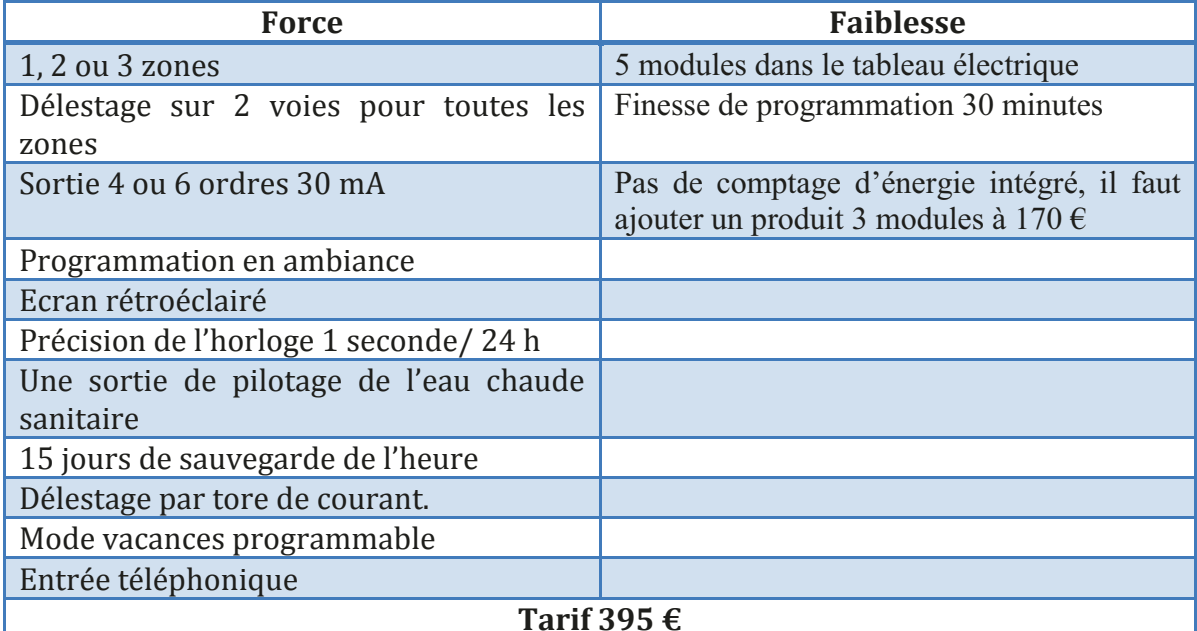

Tableau 4 Forces et faiblesses du Pilotec
# **IV.2** Les produits de nos concurrents

Analyse des différents produits mais aussi des gammes de nos concurrents sur le marché français. Nos différents concurrents sont les suivants :

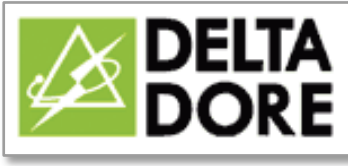

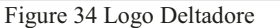

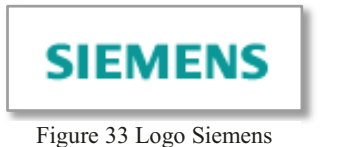

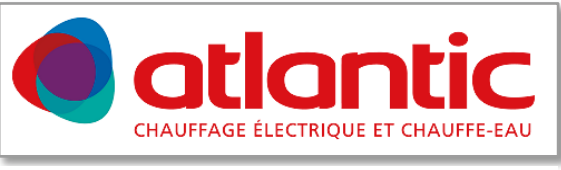

Figure 32 Logo Atlantic

## IV.2.1 Les critères de comparaison

Afin de mener l'étude des différents produits de nos concurrents sur le marché, j'ai sélectionné un certain nombre de critères qui me paraissent important. Voici ci-dessous la liste de ces critères ainsi que leur description.

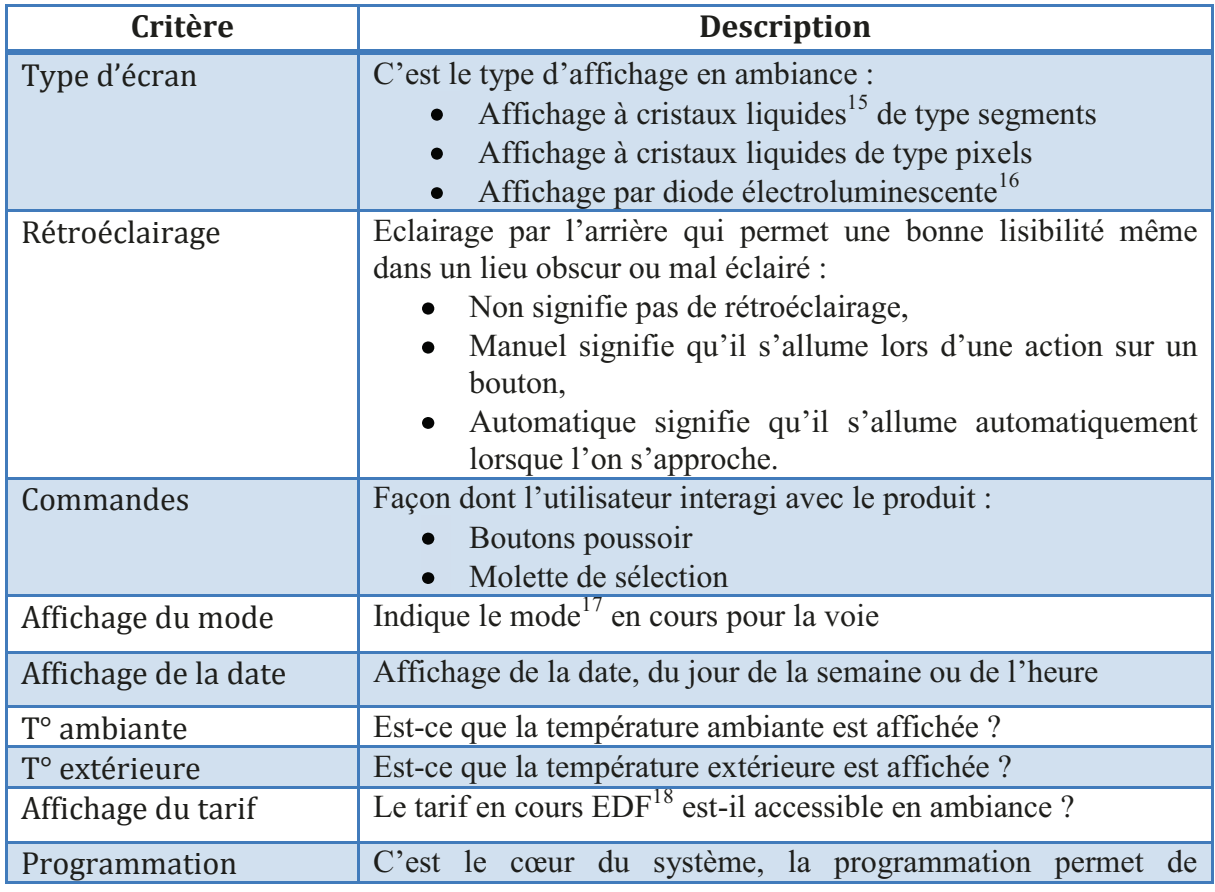

<sup>&</sup>lt;sup>15</sup> Affichage à cristaux liquides ou ACL (liquid crystal display, LCD en anglais)

<sup>&</sup>lt;sup>16</sup> Diode électroluminescente ou DEL (light-emitting diode, LED en anglais)

<sup>&</sup>lt;sup>17</sup> Mode de la voie, confort, économie, réduit, hors-gel

<sup>&</sup>lt;sup>18</sup> Électricité de France (EDF) est le principal fournisseur d'électricité en France

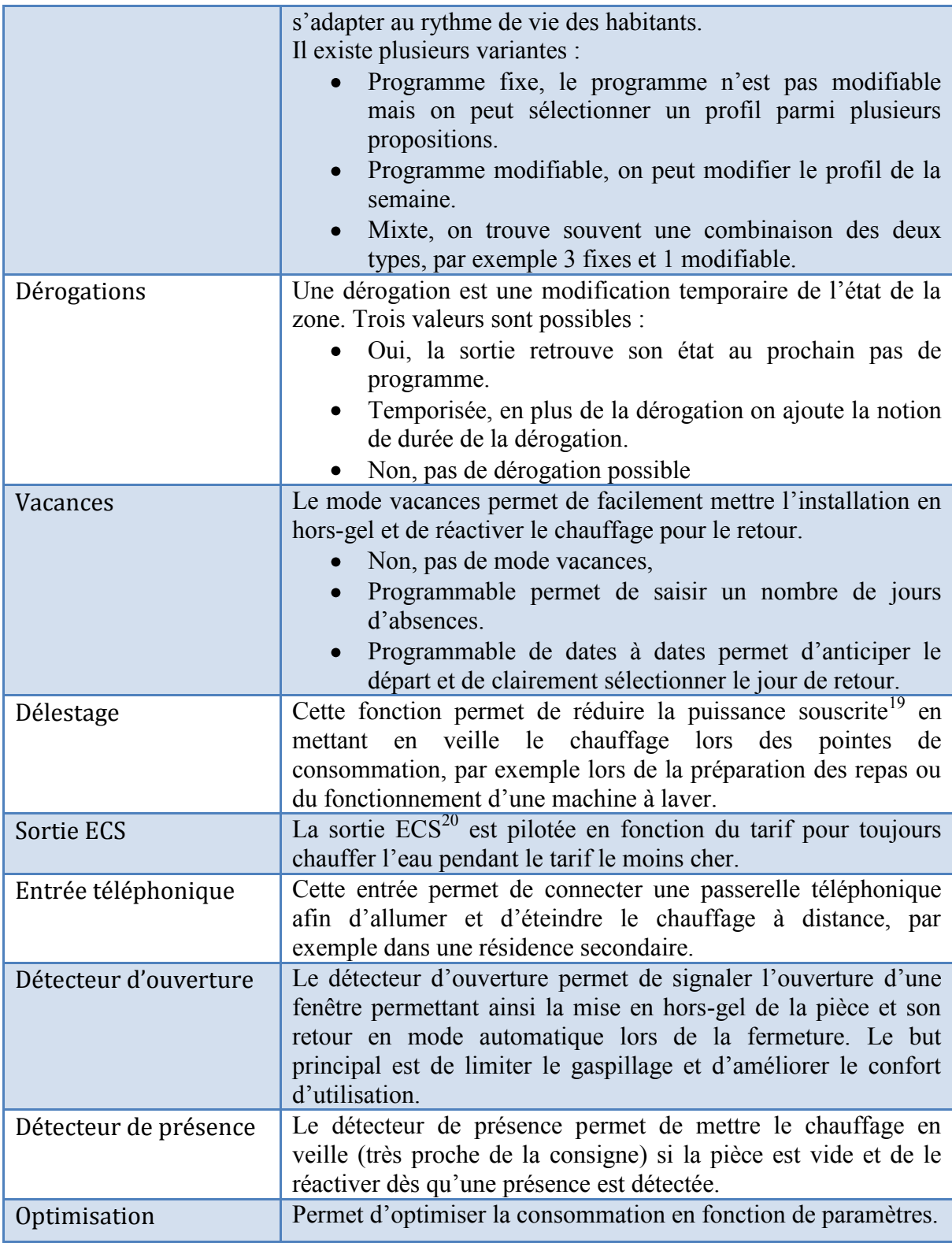

-

<sup>&</sup>lt;sup>19</sup> La puissance souscrite détermine, à la fois, la quantité maximum d'énergie électrique que vous pouvez utiliser sans disjoncter et le coût de l'abonnement de votre facture d'électricité.

<sup>&</sup>lt;sup>20</sup> Eau chaude sanitaire

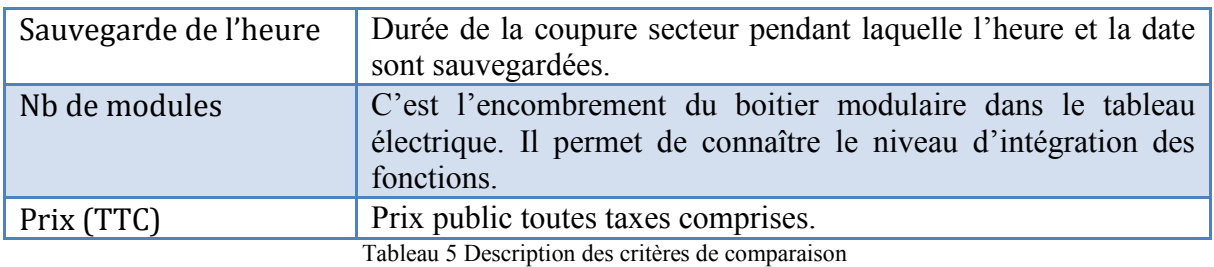

Le marché est ventilé sur deux gammes, les produits basiques et les produits évolués. L'analyse de la concurrence se fera sur les deux marchés.

# **IV.2.2 Les produits basiques**

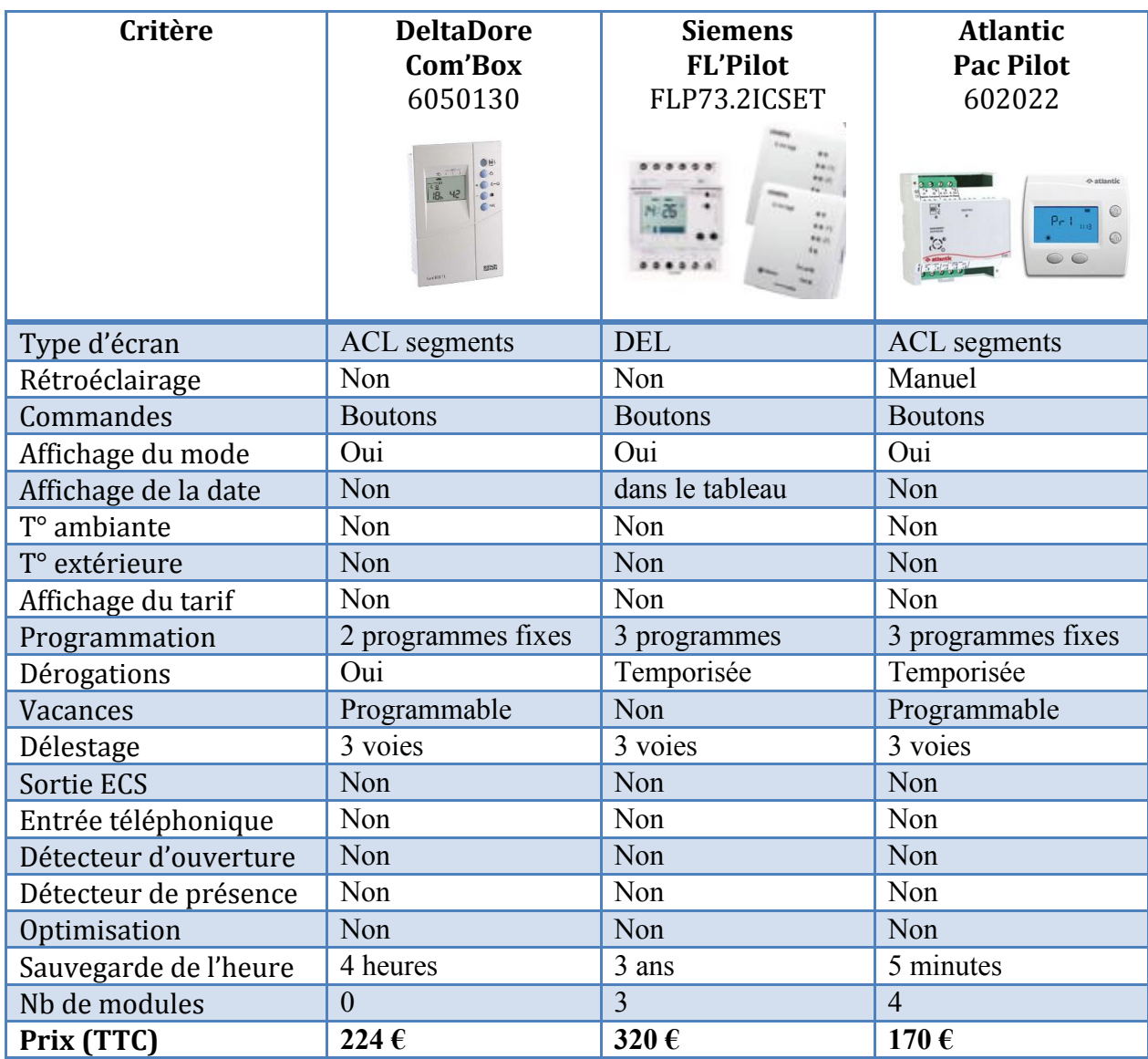

Tableau 6 Analyse de l'offre basique concurrente

# IV.2.3 Les produits évolués

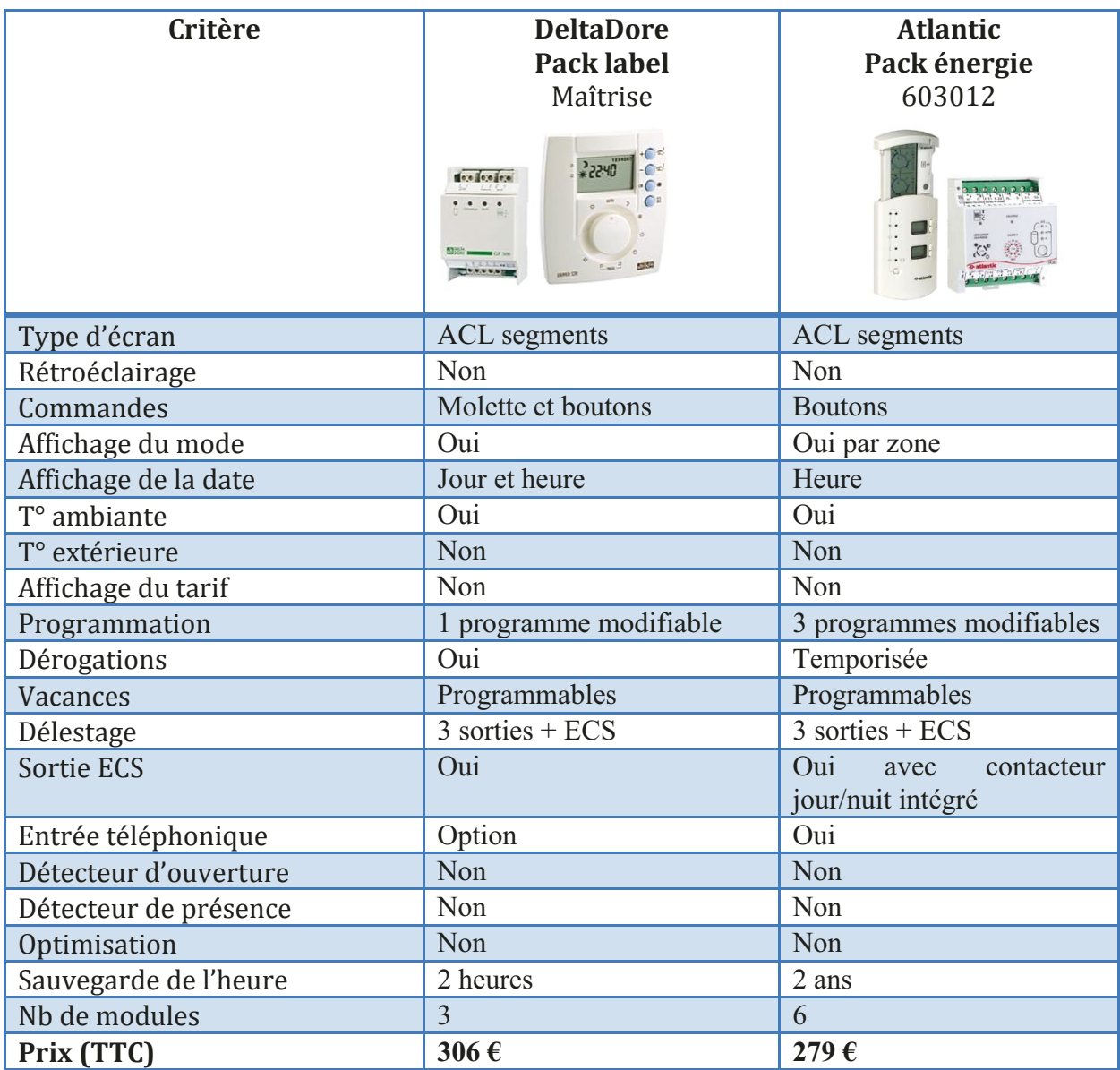

Tableau 7 Analyse de l'offre évoluée concurrente

# **IV.3 Les produits communicants KNX**

Bien que proposant une large gamme de produits communicants, Hager ne possède pas encore de gestionnaire d'énergie Knx, c'est aussi pour cette raison que le projet GE Kallysta a été lancé.

Après analyse des offres concurrentes, il s'avère qu'aucun de nos concurrents ne propose un tel produit. C'est très probablement dû au format du protocole fil pilote qui est une particularité française.

# **IV.4 Bilan de l'étude**

Avec l'étude de marché, on se rend compte que ce genre de produit est principalement distribué par des spécialistes et que l'offre concurrente n'est pas très développée.

Je vais regrouper les différentes fonctions suivant trois catégories :

- Les habitudes du marché : ce sont les fonctions habituelles, les incontournables, il est impossible de ne pas les intégrer.
- Les points différenciant : il s'agit de fonctions qui permettent de sortir du lot et de donner un avantage à un produit.
- Les innovations : ce sont des fonctionnalités qui n'existent pas encore sur le marché, ils permettent d'orienter la communication afin de se démarquer clairement de la concurrence.

Bien que le marché se distingue par une segmentation produits basiques et produits évolués nous ne souhaitons pas multiplier les références, notre nouvelle offre sera donc unique et devra répondre à toutes les fonctions des deux segments.

#### **IV.4.1 Les habitudes du marché**

Naturellement nous retrouvons les fonctions de base d'un gestionnaire d'énergie et c'est le minimum à offrir à nos clients.

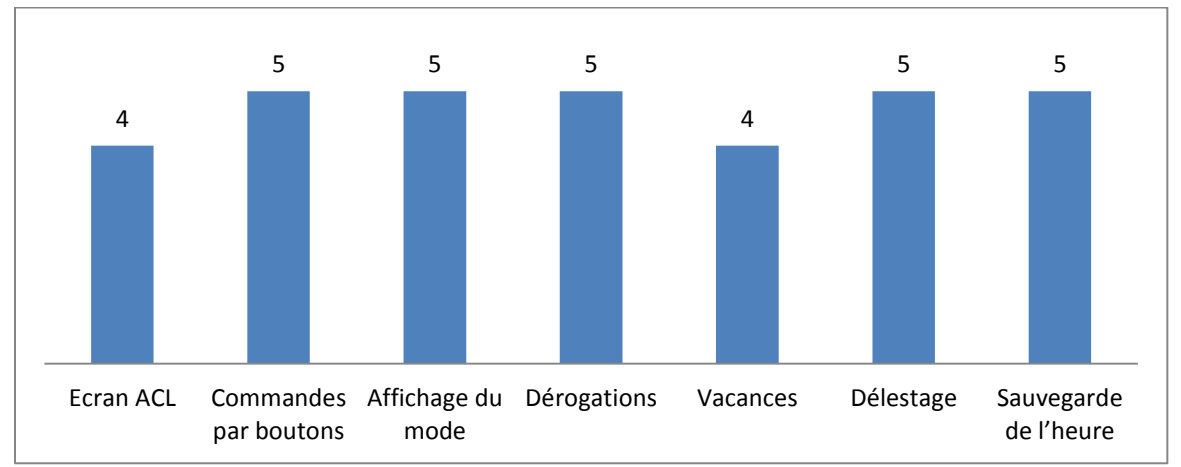

Figure 35 Les fonctions habituelles du marché

## **IV.4.2 Les points différenciant**

Voici quelques fonctions qui permettent aux offres de nos concurrents de se démarquer sur le segment de la gestion d'énergie. On peut remarquer que ces atouts sont peu nombreux et que l'innovation ne semble pas être une priorité.

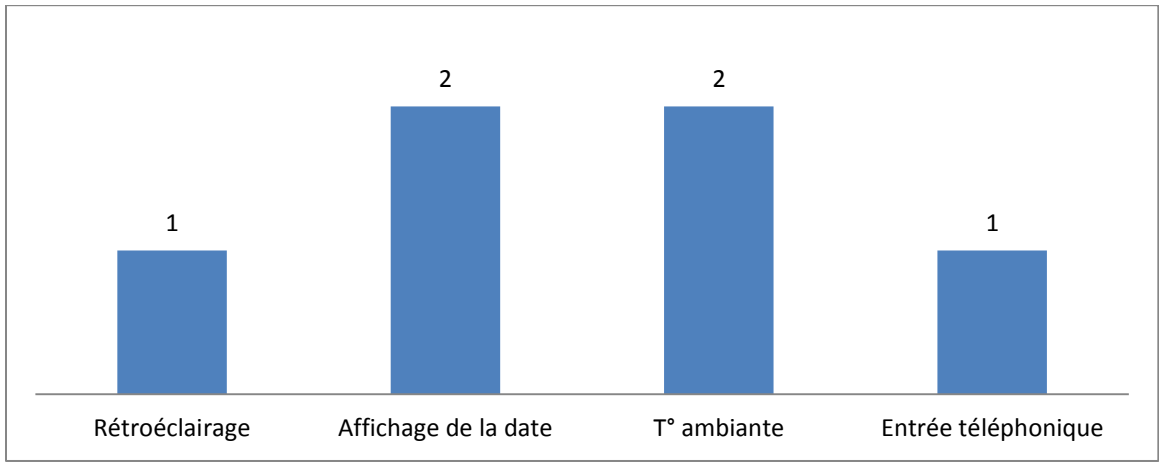

Figure 36 Les points différenciant du marché

#### **IV.4.3 L'innovation**

Nous avons sur ce plan une belle opportunité et comme nous ne manquons pas d'idées, nous allons en profiter. Voici les points qui vont nous permettre de nous démarquer :

- Affichage de la température extérieure.  $\bullet$
- Affichage du tarif électrique en cours.
- Un délestage 6 voies avec commande eau chaude sanitaire.
- La gestion de détecteurs d'ouverture.
- La gestion de détecteurs de présence.
- L'optimisation de la commande de chauffage.

#### **IV.4.4 Le positionnement marché**

Le design, l'ergonomie et les fonctions rendues par ce nouveau produit le positionnent sur un marché plutôt haut de gamme, le prix sera donc plus élevé que la concurrence, la cible est de 450 €.

# V Déroulement du projet

Le développement d'un produit en groupe projet est régi par une procédure partagée par tous les membres du site de Saverne. Le but est de constituer le stock initial d'un nouveau produit qui réponde aux besoins des marchés. La méthodologie de développement est décrite dans la procédure 9GC 9004 00 « Développer un produit en groupe projet ».

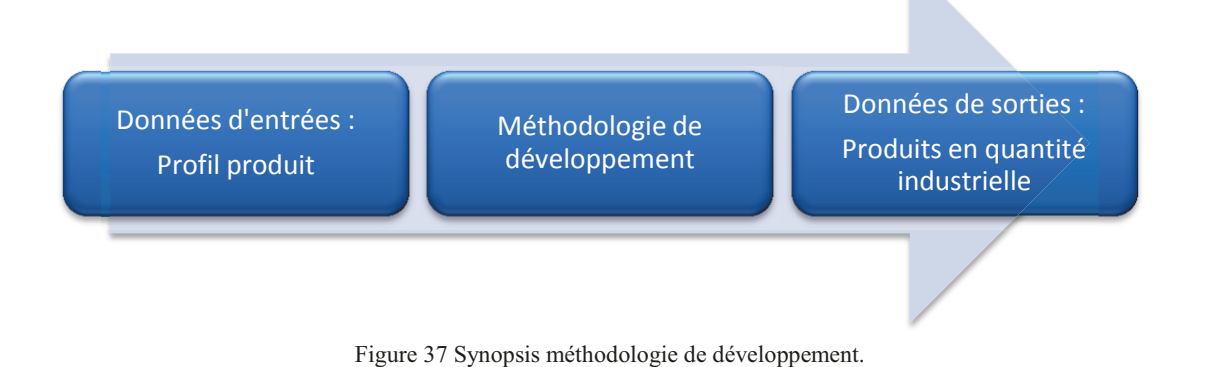

# V.1 La méthodologie

La méthodologie permet de définir différentes phases du développement, ces phases sont encadrées par des jalons. Ils permettent à tout moment de connaître la maturité du projet et de définir les livrables nécessaires pour le passage au jalon suivant. Une commission de pilotage composée du comité de direction juge si le projet peut changer de phase en fonction de la présentation du chef de projet.

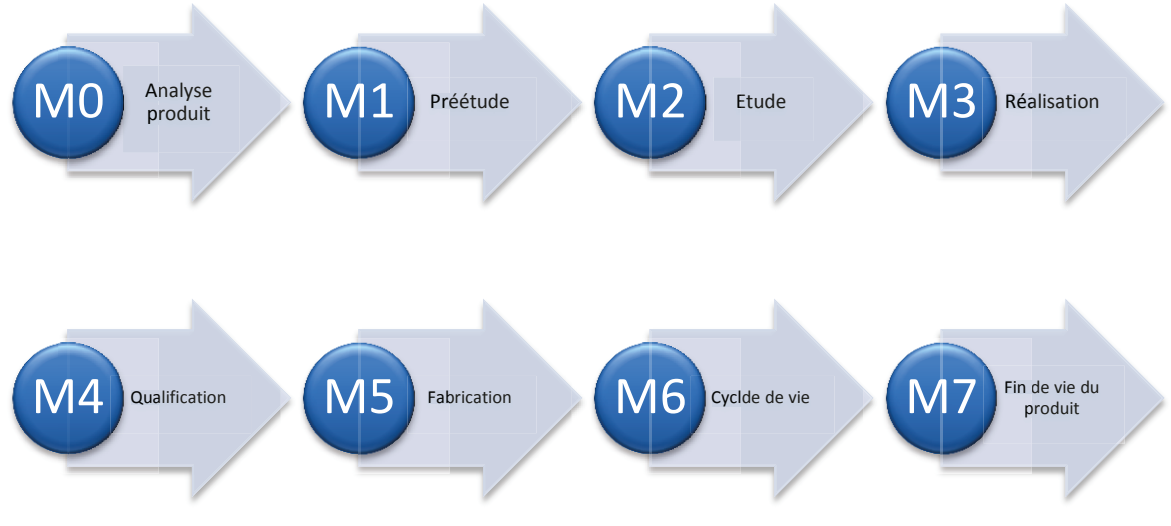

Figure 38 Procédure de développement

# V.2 Les acteurs du projet

Un projet implique un grand nombre d'acteurs, néanmoins, la plupart n'agissent que dans certaines phases. Je n'échappe pas à la règle, mon implication dans le projet est principalement concentrée dans les phases d'études et de réalisation.

On pourra remarquer les proportions des différentes étapes dans lesquelles j'interviens dans le graphique ci-dessous.

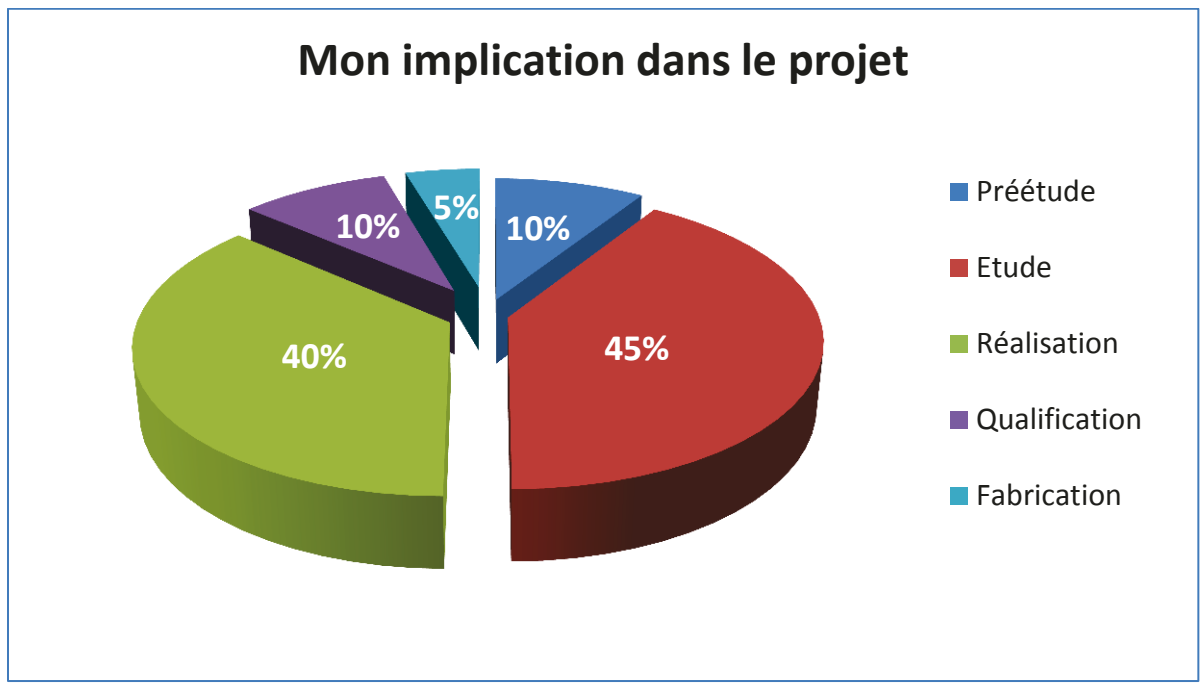

Figure 39 Implication du BE logiciel dans les différentes phases du projet

Afin de découvrir le projet, je propose de nous laisser guider par la procédure de développement.

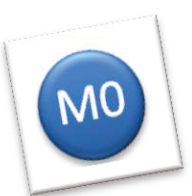

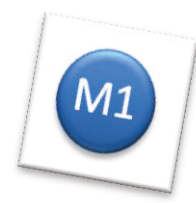

# VI Phase d'analyse du produit

Cette première étape de la méthodologie permet de présenter le projet et son contexte au comité de direction. Les acteurs impliqués sont principalement le marketing et le chef de projet. Avec les données telles que l'analyse des marchés, le cahier des charges et le business plan<sup>21</sup> il est possible d'évaluer l'intérêt du projet pour l'entreprise. Si le projet est jugé viable, l'étape suivante peut démarrer.

Mais avant cela il faudra la dimensionner, identifier les points durs techniques et fixer le contenu de l'étude de faisabilité ainsi que sa date de fin. Les personnes en charge de l'analyse sont les chefs des différents services, le marketing et naturellement, le chef de projet. Je n'ai pas participé à cette étape.

# **VI.1 Définition du besoin**

Le périmètre marketing consolidé par les marchés est validé.

# **VI.2 Charge initiale**

L'évaluation grossière des charges permet une ventilation du planning sur 2009 et 2010 en fonction des différents métiers. La charge est exprimée en homme / mois (HM).

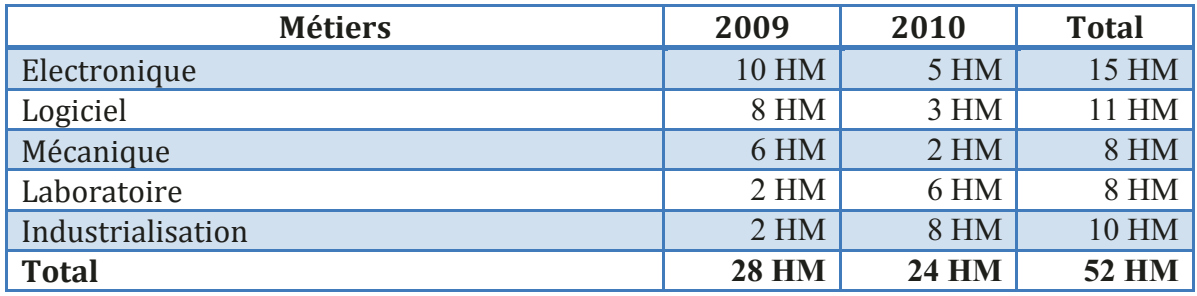

Tableau 8 Charge initiale en M0

# **VI.3 Budget initial**

Le budget est constitué de plusieurs parties :

- Coût d'étude : Il s'agit de la monétisation de la charge de développement.
- Coût d'outillage : Principalement constitué des moules mécaniques pour l'injection des pièces plastiques.
- Coût d'équipement : Ce sont les interfaces de test pour la production.
- Les frais : Cela comprend les frais d'homologation, les prototypes électroniques et mécaniques.

 $21$  C'est l'aspect financier du projet, volume des ventes, coût de reviens, amortissement et marges.

# VI.4 Les risques identifiés

Les risques identifiés concernent tous les métiers, ils seront levés en phase de préétude mais je ne parlerai que des risques me concernant.

## VI.4.1 Les risques logiciels

- Interpréter fonction d'optimisation énergétique de la norme RT 2005.
- Utiliser la liaison télé-information du compteur comme voie de comptage.
- Afficher des graphiques sur le boitier d'ambiance.

## VI.4.2 Les autres risques

VI.5 L'équipe projet

- Boitier modulaire en tant que module de sortie KNX.
- Intégration électronique BA dans le design Kallysta
- Optimisation des briques techniques du BM dans une seule unité centrale.

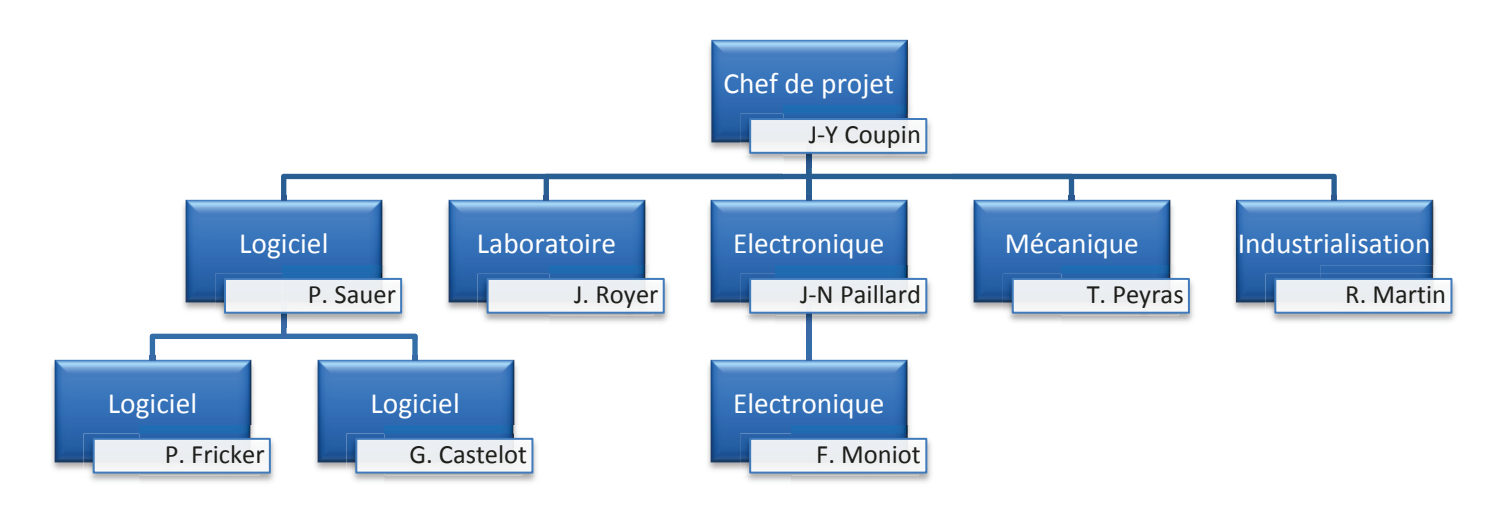

Bien que l'équipe logiciel est composée de trois ressources, je vais gérer le projet tout seul jusqu'à la phase de réalisation (chapitre IX Phase de réalisation). En effet, la phase d'étude est en général réalisée par une seule personne (car c'est plus facile à organiser) et audité par plusieurs ingénieurs. La raison principale de multiplier les ressources est d'accélérer le développement et donc la réalisation.

# VI.1 Décision de la commission

Le périmètre projet est clair et l'intérêt pour l'entreprise a été démontré, le projet passe en phase de préétude.

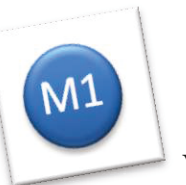

#### Phase de préétude VII

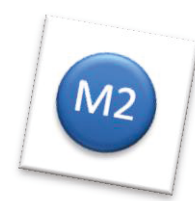

Il s'agit maintenant de valider la faisabilité technique selon deux axes, le design esthétique et les risques techniques. A l'issue de cette phase, l'équipe projet va pouvoir s'engager sur les coûts et les délais, présenter les risques techniques et mettre en évidence les écarts par rapport au cahier des charges. En effet la réponse technique ne permet pas toujours de répondre strictement à la demande du marketing pour diverses raisons (prix du produit, encombrement, délai de sortie, etc.)

Ma mission consiste à lever les risques logiciels et de participer, le cas échéant, à la levée des risques des autres métiers.

#### **VII.1** Le design esthétique

En se basant sur le cahier des charges il s'agit dans un premier temps de figer les contraintes qui influencent le design et l'ergonomie et de définir la démarche de validation du design. Alors que ce nouveau produit possède un large écran et une IHM<sup>22</sup> évoluée nous parlons uniquement du design mécanique.

#### $VII.2$ L'optimisation du chauffage dans la RT2005

Le produit sera conforme à la réglementation thermique en vigueur (RT2005) et cela ajoute un chapitre sur l'optimisation du chauffage. Pour quelle raison voyons-nous cette évolution comme un risque? Lors de chaque publication de normes nous menons une analyse et souvent nous remarquons que l'exigence n'est pas claire et nous sommes contraints d'en faire notre propre interprétation. Une fois que nous avons défini clairement ce que nous pensons que la norme exige, il faut y répondre.

#### **VII.2.1** Anticipation automatique

Afin d'économiser de l'énergie pendant les périodes d'absence dans les zones, le chauffage passe de confort à réduit et donc, il devra repasser en confort pour les heures de présence.

La programmation s'effectue par l'utilisateur en fonction de son rythme de vie et des zones de son logement. Sur le papier, tout va bien, mais en réalité tout chauffage est contraint par une inertie, elle dépend de la puissance et du type de chauffage. Par exemple un panneau rayonnant aura une inertie bien plus faible qu'un plancher chauffant. Mais elle dépend aussi du delta de température entre la consigne confort et la consigne réduit et de la température extérieure.

Cette inertie est compensée par la programmation, en effet l'utilisateur va anticiper la phase d'inertie afin d'être en confort à l'heure prévue.

<sup>&</sup>lt;sup>22</sup> Interface Homme Machine, c'est la partie interaction entre l'utilisateur et le produit, l'affichage des infos, la configuration, l'ergonomie des menus ainsi que les boutons.

Cette méthode n'est pas idéale car :

- elle n'est pas simple à appréhender par l'utilisateur.
- elle varie en fonction d'évènements extérieurs.
- elle génère du gaspillage d'énergie car la consigne de confort sera atteinte bien avant l'heure souhaitée afin de garantir la température souhaitée en toutes saisons.

C'est la raison pour laquelle nous avons élaboré un algorithme d'anticipation automatique dans notre nouvelle gamme de thermostats programmables. C'est un produit qui possède des fonctions de prise de mesure de température, de sélection de consignes et de programmation des plages de confort et de réduit. Ce produit possède toutes les données afin de mener à bien l'anticipation, il connaît la température ambiante, le moment du prochain changement, le taux de charge<sup>23</sup> et la température extérieure.

Un cas idéal qui, hélas, n'est pas applicable à notre produit car il n'a pas autant d'informations à sa disposition.

J'ai néanmoins deux propositions pour résoudre ce problème.

#### **VII.2.1.1 Utiliser une voie de comptage.**

En utilisant une voie de mesure de consommation électrique nous pouvons déterminer par apprentissage le temps de passage de la consigne réduit à confort et d'y associer un facteur de correction en fonction de la température extérieure.

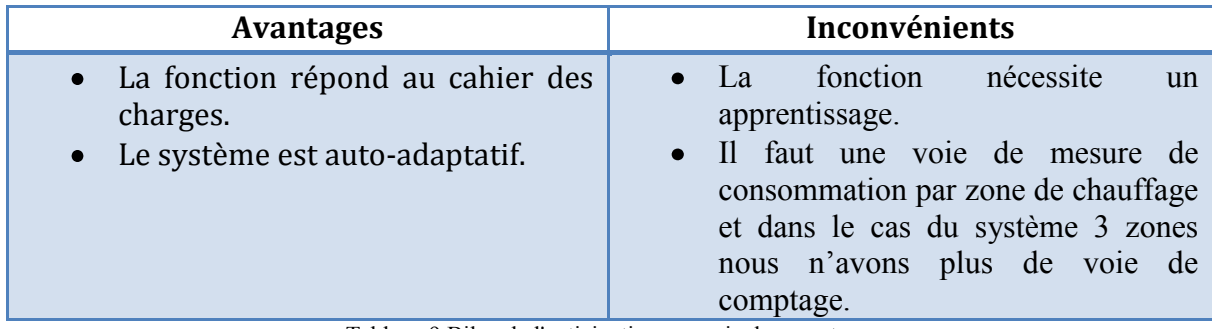

Tableau 9 Bilan de l'anticipation par voie de comptage

#### **VII.2.1.2 Paramétrer l'inertie.**

<u>.</u>

En déterminant plusieurs inerties types et en y associant un facteur de correction en fonction de la température extérieure, il sera possible d'adapter le démarrage de la période confort.

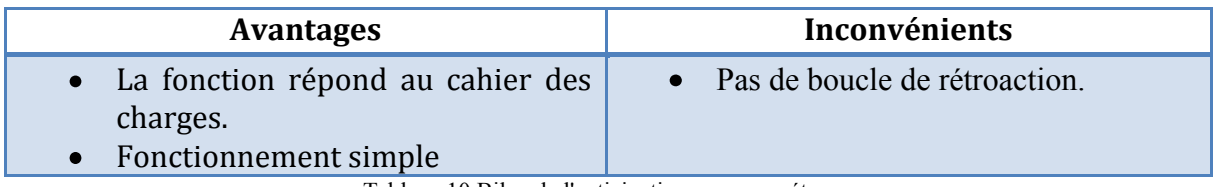

Tableau 10 Bilan de l'anticipation par paramétrage

 $23$  C'est le ratio de commande de chauffage et de pause afin de maintenir la température stable dans la pièce dans un cycle chrono-proportionnel.

#### **VII.2.1.3 Choix de la méthode.**

Avec les données de l'analyse, le marketing et l'équipe projet décident d'opter pour la solution du paramétrage de l'inertie. Bien que moins évoluée elle possède l'énorme avantage de conserver toutes les voies de mesures. Le système ne pourra pas se corriger tout seul mais il sera totalement prédictible.

#### **VII.2.2 Associer un détecteur d'ouverture.**

Nous allons développer dans un nouveau projet, un détecteur d'ouverture afin de mettre le chauffage en arrêt lorsque la fenêtre est ouverte et ainsi éviter de gaspiller de l'énergie. Cela implique une forte contrainte lors de la définition du mode de fonctionnement et des essais car le détecteur d'ouverture n'existera pas encore mais ça répond parfaitement à la nouvelle norme.

# **VII.3 La TIC comme voie de comptage générale**

Notre système comportera trois voies de sous-comptage électrique permettant d'isoler la consommation de plusieurs équipements. Par exemple on pourra différencier la consommation de chauffage, de production d'eau chaude sanitaire et de la cuisson (plaques et four). En analysant les données de la TIC<sup>24</sup> je me suis rendu compte qu'il était tout à fait possible de l'utiliser pour simuler une voie de consommation. J'ai proposé au marketing d'intégrer cette fonctionnalité dans le développement afin d'offrir à nos clients une voie de comptage générale sans les contraintes du câblage des transformateurs de courant.

Ainsi la liaison télé-information que nous utilisions jusqu'à présent uniquement pour déclencher des cycles de délestage, nous donnerait un avantage fonctionnel sur la concurrence.

# **VII.4 Afficher des graphiques**

<u>.</u>

Le cahier de charges demande l'affichage des données de consommations en kWh et en €uros, c'est le minimum. Afin de donner de l'attrait à ces données, j'ai proposé d'y ajouter un graphique qui permet de visualiser facilement le profil de la consommation d'une journée. J'ai aussi proposé d'ajouter un compteur partiel qui permet de compter sur une période déterminée par l'utilisateur et d'intégrer un compteur sur la veille.

En discutant avec le marketing nous avons eu l'idée d'y ajouter la température extérieure, en effet étant donnée la fonction orientée chauffage du produit, cela permettra de mettre en perspective l'influence de la météorologie sur la consommation.

<sup>&</sup>lt;sup>24</sup> La Télé-Information Client est une sortie du compteur électrique qui permet d'envoyer aux appareils du client des informations de puissance, consommation, dépassement de la puissance souscrite, …

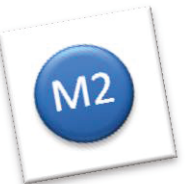

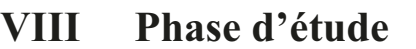

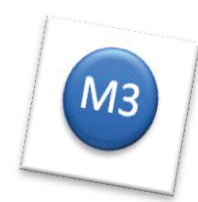

L'objectif de cette phase est de réaliser l'étude détaillée, de valider la conception du produit et de fournir un planning. A l'issue de la phase d'étude il n'v a plus de questions à se poser, on enchaine sur la phase de réalisation.

Ce projet est trop important pour que je mène la phase d'étude sans la structurer. Comme pour chaque projet, le point de départ est la spécification produit dont je vais rédiger tout l'aspect fonctionnel. Puis, avec l'équipe de l'électronique nous allons concevoir l'architecture électronique autour de laquelle, je vais m'occuper d'organiser les modules logiciels, de répartir les fonctions et d'établir les moyens de communication.

Comme cette gamme de produit concerne notre offre de produits communicants, il est nécessaire de la placer dans l'architecture de notre système et de préparer sa configuration.

Avec son grand écran en ambiance, la gestion de l'IHM est aussi un point important. Pour finir, je vais traiter la partie test des produits en collaboration avec le service industrialisation.

# VIII.1 La spécification produit

L'aboutissement de l'analyse détaillée est la spécification produit. Ce document est probablement le plus important du projet car il contractualise la réponse technique de l'équipe de développement au cahier des charges du marketing.

Le document est découpé en chapitres que chaque métier va renseigner :

- Bureau d'études mécanique : Il va renseigner tous les aspects mécaniques et esthétiques (dimensions, le type de matière, etc.)
- Bureau d'études électronique : Il va expliciter la consommation, la puissance commandée, la connectique, les températures de fonctionnement.
- Laboratoire : Il va associer les normes auxquelles le produit devra répondre.
- Bureau d'étude logiciel : Mon rôle est de décrire tout l'aspect fonctionnel ainsi que son paramétrage et sa configuration.

Le chapitre fonctionnel que je dois rédiger représente 80 % de la spécification, le document d'entrée est le cahier des charges, malheureusement il dessine dans les grandes lignes le concept du produit mais ne permet pas d'en déduire un fonctionnement exhaustif. Afin de pouvoir décrire le fonctionnement du produit dans tous les cas, j'ai organisé des réunions avec le marketing. Au début, j'ai mené la réunion sous forme de questions/réponses, mais on s'est vite rendu compte que le fait de creuser nous amenait d'autres questions. C'est dans ce contexte que j'ai pu proposer des solutions, certaines ont été acceptées et d'autres ont permis de faire avancer la discussion jusqu'à trouver une meilleure réponse.

Afin de valider que la solution technique corresponde bien au besoin, j'ai organisé un audit de la spécification. Il s'agit de mettre à disposition le document afin que chacun puisse l'analyser et de placer une réunion à l'équipe projet.

Le jour de l'audit j'ai choisi de balayer le document pages par pages permettant à chacun de me faire ses remarques. A l'issue de l'audit, j'ai modifié la spécification pour prendre en compte les améliorations ou éclaircissements.

La réponse du bureau d'étude indique que nous devons développer deux systèmes :

- une première version avec un kit de base sans configuration mais qui comporte des  $\bullet$ accessoires afin d'étendre le système.
- une seconde version entièrement configurable qui va s'intégrer dans notre offre  $\bullet$ Knx Tébis.

## VIII.1.1 Offre standalone

Elle est composée d'un kit de base boitier modulaire et boitier d'ambiance, il est possible d'étendre ses fonctions avec des accessoires optionnels.

Le marketing ne souhaite pas imposer une phase de configuration pour le kit de base et les options filaires, en revanche c'est une nécessité de configurer les accessoires radios. La partie spécifique de configuration est disponible dans le chapitre VIII.5 La configuration.

On retrouve sur cette figure tous les composants matériels qui font le système standalone. Il y'a le kit de base constitué du boitier d'ambiance et du boitier modulaire. On remarque le compteur EDF avec la liaison télé-information cliente ainsi que l'installation de chauffage à laquelle s'accouple le gestionnaire. La plupart des accessoires ont été raccordés afin de mettre en évidence le système complet. Les produits à développer sont entourés en rouge.

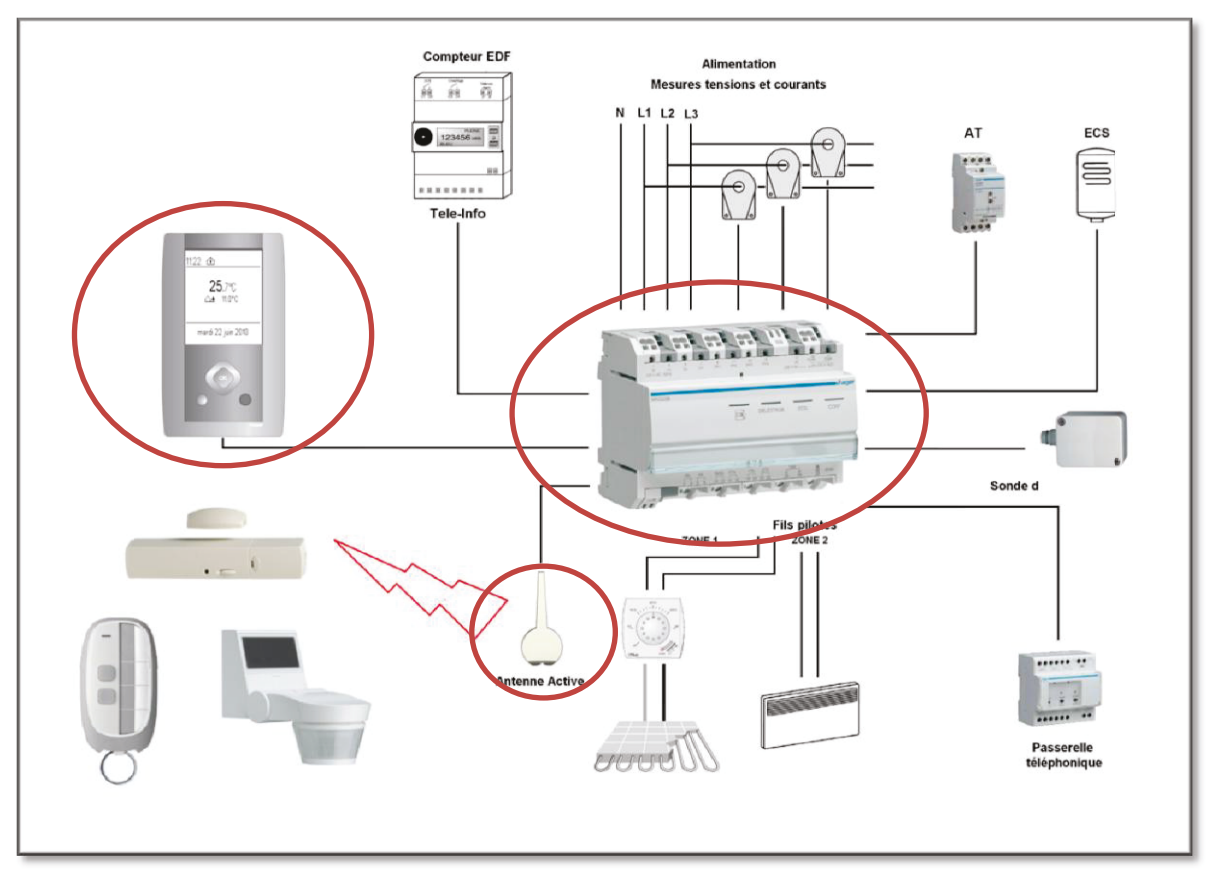

Figure 40 Système standalone

# VIII.1.2 Offre Tébis

Bien que proposant les mêmes fonctions que l'offre standalone, l'offre Tébis se distingue par la topologie d'installation. En effet, il ne s'agit plus de kits mais de produits que l'on peut assembler comme des modules indépendants autour du bus Knx.

Bien entendu il est possible de rajouter des accessoires afin d'étendre fonctionnellement le système. Néanmoins, il n'est plus possible de lier directement des produits radios, il faut obligatoirement traverser un coupleur de média RF/TP. On peut lier par configuration n'importe quel produit Knx de l'installation.

Mis à part le bus qui relie tous les produits du système et le coupleur de média Knx/TP la structure ressemble beaucoup à la version standalone. L'avantage de l'offre Knx est le nombre de produits et de voies gérés par le système ainsi que les fonctions de visualisation. Les produits à développer sont entourés en rouge.

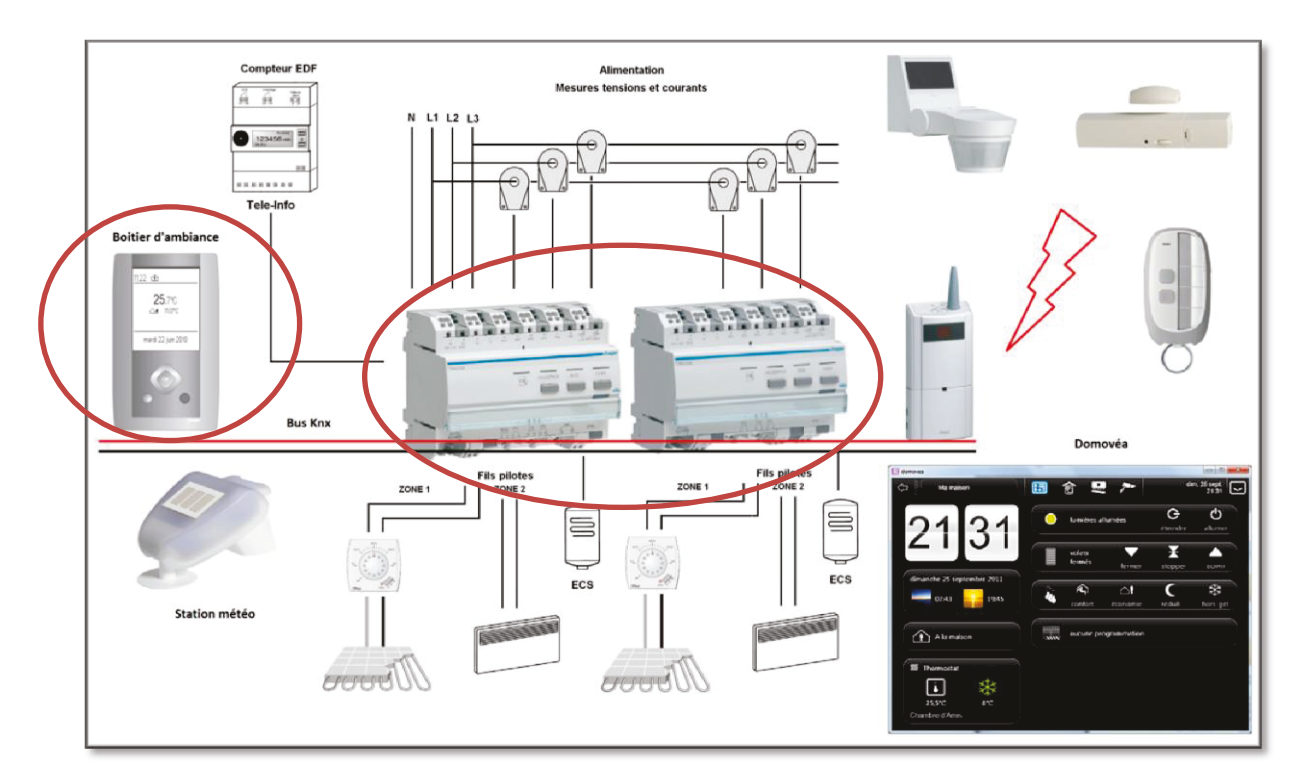

Figure 41 Système Knx

Maintenant que la topologie est clairement définie, il est temps de passer à l'étape suivante, il s'agit de l'architecture électronique.

# VIII.2 L'architecture électronique

La conception de l'électronique est un point central de la vie du projet, elle détermine l'organisation du logiciel mais aussi l'aspect mécanique avec l'encombrement des composants, le nombre de cartes électroniques, de composants et par conséquent une grande partie du coût. Il est primordial de définir l'architecture électronique en phase d'étude car avec l'inertie du routage<sup>25</sup> et des commandes de prototypes il se passe souvent plusieurs semaines.

Menée par le service électronique, je vais les supporter afin de m'assurer que ce qui sera défini sera réalisable par le logiciel. Bien entendu, mon domaine d'activité ne me permet pas de travailler tous les aspects de la carte électronique mais seulement quelques points précis à la frontière entre le logiciel et l'électronique.

Pour ce projet, il s'agit de choisir le microcontrôleur, le protocole de communication et les composants qui gravitent autour de nos interfaces.

#### VIII.2.1 Choix du microcontrôleur

Choisir un microcontrôleur n'est pas une chose aisée car il existe beaucoup de paramètres et de métiers impliqués. Avec l'équipe projet nous avons listé les différents critères qui permettent de

caractériser ce composant. Afin d'accélérer la démarche de sélection et de s'adapter au délai du projet, j'ai décidé de ne proposer que ceux qui impactent le délai ou le coût du projet.

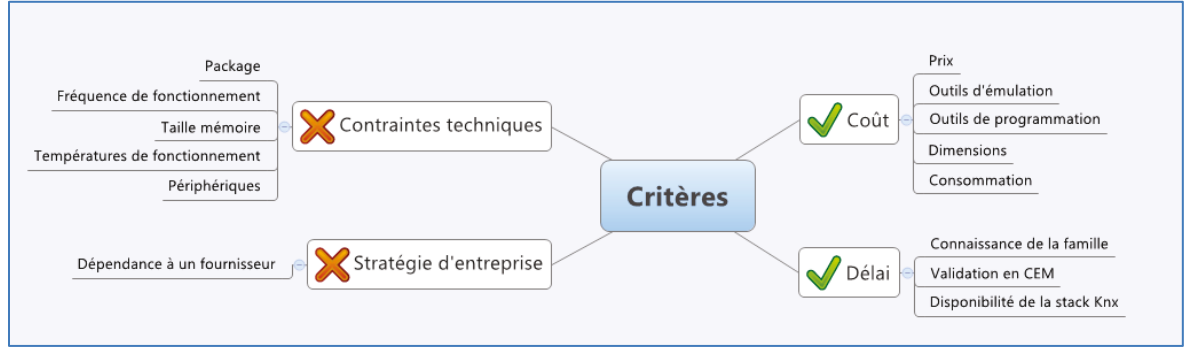

Figure 42 Liste des critères de sélection d'un microcontrôleur

Il est important de le sélectionner ensemble car si on n'y prend pas garde on peut très bien trouver un produit très satisfaisant sur un domaine et pénaliser tous les autres.

Par exemple, un modèle qui convient parfaitement au logiciel pourrait être long à programmer en production et ainsi faire baisser la productivité.

<sup>&</sup>lt;sup>25</sup> C'est la transcription du schéma électronique sur la carte avec le respect des normes (distances d'isolement, ...) des points de tests pour l'industrialisation et des contraintes de fabrication pour le soudage.

Les différents métiers concernés par la sélection d'un microcontrôleur sont les suivants :

- Le logiciel.
- L'électronique.
- L'industrialisation.
- Les achats

Afin de s'assurer que nous analyserons bien les impacts de notre sélection, j'ai dressé un tableau qui regroupe les critères pertinents en faisant correspondre les métiers impactés.

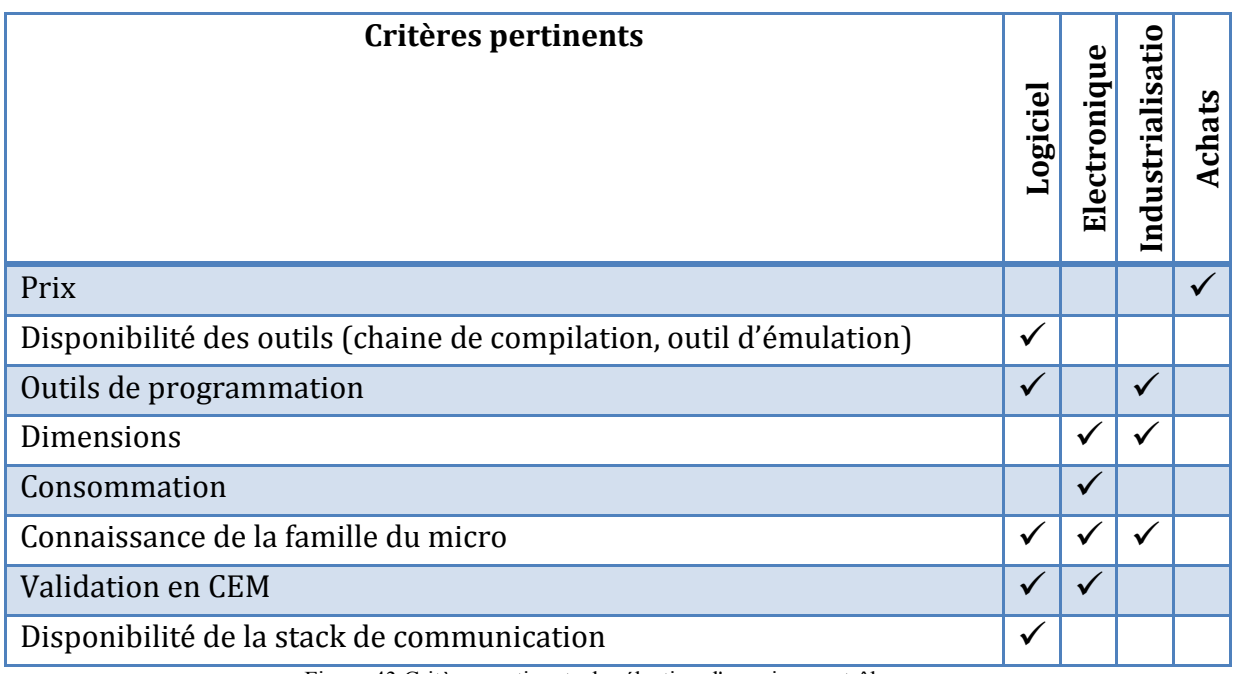

Figure 43 Critères pertinents de sélection d'un microcontrôleur

A la vue des impacts et des risques que nous faisait courir la sélection d'un nouveau fabriquant, le chef de projet a opté pour un fabricant référencé chez Hager (Texas Instrument) et dont les produits sont utilisés depuis des années.

Toutefois, afin d'optimiser le coût du produit, nous avons pris un petit risque en choisissant une nouvelle famille, il s'agit du MSP430F5419 de chez Texas Instruments.

## **VIII.2.2 Le protocole de communication**

Le boitier d'ambiance doit communiquer avec le boitier modulaire, nous avons plusieurs options pour répondre au besoin. Le choix du protocole ne se pose pas pour la variante Tébis car c'est nécessairement du Knx filaire, en revanche les contraintes ne sont pas identiques pour la version standalone.

Les contraintes marketing de la variante standalone sont les suivantes :

- Il doit être sur deux fils non polarisés, cela veut dire qu'il peut être branché indépendamment d'un sens ou de l'autre.
- Il doit supporter le fil de section 1.5 mm² car c'est le câble standard des électriciens.
- Il devra supporter une distance de 50 mètres entre le boitier modulaire et le boitier d'ambiance.

De nombreux protocoles permettent de répondre à ce besoin, néanmoins j'ai dû réduire la liste à ceux que nous avions dans la maison pour plusieurs raisons :

- Il faut du temps pour trouver, sélectionner et tester un nouveau protocole.
- Il faut vérifier ses performances en CEM**<sup>26</sup>**
- Il faut trouver ou développer des outils afin de visualiser les échanges.
- Il faut acheter ou développer une nouvelle pile de communication.

Voici donc les différentes solutions qui s'offrent à moi.

#### **VIII.2.2.1Le protocole FIB**

<u>.</u>

Il s'agit d'un protocole propriétaire bas coût qui a été développé par Hager en 2003, il existe en version radio fréquence et en version filaire. Il a fréquemment été utilisé en version radio fréquence mais assez rarement en version filaire (un seul produit).

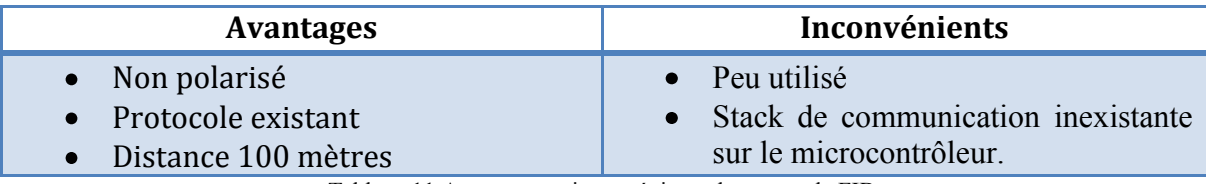

Tableau 11 Avantages et inconvénients du protocole FIB

<sup>26</sup> La compatibilité électromagnétique (CEM) est l'aptitude d'un appareil ou d'un système électrique, ou électronique, à fonctionner dans son environnement électromagnétique de façon satisfaisante, sans produire lui-même des perturbations électromagnétiques intolérables pour tout ce qui se trouve dans cet environnement.

## **VIII.2.2.2Le protocole Knx**

Il s'agit du protocole standard Knx, nous avons notre propre point de communication (schéma discret) et nous avons acheté la stack de communication ainsi que les sources, ce qui nous donne l'avantage de maîtriser les principaux aspects.

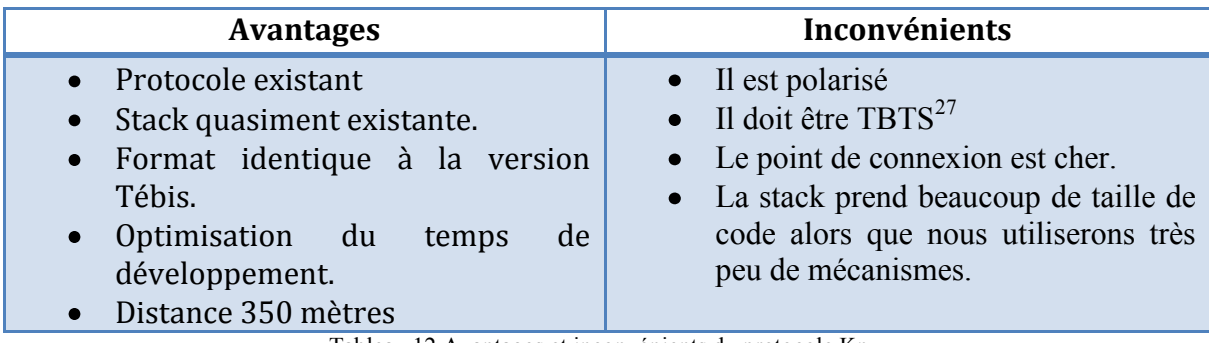

Tableau 12 Avantages et inconvénients du protocole Knx

#### **VIII.2.2.3Le protocole « Knx like »**

Il s'agit d'une solution hybride entre le protocole Knx et le nouveau protocole qui permettra de maximiser les avantages des deux solutions tout en limitant le risque de dérive du nouveau protocole. Il consistera à véhiculer des commandes Knx sur un bus limité à deux produits

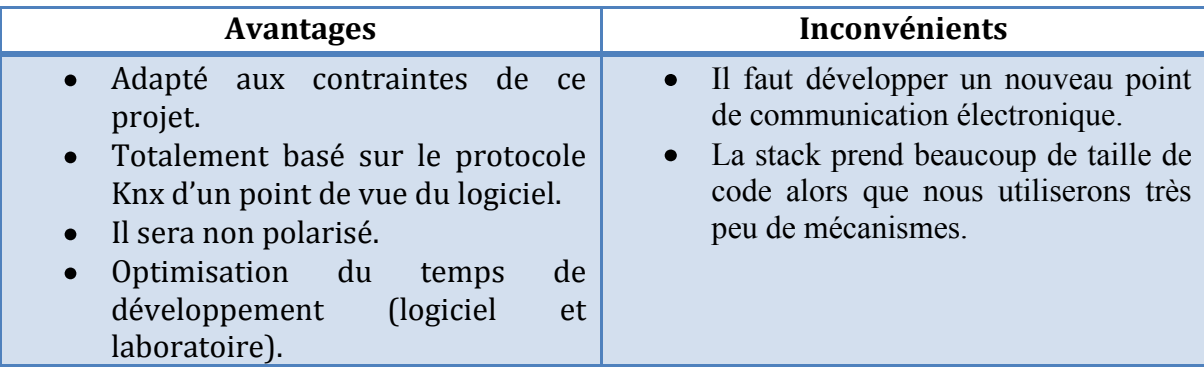

Tableau 13 Avantages et inconvénients du protocole Knx like

#### **VIII.2.2.4Choix du protocole**

<u>.</u>

Les différentes solutions présentent toutes des avantages et des inconvénients, néanmoins le protocole « Knx like » présente le maximum d'avantages et le minimum d'inconvénients (principalement le risque sur le délai), je préconise donc ce dernier et c'est cette solution qui est retenue

 $27$  La très basse tension est la classe des tensions électriques qui ne peuvent produire dans le corps humain de courant électrique dangereux pour l'homme.

# **VIII.3 L'architecture du logiciel**

Sur la base de l'architecture électronique se superpose l'architecture du logiciel. Je vais donc partir de l'organisation physique pour répartir les fonctions applicatives et adapter les différents modules des logiciels des produits. Le document support de l'étude du logiciel est la *spécification logiciel.*

# **VIII.3.1 La spécification logiciel**

Afin de ne pas surcharger la spécification produit avec des détails d'implémentation qui ne concerne que certains aspects du métier, nous avons créé cette spécification.

C'est le document de référence au BE logiciel mais c'est aussi un guide qui propose un schéma cohérent de construction de l'architecture du logiciel. Il est vivant et profite de nos développements pour s'enrichir, s'étoffer mais aussi pour supprimer des parties obsolètes ou redondantes. En ce sens, c'est aussi un support de capitalisation de nos projets passés.

Etant donné que notre structure du logiciel diffère peu d'un produit à l'autre, j'ai pu profiter d'un document de base, néanmoins, je dois découper fonctionnellement le système et répondre à certaines nouveautés des produits.

Tout d'abord, je vais développer l'architecture du boitier d'ambiance, puis le boitier modulaire.

# **VIII.3.2 Le boitier d'ambiance**

<u>.</u>

Partie visible du système, c'est l'organe de communication entre l'installation de chauffage et l'utilisateur. Il possède un écran monochrome (32 niveaux de gris) de 160 par 140 pixels, un rétroéclairage pour faciliter la lecture, un navigateur 6 touches validé par une étude approfondie du bureau d'études mécaniques et d'un designer. Le marketing souhaite que le rétroéclairage s'allume lorsqu'on s'approche du produit sans avoir appuyé sur un bouton, c'est la raison pour laquelle un détecteur infra-rouge couplé à une lentille de Fresnel<sup>28</sup> est aussi présent.

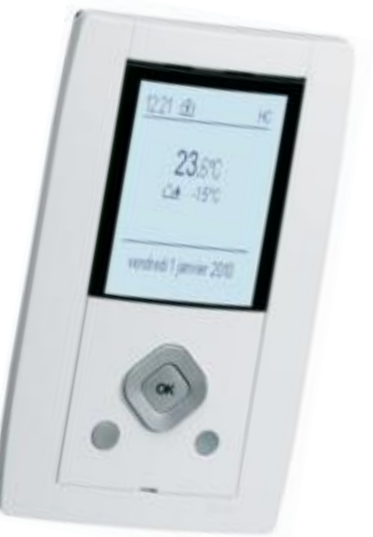

<sup>&</sup>lt;sup>28</sup> Une lentille de Fresnel est une lentille plan-convexe découpée de sections annulaires concentriques optimisées pour alléger l'élément.

#### **VIII.3.2.1La gestion des écrans**

Le boitier d'ambiance doit afficher des écrans mais il doit aussi gérer les enchainements, les transitions, les différents sous-écrans et la navigation dans les paramètres. L'outil idéal pour s'occuper de ce genre de problème est l'automate fini car il possède de nombreux avantages. Sa modélisation est relativement simple, il est facile de le comprendre, mais surtout, par sa construction, il garantit que son comportement est totalement prédictif. Il existe plusieurs façons de coder un automate en informatique embarquée, la plus fréquente est l'utilisation de « *switch case ».* Bien que son utilisation soit possible dans tous les cas, il n'est pas facile de l'appréhender dans un automate de taille conséquente. De plus, il faut systématiquement faire une représentation graphique dans la spécification logiciel afin de documenter son fonctionnement, ce qui nécessite du temps et beaucoup de rigueur pour qu'il soit toujours en parfait accord avec le code source.

#### **VIII.3.2.2IAR Visual State**

C'est dans ce contexte qu'intervient un outil de chez IAR Systems appelé Visual State. Il permet de modéliser des automates et d'en générer le code source afin de le compiler et de l'exécuter dans le produit. Il est facile d'emploi et permet de résoudre le problème de cohérence entre le code source et sa documentation. Il est idéal dans le cadre d'un produit avec IHM car on peut facilement changer le comportement du produit sans changer une ligne de code. Je propose de l'intégrer dans le projet afin de profiter de ses avantages.

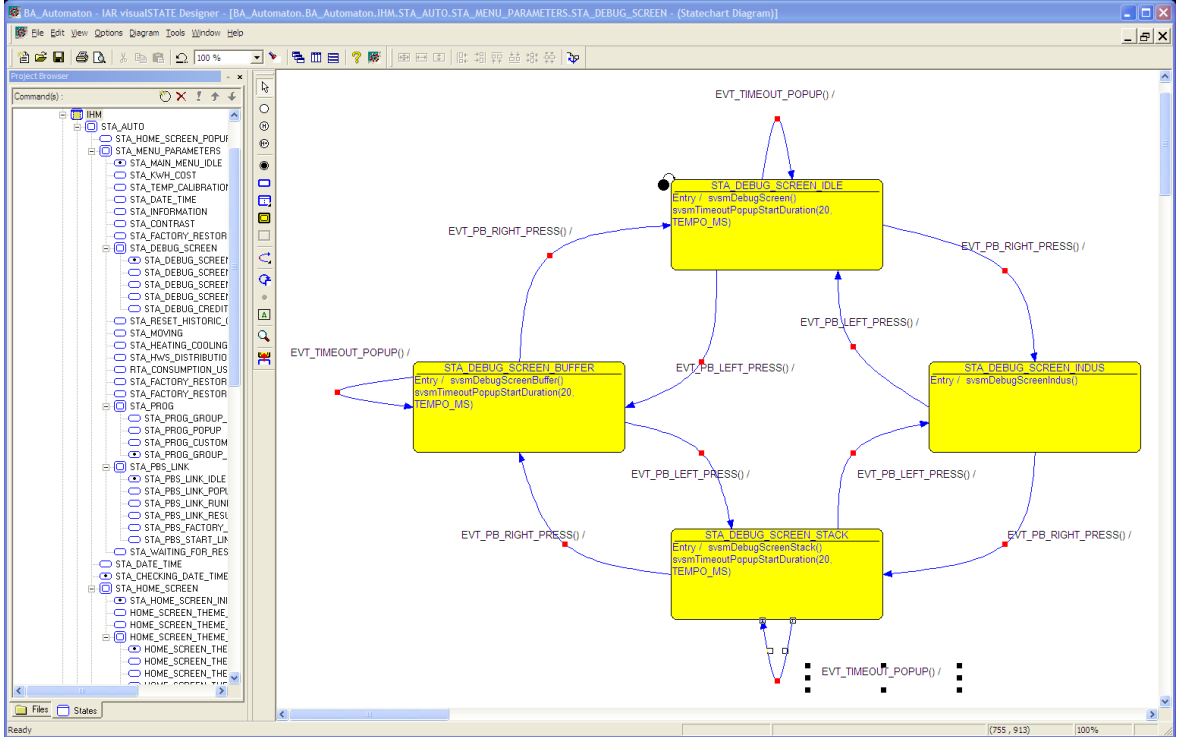

Figure 44 Exemple de IAR Visual State

# **VIII.3.2.3L'architecture du logiciel**

Basé sur notre architecture standard, j'ai intégré les réponses aux nouveaux problèmes:

- L'intégration de Visual State.  $\bullet$
- L'interfaçage de la stack Knx TP  $\bullet$
- $\bullet$ L'interfaçage de nos channels.

Les blocs en pointillés mettent en évidence les nouveaux modules.

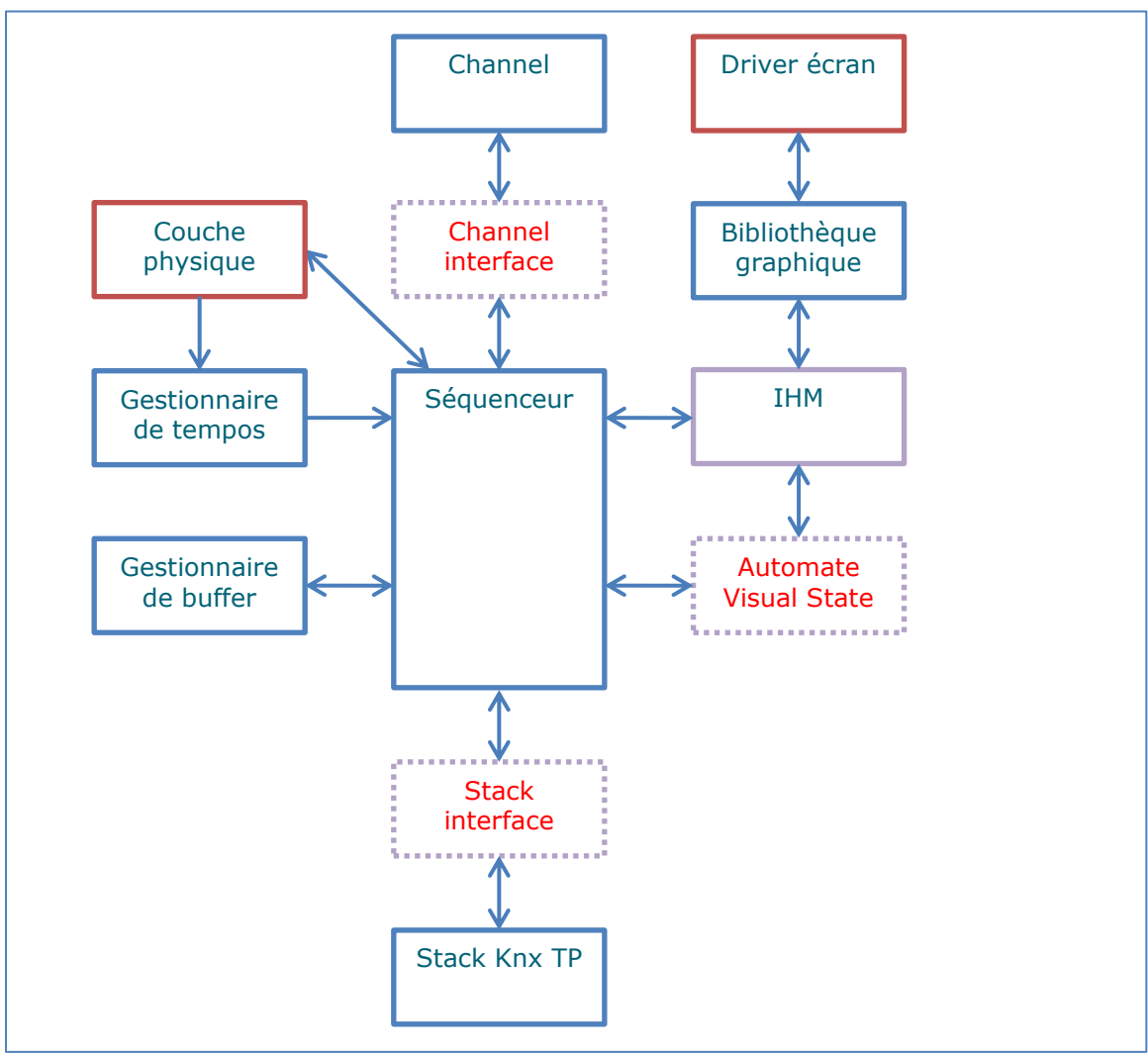

Figure 45 Architecture logiciel du boitier d'ambiance

#### **VIII.3.3 Le boitier modulaire**

Caché dans son coffret électrique, il est le pivot du système. Son rôle est de décoder les commandes du boitier d'ambiance et de les convertir en ordres fil pilote, il va aussi gérer le délestage du système, mesurer les consommations, coupler le média radio au bus filaire et servir de passerelle pour la configuration Quick Link.

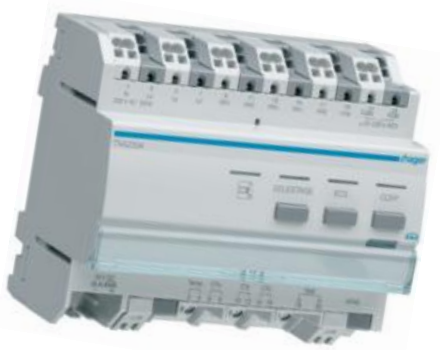

L'architecture électronique nous impose l'utilisation de trois microcontrôleurs, ceci ne va pas nous faciliter le développement logiciel. Il va falloir répartir les fonctions suivant les capacités et les performances de chaque puce et de plus il faudra intégrer un protocole de communication afin d'échanger les données.

#### **VIII.3.3.1La carte supérieure**

L'architecture du logiciel est très similaire au boitier d'ambiance car c'est un produit Knx. On retrouvera donc naturellement les mêmes interfaces de gestion des channels et de la stack TP. Cependant, la structure multi-microcontrôleurs du boitier modulaire impose un nouveau bloc de communication avec son protocole.

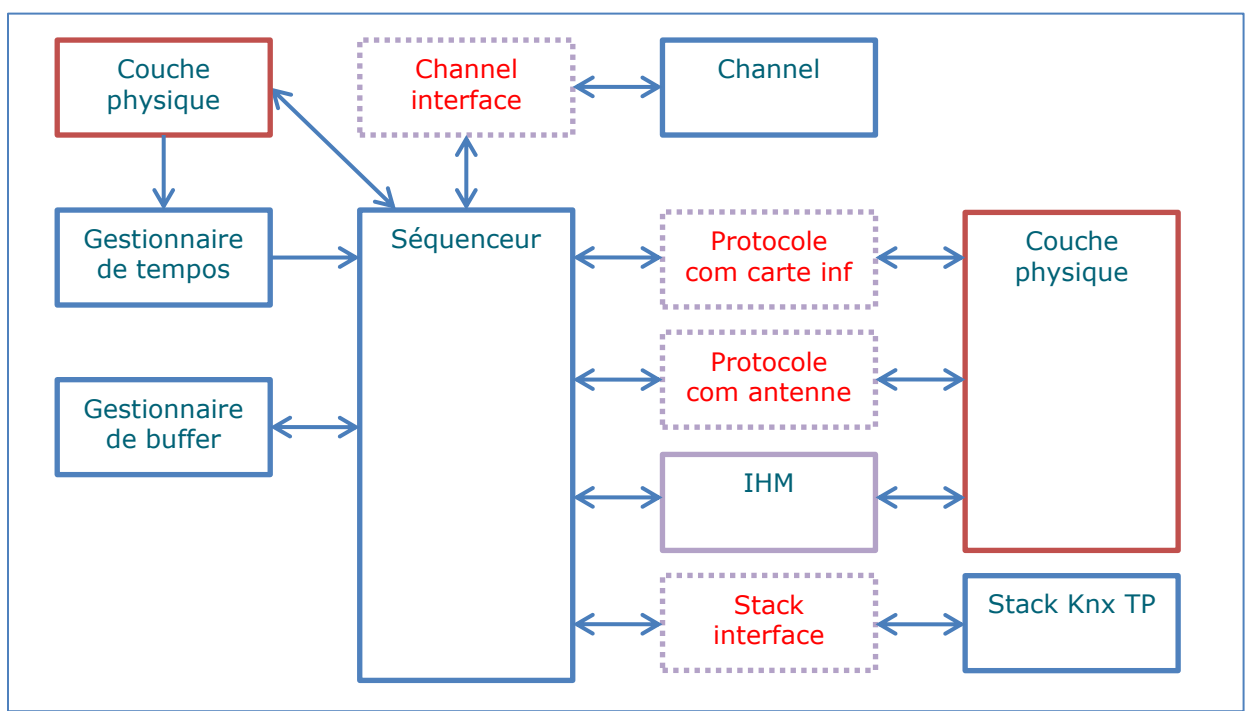

Figure 46 Architecture logiciel de la carte supérieure du boitier modulaire.

## **VIII.3.3.2La carte inférieure**

Sur cette carte se situe la partie comptage ainsi que les couches physiques, commande des triacs du fil pilote, détection de court-circuit, etc.

Le microcontrôleur est issu d'un développement de compteur, en dehors du comptage, il n'est pas très performant et le temps réel imposé par le cœur de mesure ne lui permet pas beaucoup de libertés.

A la vue des contraintes, j'ai décidé de pour limiter les fonctions aux couches physiques. L'interprétation fonctionnelle se fera sur le microcontrôleur de la carte supérieure.

Afin de ne pas investir trop de temps et de laisser la gestion du temps réel au cœur de mesure, j'ai proposé de ne pas porter notre séquenceur mais d'utiliser un séquencement manuel.

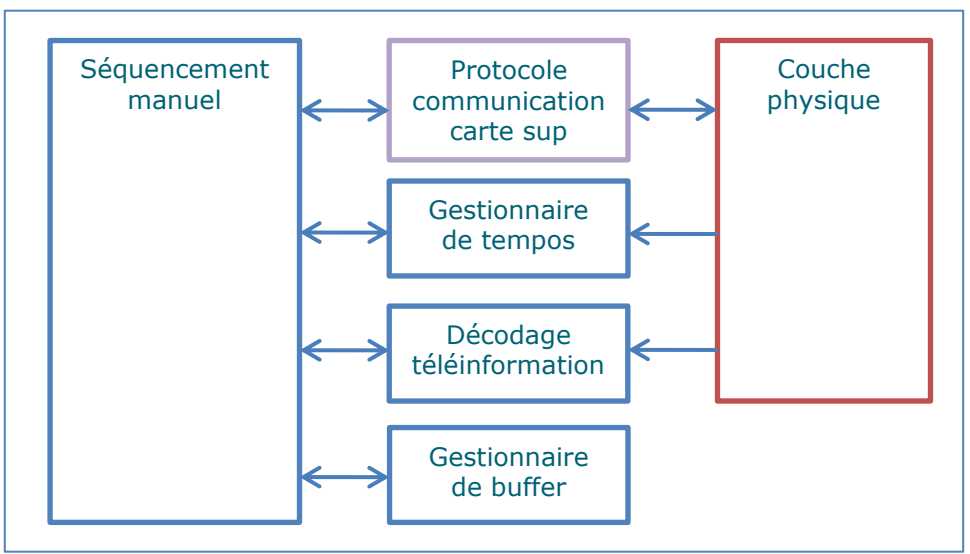

Figure 47 Architecture logiciel de la carte inférieure du boitier modulaire.

#### **VIII.3.3.3L'antenne active**

Pendant le développement du projet GE Kallysta, se déroule un autre projet d'envergure, le projet RF Comfort. Il s'agit d'ajouter des mécanismes de configuration simplifiés sur nos produits radio-fréquences, c'est la configuration QuickLink, voir le chapitre *[VIII.5.2](#page-65-1) [La](#page-65-1)  [configuration QuickLink](#page-65-1).* Une architecture type a été implémentée afin d'uniformiser le développement d'une gamme de produits. L'architecture de notre antenne active sera conforme à celle du projet RF Comfort.

# **VIII.4 L'architecture système**

Concevoir un produit Knx signifie l'intégrer dans le système Knx, il faut donc se plier aux règles de l'interopérabilité. La contrainte se situe sur les interfaces de communication, en partant de l'architecture du logiciel, je vais organiser la transmission des données autour des channels.

## **VIII.4.1 Les « channels »**

Un channel permet de répondre à une fonction, par exemple une voie de commande de volet roulant. Il impose des interfaces appelées datapoints, ce sont des variables partagées qui permettent d'envoyer des commandes et de retourner des statuts. Son comportement ainsi que son paramétrage sont aussi standardisés.

Il existe trois catégories de channels :

- Les *sensor ou entrées,* sont les capteurs ou les organes de commandes du système, par exemple une sonde de température extérieure ou un bouton poussoir de commande.
- Les *actuators ou sorties,* sont les actionneurs, ce sont eux qui vont actionner la sortie physique pour allumer une lampe ou descendre un volet.
- Les *displays ou afficheurs,* permettent de mettre à disposition de l'utilisateur les informations d'états des produits, par exemple la position d'un volet ou la consigne d'un thermostat.

En général ils fonctionnent par couple, le cas le plus fréquent est un sensor et un actuator mais il peut exister plusieurs configurations. Il peut bien sûr y avoir plusieurs sensors et actuators et un sensor peut commander plusieurs actuators du même genre. Par exemple un bouton poussoir (BP) qui commande une lampe.

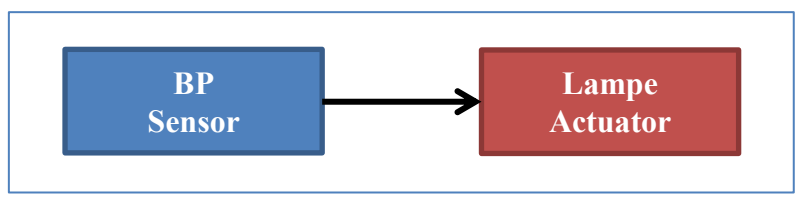

Figure 48 Cas 1 sensor et actuator

On peut étendre le premier exemple en ajoutant un écran qui permet de connaître l'état de la lampe.

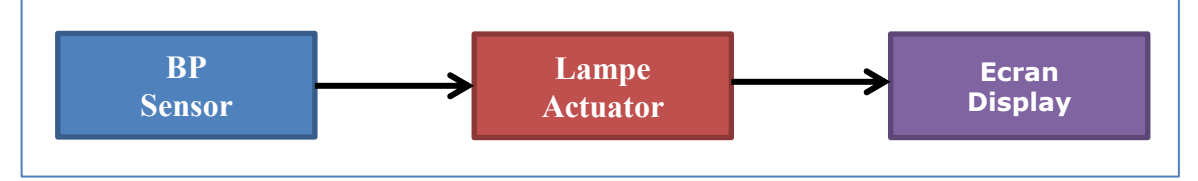

Figure 49 Cas 2 sensor, actuator et display

## **VIII.4.2 Organisation**

Grâce à l'architecture du logiciel, je peux visualiser l'emplacement des fonctions et en déduire le flux d'informations. Il me reste à trouver dans la documentation Knx les différents channels qui correspondent à mes produits.

En adaptant légèrement les channels existants, je peux répondre à toutes les fonctionnalités, à l'exception du comptage électrique tarifaire.

## **VIII.4.3 Le channel de comptage électrique tarifaire**

Un point fort de ce projet est le sous-comptage électrique, cela permet de visualiser la consommation de son ballon d'eau chaude sanitaire, du chauffage électrique ou alors de n'importe quel appareil électrique. Ce produit destiné au marché français doit prendre en compte la particularité des tarifs et abonnements proposés pour les particuliers, le tarif bleu.

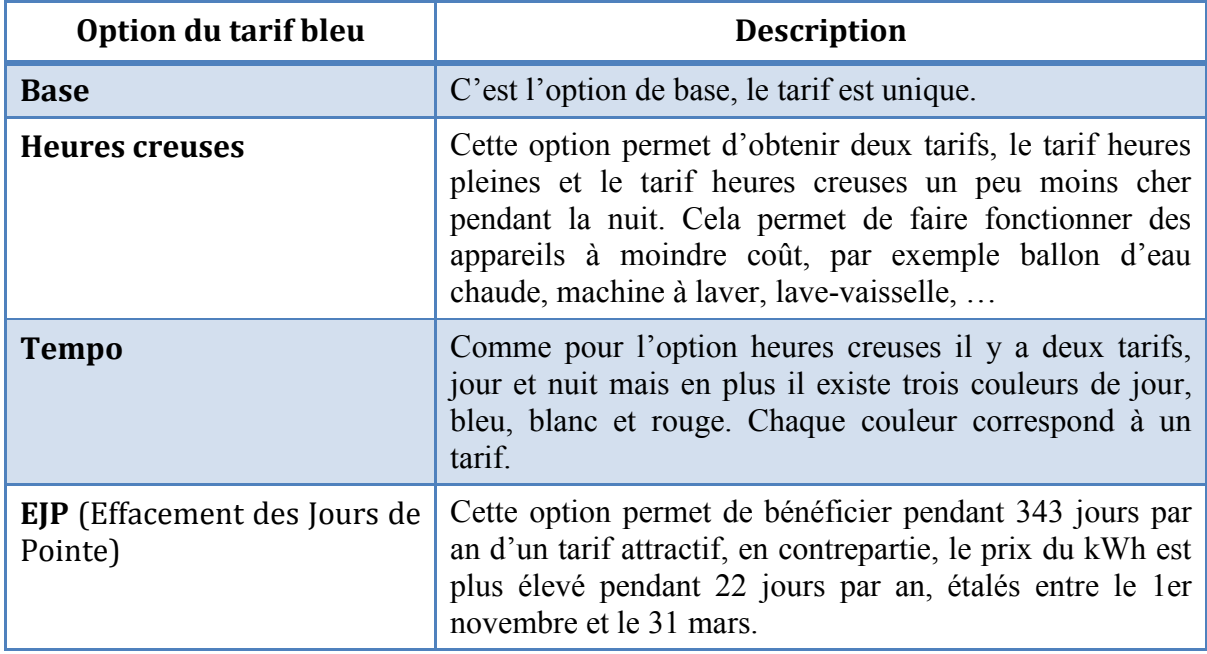

Figure 50 Options du tarif électrique Bleu

Après avoir analysé les spécifications existantes ainsi que les produits, j'ai constaté que tous les sous-compteurs mettent à disposition seulement deux compteurs. C'est particulièrement bien adapté au marché allemand mais nettement insuffisant en France (l'option tempo impose déjà six tarifs !).

Je pense que le sous-comptage qui permet de prendre conscience de sa consommation n'était pas encore une préoccupation du marché Français.

J'ai analysé les possibilités et je n'imagine que deux solutions pour résoudre le cas des tarifs en France.

## **VIII.4.3.1Multiplier les datapoints**

Cette solution consiste à définir six datapoints capables de transmettre un tarif selon la répartition ci-dessous.

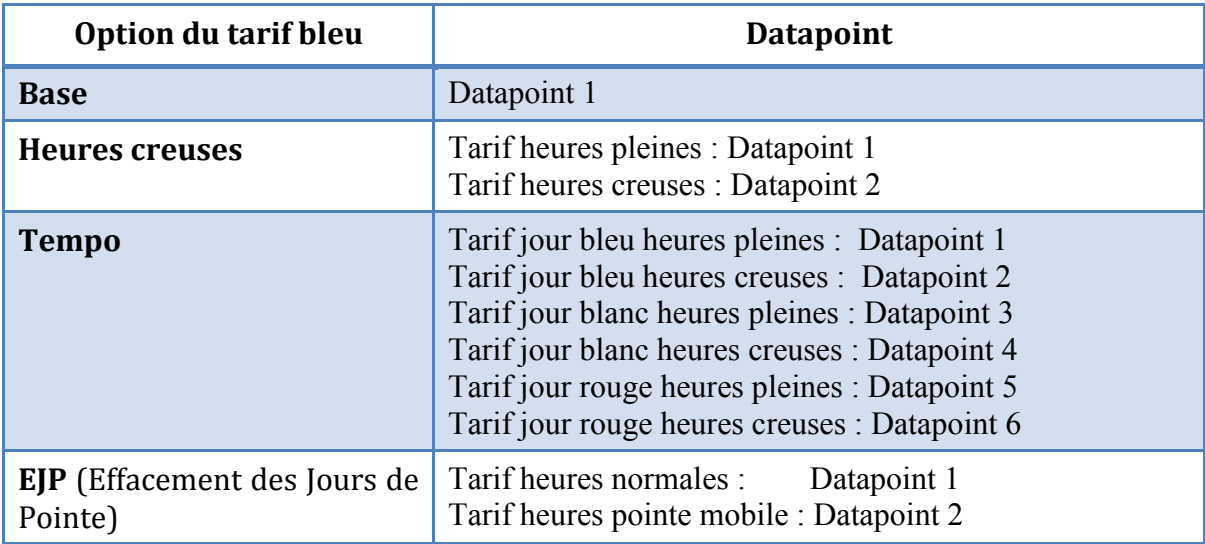

Figure 51 Gestion des tarifs, multiplier les datapoints

Cette solution possède l'avantage de rester compatible avec le format standard d'échange de l'énergie (c'est un type 4 octets signés *DPT\_ActiveEnergy 13.010*). En revanche la configuration est plus compliquée (jusqu'à six fois plus de liens à faire) et le système est figé à 6 tarifs maximum.

#### **VIII.4.3.2Coder le tarif dans le datapoint**

Cette solution consiste à faire évoluer le format standard d'échange de l'énergie électrique en associant au compteur la notion de tarif.

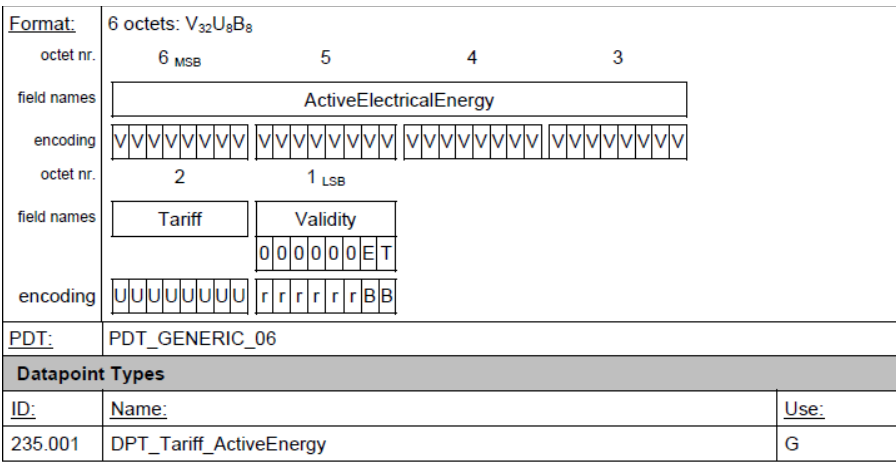

Figure 52 Datapoint Tariff Active Energy

Cette solution possède l'avantage de simplifier la configuration mais surtout d'étendre le nombre de tarifs à 254 avec un seul lien. L'inconvénient majeur de cette solution est la rupture de compatibilité.

## **VIII.4.3.3Choix de la solution**

J'ai présenté les deux solutions à nos référents du monde Knx en poussant la seconde solution. En effet notre système compte deux types de compteurs électriques :

- Le compteur total : il compte depuis la première mise en route.
- Le compteur partiel : il compte depuis la dernière remise à zéro.

Cela implique pour la première solution sur une base de 4 voies, 48 datapoints (4 voies \* 2 compteurs \* 6 tarifs) ce qui est considérable.

De plus avec l'arrivée prochaine de Linky (le nouveau compteur d'Erdf) le nombre de tarifs va certainement augmenter.

L'option retenue est l'utilisation du nouveau datapoint. Cela signifie qu'il faut maintenant que je monte un dossier pour vendre cette solution à l'association Knx et ainsi standardiser ce nouveau format pour tous les constructeurs.

# **VIII.4.4 Délestage**

La fonction de délestage permet de limiter la consommation du chauffage pendant l'utilisation d'autres appareils électriques afin que le disjoncteur principal ne se déclenche pas. L'algorithme de délestage que nous avons actuellement sur notre gamme de produit est jugé performant et le marketing ne souhaite pas le faire évoluer.

Cependant, jusqu'à présent notre gestion du délestage s'effectue sur un seul produit, dans notre offre Knx, il faudra gérer le délestage sur plusieurs produits.

Après analyse je propose d'utiliser le boitier modulaire maître comme gestionnaire du délestage dans le système.

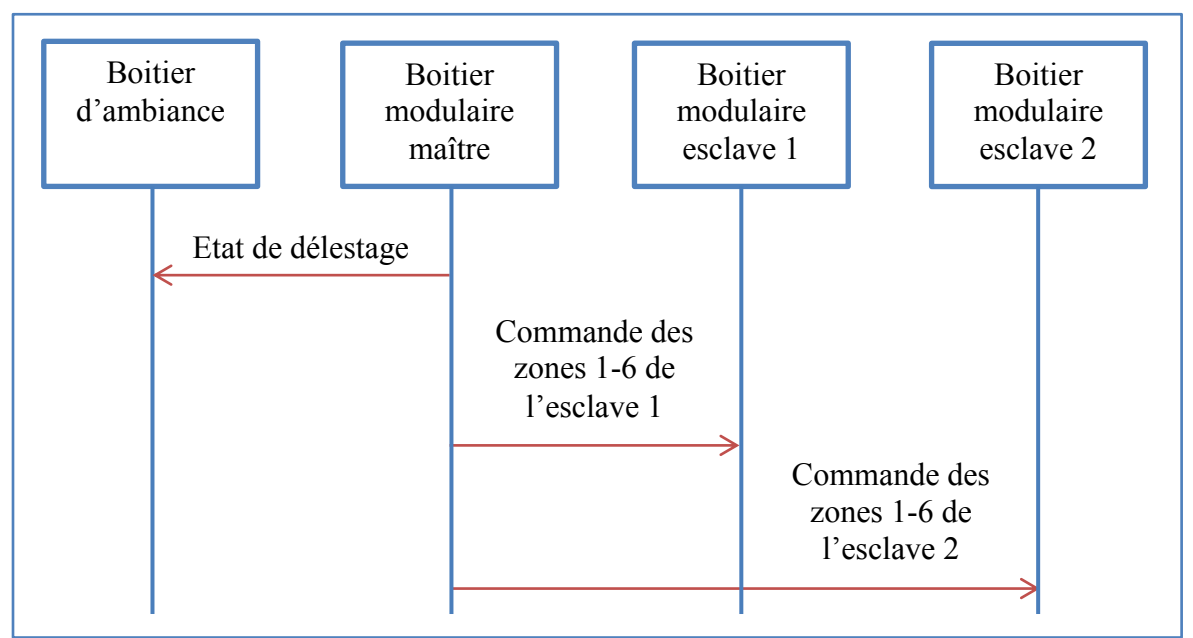

Figure 53 Délestage dans l'offre Knx

La contrainte principale de cette solution est le nombre de voies qui devra être défini à l'avance et figé. En revanche cette méthode possède l'avantage de pouvoir piloter des thermostats existants permettant ainsi une parfaite gestion du chauffage dans notre offre communicante.

# <span id="page-65-0"></span>VIII.5 La configuration

Dans un système Knx la configuration est l'étape qui permet de paramétrer les produits et de lier les objets de communication (datapoint) afin d'établir la liaison fonctionnelle de l'installation

Bien que d'un point de vue extérieur notre système standalone semble exempt de toutes configurations, il n'en est pas moins basé sur le même principe que son homologue Tébis, c'est-à-dire le protocole Knx.

## **VIII.5.1.1 Configuration fixe**

Pour résoudre le problème de configuration de notre offre standalone j'ai proposé une solution pour le paramétrage et une autre pour la liaison des objets.

#### VIII.5.1.2 Le paramétrage

J'ai suggéré d'utiliser le boitier d'ambiance afin de présenter et de saisir les différents paramétrages. C'est assez simple de gérer le paramétrage du boitier d'ambiance sur ce dernier, en revanche j'ai introduit un nouveau concept pour la gestion du boitier modulaire. J'ai décidé d'intégrer des mécanismes de configuration basé sur des services qui jusqu'à présent étaient réservés aux outils de configuration.

Totalement transparent pour l'utilisateur, l'accès à certains paramètres utilise des services qui n'étaient pas encore implémentés dans notre stack de communication. Nous avons donc créé des interfaces capables de transmettre ce genre d'informations qui se basent sur un mode d'adressage particulier, ce sont les properties.

#### VIII.5.1.3Les liens

Bien qu'inédite la méthode employée est très simple, j'ai tout simplement fixé des adresses sur l'ensemble des objets du système et j'ai initialisé les tables de gestion de la stack avec celles-ci. C'est une solution simple et efficace car cela nécessite très peu d'effort et surtout aucune modification de la stack.

#### <span id="page-65-1"></span>VIII.5.2 La configuration QuickLink

Cette ligne anodine du cahier des charge cache une innovation, la gamme de produits radio QuickLink est en cours de finalisation et nous devons l'intégrer dans un système de type filaire. Jusqu'à présent seuls les produits radio se lient entre eux et l'interface homme machine est rudimentaire puisqu'il s'agit de codes couleurs sur des diodes électroluminescentes.

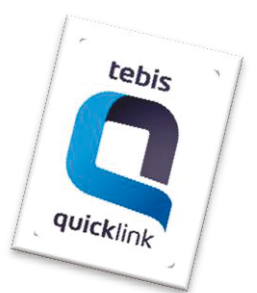

Nous sommes face à deux nouveautés :

- Configurer des produits radio en passant par plusieurs produits filaires.
- Permettre cette configuration en profitant de notre écran afin de la simplifier et surtout la rendre plus conviviale.

#### VIII.5.3 Configuration  $ETS<sup>29</sup>$

Réservée à la variante Tébis, la configuration avec ETS est obligatoire car c'est l'outil standard chez Knx. Il permet de créer et de configurer des installations avec les produits de tous les fabricants (grâce au principe d'interconnexion). Bien que le système comporte de nombreux objets de communication et de paramètres, le logiciel ETS est prévu à cet effet et nous n'aurons aucune difficulté à l'intégrer.

# VIII.5.4 Configuration Tx100

Là aussi cantonnée à la variante Tébis, la configuration par l'outil TX100 se base sur une seconde option du mode Knx, les services E-Mode ou Easy mode. Cet outil a été développé en 2003 par Hager dans une volonté de sortir la configuration du carcan de l'ordinateur et de son logiciel ETS afin de toucher une plus grande part d'installateurs. L'autre atout a été de permettre la configuration de notre première gamme de produits radio alors que l'association Knx ne proposait aucune autre alternative

Contrairement à son homologue (ETS), le TX100 n'est absolument pas adapté à la gestion de produits aussi complexes car il se base sur le principe E-Mode qui impose un nombre de voies très limité.

La particularité des installateurs français réside dans leur utilisation quasi exclusive du TX100 et comme nous l'avons vu plus haut un gestionnaire d'énergie fil pilote est uniquement adressé au marché français. En conclusion, il est impératif de trouver une solution pour intégrer ce nouveau projet dans le TX100.

Avec l'aide de notre expert du TX100 nous avons trouvé une alternative afin de permettre la configuration du GE Kallysta. Nous avons détourné l'utilisation principalement E-Mode du TX100 afin de lier les multiples objets de communication.

Nous avions répondu à la faisabilité technique, néanmoins nous trouvions que ce n'était pas satisfaisant au niveau de l'ergonomie de l'outil. Ainsi, nous avons limité l'interaction avec l'installateur au strict minimum grâce à une configuration automatique.

Là encore, c'est une première, nous avons imaginé un mécanisme basé sur la découverte des produits de l'installation, dès que le configurateur trouve les produits du GE Kallysta, il effectue automatiquement les liens nécessaires au fonctionnement. Par exemple les liens du comptage, du tarif, du délestage, des températures et des status se font sans aucune intervention humaine

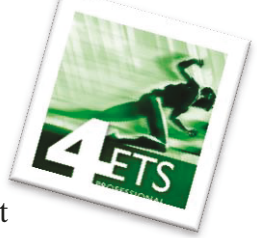

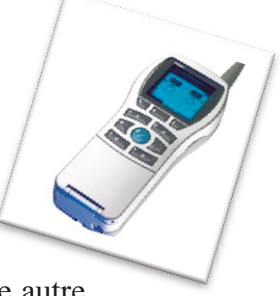

<sup>&</sup>lt;sup>29</sup> ETS signifie Engineering Tool Software.

# **VIII.6 IHM**

L'interface homme/machine est très importante, elle doit mettre à disposition les informations importantes tout en véhiculant une image design, sobre, pratique et intuitive. C'est un exercice difficile de concevoir les différents menus et enchainements sur le papier et c'est encore plus vrai avec les contraintes de notre afficheur. En effet notre écran a une résolution de 160 \* 140 pixels, malheureusement le pixel n'est pas carré car les 160 pixels sont en largeur et 140 en hauteur, nous obtenons donc un pixel rectangulaire qui déforme toutes les images.

Sur chaque produit possédant une IHM évoluée nous avons prototypé son fonctionnement afin de valider la conception avec le marketing, les marchés mais aussi pour nous permettre de spécifier le comportement du produit sans écrire des centaines de pages dans la spécification produit. La qualification fonctionnelle est ainsi plus simple, il suffit de comparer le comportement de la maquette PC et du produit.

# **VIII.6.1 Méthodologie**

Habituellement nous utilisons un logiciel PC relativement simple pour créer notre maquette, en général c'est Visual Basic.

## **VIII.6.1.1Maquette Visual Basic**

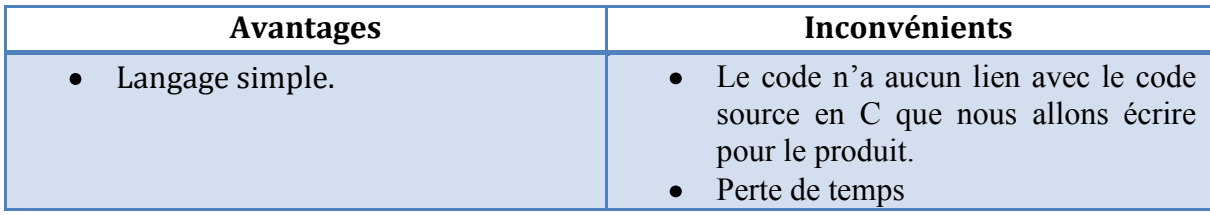

# **VIII.6.1.2Maquette C#**

J'ai installé Visual Studio afin de trouver une solution à mon problème, il est très simple de générer en C# l'IHM de mon boitier d'ambiance, le problème était le lien entre mon code source en C et mon IHM C#. J'ai l'ai résolu en créant une solution contenant d'une part ma maquette C# et de l'autre une DLL en C.

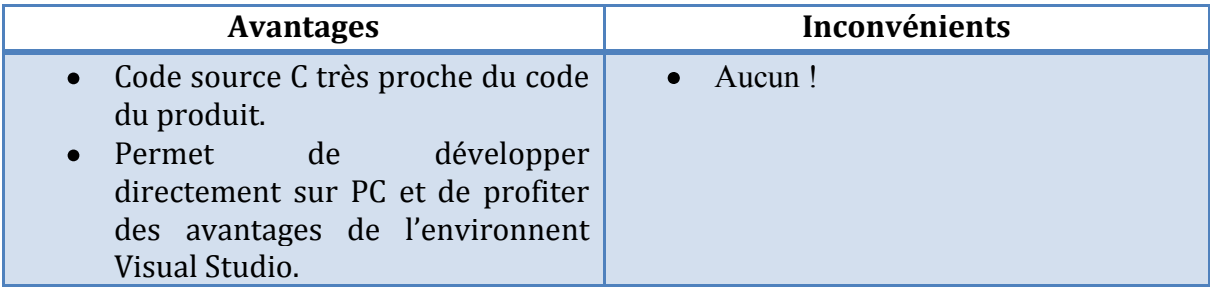

# **VIII.6.2 Maquette PC**

Le code source est commun à la maquette PC et au produit, notre gestionnaire de configuration permet de générer des versions de production destinées au produit et si j'ouvre ma solution Visual Studio, la DLL va se compiler avec les mêmes sources que le produit. J'ai fait quelques adaptations pour gérer la variante TEST\_PC, j'ai principalement ajouté des #ifdef TEST\_PC pour désactiver l'accès aux registres du microcontrôleur. J'ai bouchonné l'initialisation et la boucle infinie du « *main »*, c'est l'application C# qui s'occupe du cadencement afin de ne pas faire tourner le processus à 100%.

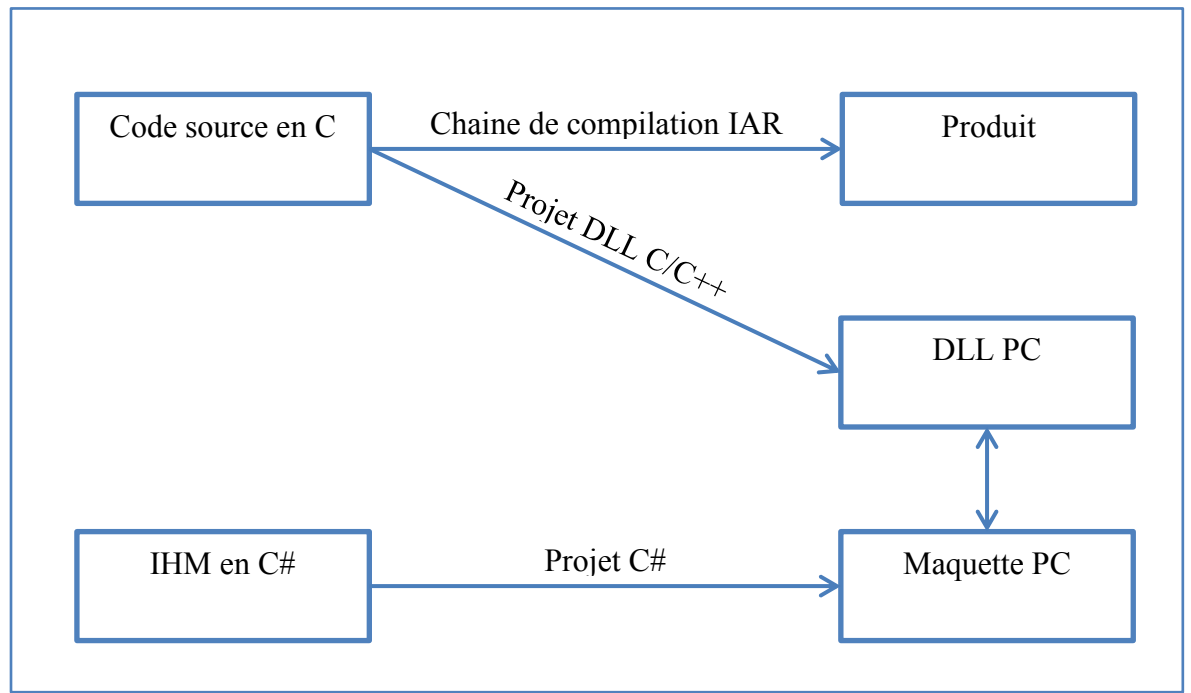

Figure 54 Architecture de la maquette PC

# **VIII.6.3 Les applications**

Au départ, une simple maquette de validation, à l'arrivée un véritable outil de développement pour moi, un moyen de validation totalement identique au véritable produit, un facilité de mise en œuvre pour faire des essais, un moyen de communication visuel et interactif pour valider les demandes des marchés. J'ai ajouté une fonction d'impression écran qui a permis d'économiser un temps précieux lors de la phase de rédaction des notices. Cet outil très simple de conception se sera révélé très efficace.

#### VIII.6.4 Exemple de maquette PC

Voici une impression écran de la maquette PC, la page est en C#, la partie de gauche matérialise le produit, la partie droite permet de contrôler les zones, les voies de consommations mais aussi le nombre de circuits d'eau chaude sanitaire, le tarif et toutes les informations provenant du système ou des couches physiques.

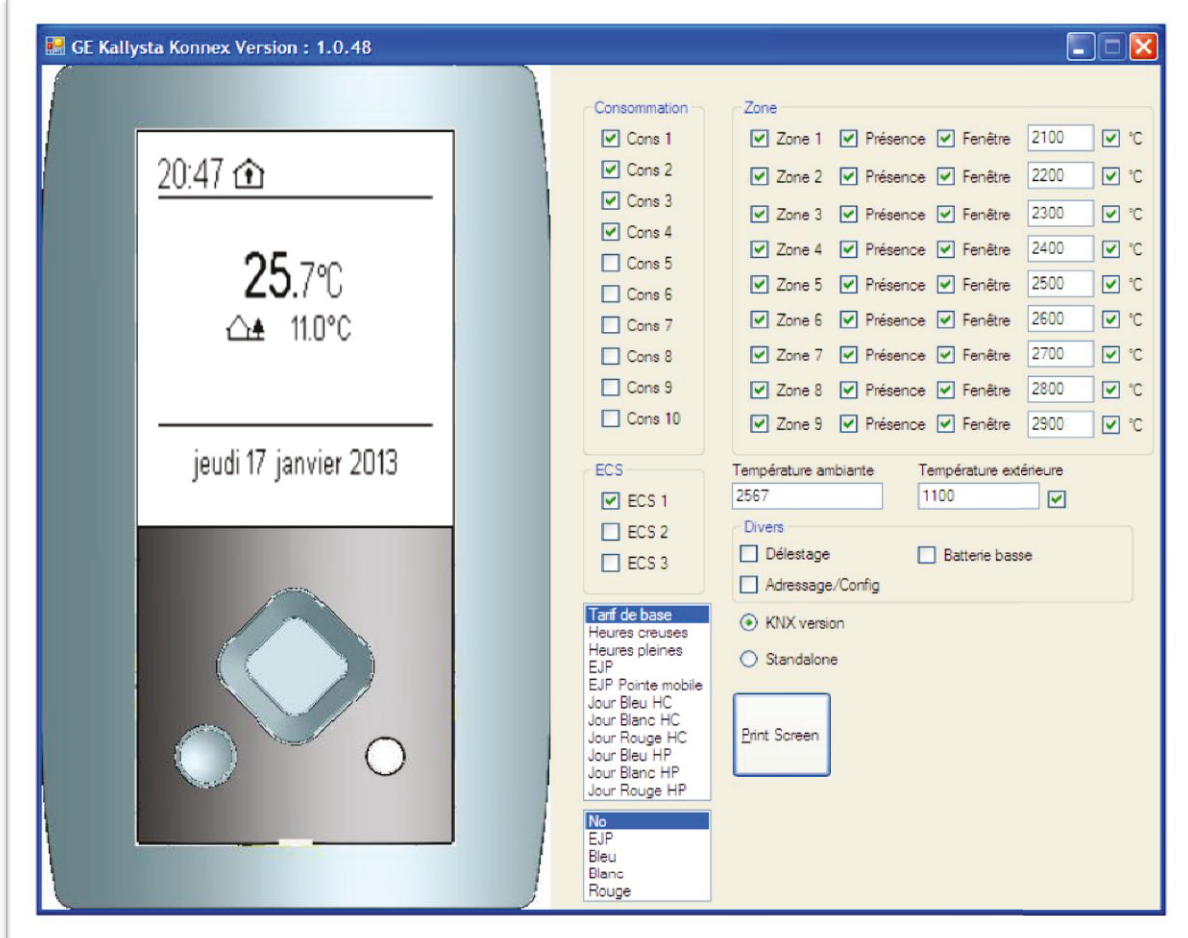

Figure 55 Exemple de maquette PC

# **VIII.7 Logiciel de test industrialisation**

La qualité de nos produits est une obsession chez Hager et la fabrication en est une étape cruciale ; c'est la raison pour laquelle tous nos produits, sans exceptions, sont testés. Il existe différents essais capables de détecter toutes sortes de défauts mais la partie qui me concerne est la liaison entre les composants et le microcontrôleur.

## **VIII.7.1 Méthodes de test**

#### **VIII.7.1.1Logiciel de test embarqué**

Avant l'arrivée de la nouvelle génération de microcontrôleur (à base de mémoire FLASH), il était nécessaire d'embarquer dans le logiciel applicatif une partie de code destinée au test en fabrication. L'inconvénient principal de cette méthode est qu'il n'est pas possible de faire évoluer le test embarqué sans modifier le logiciel applicatif et donc générer de la charge de qualification.

#### **VIII.7.1.2Logiciel de test dédié**

En quittant les microcontrôleurs qu'on ne pouvait programmer qu'une fois, une nouvelle méthode de test est apparue, il était possible de télécharger un programme dédié au test n'ayant aucun lien avec le logiciel applicatif. L'avantage est que nous pouvons faire évoluer la procédure de test sans vérifier tout le logiciel applicatif.

#### **VIII.7.1.3Test par Boundary Scan**

Cette méthode utilise le point de communication par JTAG (que nous utilisons également pour tester notre logiciel) afin d'accéder aux registres et de vérifier que les ports d'entrées/sorties ne sont pas en court-circuit. On peut même aller encore plus loin et vérifier la dynamique des composants de la carte, validant ainsi que le composant est en parfait état de marche et que la liaison est aussi bien soudée.

Cette méthode est idéale car le service industrialisation est autonome, il peut écrire les pas de tests comme bon lui semble, facilitant la capitalisation au sein de son métier tout en allégeant la charge de travail du BE logiciel.

#### **VIII.7.2 Le boitier d'ambiance**

#### **VIII.7.2.1Afficheur du boitier d'ambiance**

La carte électronique du boitier d'ambiance sera réalisée chez un de nos fournisseurs et nous devons lui permettre de vérifier le soudage de l'écran. Avec le service industrialisation nous définissons un test basé sur un défilement de damiers qui permettra la validation des cartes avant même qu'elles arrivent chez nous. Je vais donc devoir créer un logiciel de test spécifique pour le boitier d'ambiance.

#### **VIII.7.2.2Test de la carte électronique**

Une fois réceptionnée en fabrication le produit va passer sur le testeur afin de vérifier les connexions autres que le LCD. La méthode utilisée est le boundary scan, il n'y aura donc pas d'autre logiciel de test.

## **VIII.7.2.3Calibration**

Certains produits nécessitent une calibration, c'est le cas du boitier d'ambiance, il y a plusieurs composants à calibrer.

## *VIII.7.2.3.1 L'oscillateur 32 kHz*

La fréquence de cet oscillateur cadence l'horloge du produit, le marketing demande une précision de  $\pm$  1 seconde par jour. Pour répondre à cette exigence nous avons deux solutions :

- Utiliser un oscillateur trié qui réponde à notre contrainte, le problème est qu'il est cher.
- Utiliser un oscillateur moins précis, il est moins cher mais il faudra le calibrer.

Afin de réduire le coût du produit, c'est l'oscillateur moins précis qui est retenu. Le testeur devra mesurer la fréquence réelle de l'oscillateur et configurer deux données afin de permettre la calibration par un algorithme logiciel, la valeur de calibration ainsi que le signe de la dérive.

Value of calibration = 
$$
\frac{1}{\frac{32768}{Fr\acute{e}quence \acute{e}elle} - 1}
$$

#### *VIII.7.2.3.2 La température ambiante*

Le marketing souhaite une précision de 0.1°C sur la mesure de la température ambiante, nous avons donc opté pour une calibration de la valeur de l'ADC et une correction par pas de  $0.01$ °C $\degree$ 

#### *VIII.7.2.3.3 Le contraste*

Afin de s'adapter à la variabilité des écrans j'ai ajouté un pas de test qui permet de donner la valeur de contraste idéale afin que le produit soit parfaitement lisible une fois installé.
## **VIII.7.3 Le boitier modulaire**

#### **VIII.7.3.1La carte supérieure**

Le test sera effectué par boundary scan et elle ne nécessite aucune calibration, c'est un cas assez simple.

### **VIII.7.3.2La carte inférieure**

Le microcontrôleur ne permet pas d'utiliser la méthode du boundary scan et son temps d'effacement et de programmation est trop long pour permettre de charger un soft de test spécifique. Un temps de test trop long impacte fortement la productivité, c'est pour cette raison que nous avons choisi un test embarqué dans le logiciel applicatif.

### *VIII.7.3.2.1 Calibration de la mesure de température extérieure*

La contrainte est identique à la température ambiante du boitier d'ambiance, nous allons utiliser la même méthode.

### *VIII.7.3.2.2 Calibration de la mesure de courant*

Le cahier de charges demande une précision de mesure de 5% à 25°C entre 100 mA et 90A avec un cosinus Φ entre 0.8 et 1. Nous allons adapter la méthode de calibration de nos compteurs car ils ont besoin d'une résolution beaucoup plus grande et le temps de test est trop long.

### **VIII.7.3.3L'antenne active**

Comme tous les produits de la gamme radiofréquence, il est nécessaire de corriger la dérive du chip radio. L'antenne active respecte la procédure standard mise en place pour uniformiser le test de toute la gamme RF Comfort.

## **VIII.8 Planning détaillé**

<u>.</u>

Le planning est la colonne vertébrale d'un projet, il permet d'organiser les différents livrables, de synchroniser les métiers, de prédire la date de fin et de mesurer la progression du projet. Le chef de projet est responsable du planning de son projet, néanmoins, il ne le construit pas tout seul, il s'appuie sur les différents métiers et consolide par la suite le planning complet.

Maintenant que le contexte du projet est analysé, il convient de le saucissonner<sup>30</sup> en tâches, d'en estimer la charge et de la ventiler sur l'année afin de donner un délai.

 $30$  Selon une expression de mon professeur de gestion de projets.

J'ai la responsabilité de la construction du planning du développement logiciel. Ainsi, basé sur mon expérience, j'ai listé toutes les tâches et j'en ai estimé la durée. Puis, j'ai présenté le résultat de mon analyse à mon chef de service avec lequel nous avons effectué quelques ajustements.

Une fois d'accord sur la charge du projet, il s'agit d'en déduire le délai. Nous sommes 3 ressources mais l'organisation, le suivi ainsi que les diverses réunions ne me permettent de travailler à plein temps sur le projet, j'ai donc divisé la charge par 2.5.

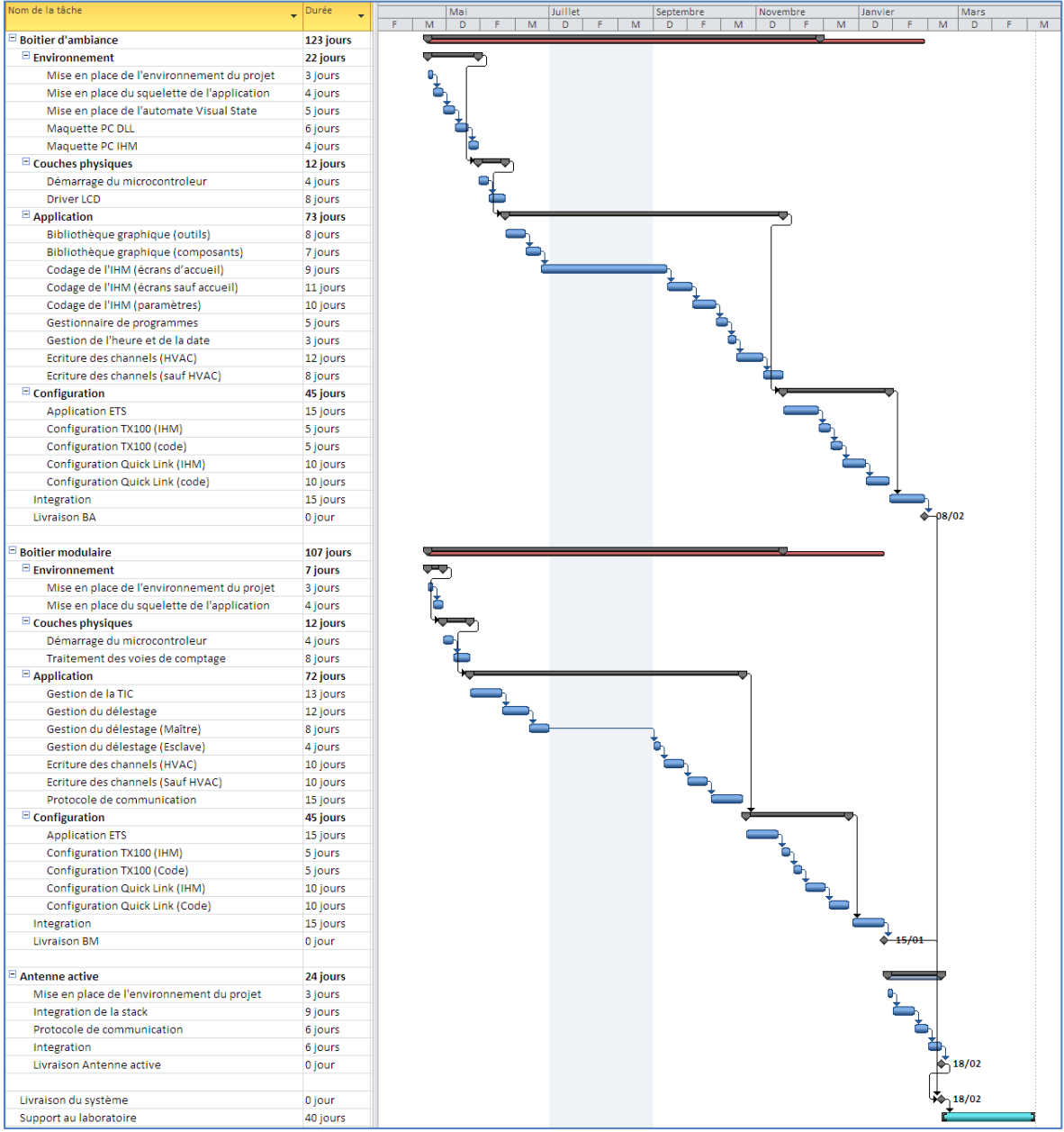

<span id="page-73-0"></span>Figure 56 Planning détaillé

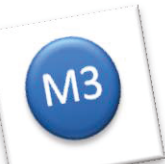

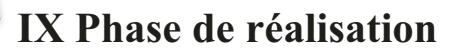

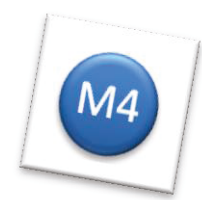

Le contexte du projet est maîtrisé, les solutions ont été auditées, cette fois-ci nous prenons le clavier pour coder !

## **IX.1 Organisation**

## **IX.1.1 Rôle**

En plus d'assurer une partie du développement, je me suis occupé d'autres aspects :

- J'ai organisé la répartition des tâches dans mon équipe.
- J'ai reporté l'état d'avancement au chef de projet.
- J'ai représenté l'équipe logicielle lors des réunions du projet.
- J'ai animé l'équipe afin de garantir le niveau de qualité attendu ainsi que le respect des délais.

## IX.1.2 Logistique

Organisés en services, nous sommes regroupés par métier mais afin de permettre à l'équipe de se concentrer sur ce sujet prioritaire il a été décidé de créer un plateau projet.

Cela consiste à trouver une salle suffisamment grande pour que l'équipe puisse aménager les bureaux et les manipulations nécessaires au développement des logiciels. Cette mesure assez exceptionnelle possède plusieurs avantages :

- Elle permet de regrouper l'équipe.
- · Elle facilite la communication tout en réduisant les nuisances sonores pour les autres développeurs.
- Elle réduit les éléments de perturbations d'autres projets.

Malgré tout il y a un côté négatif, si on n'y prend pas garde, l'équipe peut perdre le contact avec le métier.

## IX.2 Gestion des évolutions fonctionnelles

Difficiles à prévoir, tombant toujours aux mauvais moments, nous avons aussi été confrontés aux fameuses évolutions fonctionnelles. Je ne discuterai pas de la pertinence de l'évolution, conscient que des ajustements peuvent se faire pendant le développement.

Qu'est-ce qu'on attend de moi ?

- Bien comprendre et analyser en détails la nouvelle demande.
- Mesurer l'impact sur le développement en cours.
- Ré-évaluer le planning en intégrant l'évolution.
- Présenter au chef de projet l'impact de la demande.

C'est au chef de projet d'accepter ou non l'évolution selon les critères de coûts (souvent les évolutions sont purement logiciel et n'impactent pas le coût) et de délais. Si le chef de projet accepte, je mets à jour le planning, ainsi que les spécifications produits et logiciels.

## **IX.3 Problèmes CEM**

Durant la phase de réalisation le bureau d'études électronique doit réaliser des préqualifications en CEM. L'essai consiste à perturber le système et observer son comportement. Il existe plusieurs niveaux de perturbations la norme française impose 1kV mais les exigences internes imposent 4 kV, ce qui est considérable. Afin de déterminer le comportement de l'appareil sous test, il existe quatre critères :

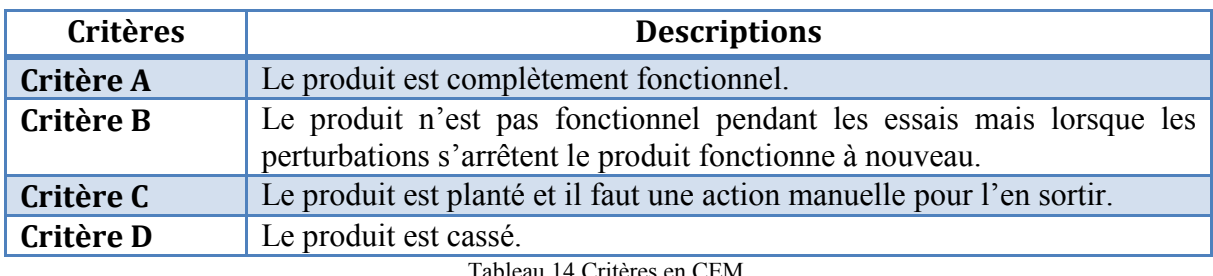

Tableau 14 Critères en CEM

<span id="page-75-1"></span>Alors que les exigences internes imposent de tenir **4 kV en critère A**, nous avons rencontré des problèmes sur deux tests qui concerne la communication.

## **IX.3.1 Protocole de communication**

Pendant l'essai CEM, la commande du relais d'eau chaude sanitaire n'était plus fonctionnelle, c'est donc un critère **B**. Déterminer ce qui se passe pendant des essais CEM est assez délicat, il n'est pas question de mettre un oscilloscope car ce dernier est aussi très perturbé. A l'aide de prototypes et de logiciels spécifiques j'ai finalement circonscrit le problème. Ce sont les optocoupleurs de la liaison carte supérieure avec la carte inférieure qui sont perturbés lors des « burst<sup>31</sup> » de l'essai CEM. L'essai consiste à envoyer régulièrement (toutes les 300 ms) des « bursts » de 4 kV (pendant 15 ms) cassant ainsi le message. Ce n'est pas un problème de casser une trame, car il existe des mécanismes de répétition, et c'est justement ce mécanisme qui bloquait la communication empêchant la commande de l'ECS.

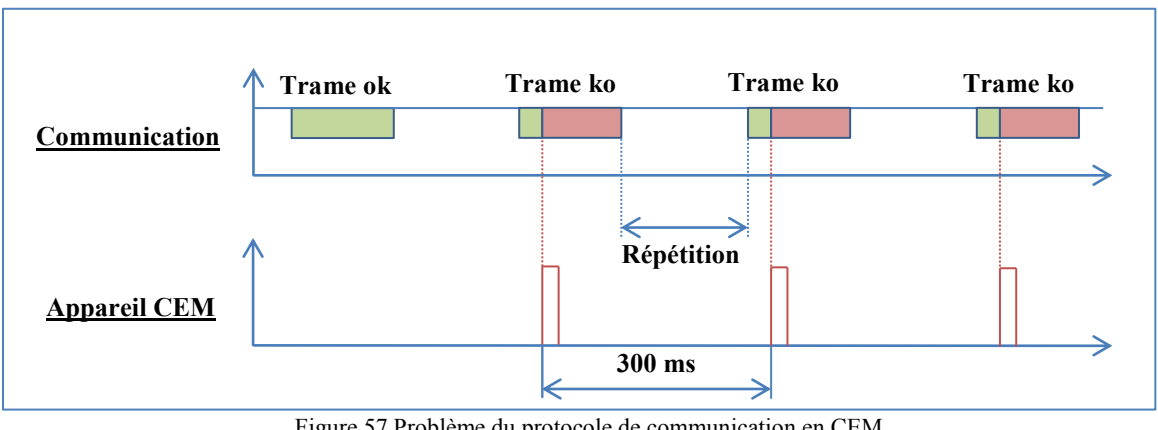

Figure 57 Problème du protocole de communication en CEM

<span id="page-75-0"></span><u>.</u>

<sup>&</sup>lt;sup>31</sup> Il s'agit d'une rafale de trames.

Ce fut une expérience enrichissante qui m'a fait tirer une conclusion assez surprenante mais que nous avions négligée pendant longtemps.

Tout d'abord, j'ai demandé à nos experts quelles étaient les raisons de cet essai, il s'avère qu'il simule un démarrage de gros moteur électrique, ou des commutations de contacteurs, ce qui peut tout à fait arriver sur le réseau électrique. Puis j'ai demandé à quelles fréquences et pendant combien de temps était envoyées les « bursts », l'appareil homologué envoie des trains d'impulsions toutes les 300 ms pendant 2 minutes. Enfin, j'ai demandé quelle était la sévérité de cet essai afin de déterminer si c'est un cas normal, très fréquent ou très rare. La réponse est sans appel, cet essai est très sévère, car il est impossible d'avoir des démarrages de moteurs aussi gros, aussi fréquemment et surtout pendant une telle durée.

J'en ai conclu que lorsque nous élaborons un protocole il est impératif de prendre en compte l'aspect CEM car il est impossible de filtrer de tels signaux avec de l'électronique. Il faut donc envoyer la trame complète entre deux « bursts » de l'appareil. A première vue, on pourrait penser que c'est contourner l'essai, mais étant donné qu'il est beaucoup plus sévère que dans la réalité en répondant au cas le plus critique nous sommes plus robustes.

## IX.3.2 Stack de communication

Cette fois-ci il s'agit d'un plantage de la stack Knx qui entraine un critère C, car il faut débrancher et rebrancher le produit.

L'analyse étant tout aussi délicate, j'ai ajouté des variables de test que j'affiche sur l'écran du boitier d'ambiance afin de comprendre ce nouveau phénomène.

Grace à ces informations j'ai déterminé que la stack se mettait en mode de repli après un problème dans la couche de décodage physique. Bien que possédant le code source, nous n'avions pas les compétences pour trouver la cause du problème dans cette partie très complexe de la stack.

J'ai donc fait remonter l'information à notre partenaire qui a développé la stack, en détaillant le contexte des essais. Après quelques jours sans résultats, l'échéance de la livraison arrivant, j'ai préféré me déplacer afin de mettre la pression pour résoudre ce problème.

C'était un problème lors du portage, pour gérer une section critique, un registre du microcontrôleur avait été accédé de facon inappropriée rendant l'opération inefficace, ce fût assez vite corrigé, nous l'avons remis en test avec succès.

| 22:09:46<br>2754 °C             |
|---------------------------------|
| Bp up down left right ok cancel |
| 00001<br>n                      |
| Start XT1 XT2 Stack 8           |
| 0004 Ok Ok Ok 2                 |
| RTC cal:0000B240 sign:01        |
| Temp cal: 22                    |
|                                 |
| Backlight: 48 %                 |
| CTN: 2240 Pir: B084             |
|                                 |

<span id="page-76-0"></span>Figure 58 Ecran de debug du BA

## IX.4 Méthodologie de test

Tout est discutable ; l'ergonomie de navigation, les fonctions disponibles, l'affichage de la petite fleur en haut à droite, etc... mais en revanche, nous sommes tous d'accord sur ce qui ne l'est pas; la qualité et la robustesse du produit. Il n'est pas envisageable que la commande d'eau chaude sanitaire ne fonctionne pas toujours, que le chauffage se coupe alors que nous demandons du confort ou que le délestage ne remplisse pas son rôle et fasse disjoncter l'installation électrique. Ma hiérarchie a été particulièrement claire sur notre objectif principal, tout en sachant que le délai est important, il est primordial que ce système fonctionne à la perfection.

Pour assurer les qualifications, nous avons à notre disposition une procédure qui nous indique comment tester nos produits.

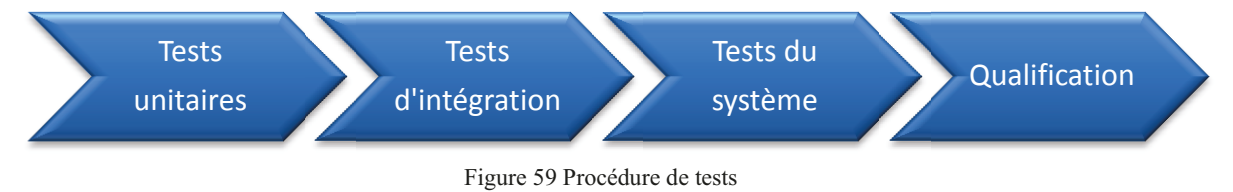

### <span id="page-77-0"></span>IX.4.1 Tests unitaires

Le principe de ce test, est de valider un composant indépendamment du reste du logiciel, il doit répondre à son cahier de charge et être prédictible quelles que soient les données d'entrées. Idéalement il faudrait écrire un code de test qui pourrait être rejoué de façon automatique lors de chaque modification du module, c'est une démarche que nous initions au sein du bureau d'études. En attendant la mise en place d'un tel outil, c'est le développeur qui est le garant de la qualité de son module et de sa maintenance.

### IX.4.2 Tests d'intégration

Après la validation des différents modules du logiciel, il est nécessaire de vérifier que ces modules fonctionnent ensemble. Le travail de validation est réparti entre les différents développeurs. Systématiquement, pour les produits communicants, nous utilisons EITT<sup>32</sup>. c'est un logiciel qui offre la possibilité de créer, de jouer et de sauvegarder des scripts de test, c'est d'ailleurs l'outil officiel de validation de l'association KNX.

### IX.4.3 Tests du système

C'est en quelque sorte le test d'intégration du système ; à ce stade les différents produits sont validés unitairement, il s'agit de vérifier que tous ensemble, ils remplissent toutes les fonctions demandées. A l'instar des tests d'intégration, ce sont les développeurs qui vont les réaliser.

<sup>&</sup>lt;sup>32</sup> EITT pour EIB Interworking Test Tool ou outil de test d'interopérabilité pour EIB (knx désormais)

## **IX.4.4 La qualification**

Il s'agit d'essais fonctionnels et matériels menés par le service laboratoire. Le chapitre *[X](#page-80-0) [Phase de qualification](#page-80-0)* décrit en détail son principe et son organisation.

## **IX.4.5 Une procédure optimale ?**

Certains de nos précédents développements démontrent que malgré l'énergie considérable que nous consacrons à la phase de validation, nous découvrons encore des problèmes en clientèle. Cela émousse notre image de produits de qualité, décourage nos forces de ventes et mine le moral des équipes de développement. Les conséquences sont nombreuses et sans contestes, toutes néfastes :

- Cela nous oblige à refaire un travail qui avait déjà été fait et qui, par principe, n'était donc plus planifié.
- Menées dans l'urgence, les conditions des corrections nous font prendre des risques afin de limiter la durée d'arrêt de la fabrication.
- Il faut démonter les produits installés en clientèle car il nous est quasiment systématiquement impossible de mettre à jour nos programmes.

C'est dans ce contexte que j'ai décidé d'ajouter des étapes dans la procédure de tests, principalement dans la phase de réalisation du logiciel (tests unitaires, tests d'intégration et tests systèmes).

## **IX.4.6 Lecture critique de code**

Cela consiste à relire le code source d'un développeur tout en croisant les codes sources de façon à ce que personne ne lise son propre code. C'est un exercice qui, certes, consomme un peu de temps mais qui dégage de nombreux bénéfices :

- $\bullet$ On remarque assez facilement le code qui ressemble à une usine à gaz, tous les développeurs ont écrit, à un moment ou à un autre, un bout de code dont il n'est pas fier, « M'enfin ! Il fonctionne ! ». C'est l'occasion d'en discuter avec d'autres afin de le rendre compréhensible et donc maintenable, même s'il fonctionne !
- On peut vérifier le respect de la charte car personne n'est à l'abri de prendre de mauvaises habitudes.
- On va aussi se rendre compte de l'avancée réelle du développement.

Ainsi, j'ai organisé plusieurs journées de lecture tout au long de la réalisation du développement.

### **IX.4.7 Journée de tests**

Au préalable de cette journée, il est nécessaire de générer des versions de production afin d'obtenir une version numérotée. Ensuite, toute l'équipe lâche le clavier et démarre une journée complète de tests. Lorsqu'un problème est détecté, il est simplement documenté et enregistré dans notre « *bug tracker ».* Afin de clôturer cette journée on effectue un *debriefing* et on explique les problèmes que nous avons rencontrés. Finalement, ce n'est que le lendemain que nous démarrons la résolution des bugs.

Au départ j'ai impliqué mon équipe de développement mais comme la qualité est l'affaire de toute l'équipe projet, j'ai étendu ces journées au marketing, au laboratoire et même au chef de projet.

#### **IX.4.8 Essais vraie grandeur limités**

Notre procédure de qualification utilise des sites de tests pour faire des EVG, le chapitre *[X.4](#page-81-0) [Essais vraie grandeur](#page-81-0)* décrits pour quelles raisons et comment sont menés ces essais.

Installer un produit, le stimuler, le consulter et le laisser vivre est à mon avis, un excellent moyen de valider son fonctionnement. Le problème avec les EVG est de trouver le compromis entre installer le produit le plus tôt possible et faire le moins de mise à jour. A l'évidence, plus le produit est installé tôt (même pendant le développement alors que toutes les fonctions ne sont pas disponibles) plus on rencontrera de problèmes et plus il faudra le mettre à jour. C'est donc pour ne pas éprouver la patience de nos testeurs (qui feront des essais sur quelques versions mais pas sur vingt) mais aussi pour ne pas dégrader l'image du produit (même en interne un produit a très vite une mauvaise réputation) que nous attendons un tour de qualification avant de laisser sortir des produits.

J'ai donc pensé à des gens qui ont tout intérêt à remonter les problèmes, qui connaissent bien le produit et qui en cas de comportement anormal ont suffisamment d'expertise pour comprendre ce qui se passe, ce sont les développeurs eux-mêmes !

Par chance nous avions des installations de chauffage électrique et nous avons pu faire fonctionner très en avance de phase des produits à la maison.

### **IX.4.9 Gain de temps**

Il est évident que plus un bug est découvert tôt, moins il coûte de temps.

Si on découvre un bug pendant le développement, la correction s'enchaîne et on perd uniquement le temps de la correction et des tests unitaires. S'il est trouvé pendant la qualification, il faudra remobiliser l'équipe, le trouver, le corriger, refaire les tests unitaires, vérifier les non-régressions et reprendre la qualification. S'il est trouvé en production, c'est encore pire !

Avec les différents niveaux de tests que j'ai mis en place, nous avons profité d'une cascade de filtres, permettant ainsi de trouver des bugs et des problèmes potentiels en amont.

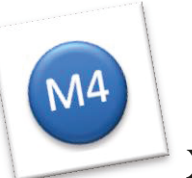

<span id="page-80-0"></span>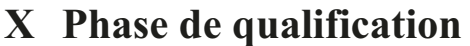

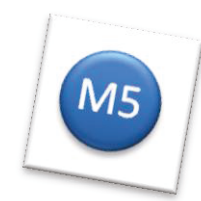

Principalement menée par le service laboratoire l'aboutissement de la qualification valide le produit sur tous les aspects, en garantissant l'indépendance des essais. Bien sûr, chaque métier déroule ses procédures de validations et le BEL n'échappe pas à la règle. nous l'avons vu dans le chapitre précédent sur les tests. Cependant le test en boite blanche<sup>33</sup> même s'il est rigoureusement mené peut conduire à tester ses algorithmes selon la façon standard de l'utiliser, malheureusement ce ne sera peut-être pas de cette façon que le produit sera utilisé ! C'est aussi une des raisons pour laquelle la décision finale de la validation des produits s'effectue par des personnes tierces et surtout en boite noire<sup>34</sup>.

## X.1 Le plan de qualification

Ce document est rédigé par le service laboratoire, il permet de décrire le processus de qualification complet du produit. Il est vérifié par le service qualité, audité par l'équipe projet et validé par le chef de projet. Le domaine de compétence du laboratoire est très large, je ne détaillerai que les aspects ou j'ai eu une valeur ajoutée.

## X.2 Qualification fonctionnelle

L'objectif de la qualification fonctionnelle est de valider que le comportement du produit est identique à la spécification produit et de plus qu'il ne s'y trouve pas de bogue. Dans cette étape, c'est surtout le logiciel qui est vérifié et c'est pourquoi nous sommes toujours disponibles pour supporter le laboratoire.

Le passage du relais est une transition délicate, nous avons vécu plusieurs mois intenses au cœur du logiciel et du système, c'est certainement le moment où notre expertise est à son maximal et nous transférons le projet à une nouvelle équipe qui va devoir monter en puissance. C'est justement pour aider la prise en main du projet par l'équipe du laboratoire que j'ai organisé pendant la phase de réalisation ce que j'ai appelé des journées d'intégration du laboratoire. Le principe est simple, alors que d'habitude nous livrons le projet au laboratoire du jour au lendemain, j'ai décidé d'organiser des périodes de biseau afin de faciliter la prise en main du produit. Je vois plusieurs avantages à cette méthode :

- Intégration en douceur du laboratoire.
- Nous sommes disponibles pour répondre aux questions sur le vif.
- Si le laboratoire découvre un dysfonctionnement, nous sommes encore sur le sujet pour le corriger et le valider rapidement.
- Facilite la rédaction du plan de qualification.

<sup>&</sup>lt;sup>33</sup> En boite blanche on connait parfaitement le fonctionnement du logiciel.

<sup>&</sup>lt;sup>34</sup> En opposition à la boite blanche on ne considère pas la façon dont le produit fonctionne.

## **X.3 Qualification matérielle**

Les essais matériels sont nombreux mais nous sommes particulièrement impliqués dans deux essais.

## **X.3.1 Robustesse**

Cet essai de stress fonctionnel permet de vérifier la stabilité de l'électronique et du logiciel sur un nombre de produits représentatifs, en général entre 10 et 20 produits. Le principe est simple, il s'agit de faire fonctionner les produits sur toute sa plage de température (élargie de 20°C) en y ajoutant des micro-coupures sur l'alimentation. La durée d'un tel essai est d'environ 24 heures ; pendant cet essai, tous les produits doivent fonctionner normalement.

Alors que nous avions déjà effectué avec succès une pré-qualification avec le service électronique, nous avons eu des problèmes sur quelques produits pendant l'essai de robustesse. Nous avons remarqué une faiblesse dans le silicium du microcontrôleur et nous avons dû réécrire avec le support de Texas Instrument une partie de l'initialisation.

## **X.3.2 CEM**

Les essais de compatibilité électromagnétique sont nombreux mais l'essai d'immunité aux perturbations transitoires rapides est certainement celui qui est le plus contraignant pour le logiciel. En effet, l'essai consiste à superposer des signaux haute fréquence sur l'alimentation permettant ainsi de simuler des démarrages de moteurs électrique, des commutations de relais et autres perturbations qui peuvent se produire sur le réseau.

Difficilement filtrables par l'électronique, ces perturbations ne doivent pas compromettre le bon fonctionnement du logiciel et encore moins conduire à un plantage.

## <span id="page-81-0"></span>**X.4 Essais vraie grandeur**

Au sein d'Hager il existe un essai qui consiste à mettre en œuvre des produits en situation réelle. Nous avons deux phases d' $\text{EVG}^{35}$  :

- Interne : c'est chez des membres du personnel que nous organisons l'essai.  $\bullet$ L'avantage principal est que nous le mettons en place sans attendre la fin des qualifications fonctionnelles. Bien sûr avant de sortir de nos locaux le laboratoire s'assure que le produit n'est pas dangereux car la présence du secteur est quasi systématique sur nos produits.
- **Externe** : cette fois-ci ce sont des sites ouverts à nos partenaires électriciens. Bien que l'objectif soit le même, nous ne pouvons plus nous permettre de trouver des problèmes, c'est pour cette raison que le lancement des EVG externes se fait après la qualification complète mais avant la commercialisation.

<u>.</u>

<sup>&</sup>lt;sup>35</sup> Essais Vraie Grandeur.

Le rôle des EVG est primordial, c'est encore un niveau de plus dans notre stratégie de tests, il permet de valider tous les aspects du produit :

- L'installation du produit, que ce soit le nombre de vis dans le kit d'installation, le branchement électrique, la taille des fils, …
- La configuration, qui se fera à l'aide de la notice, permettra de valider le produit et la clarté de la notice.
- Le fonctionnement du produit sur une longue période avec des sollicitations régulières mais surtout réalistes.

Même si les essais ont démarrés tardivement, ils restent précieux car après la phase de qualification c'est la fabrication qui commence. Je ne vais pas anticiper sur le prochain chapitre mais cette phase est assez longue et dépend du nombre de pays concernés et du volume de la première mise en stock. C'est précisément cette latence qui donne de l'intérêt à nos sites EVG car quoi qu'il se passe nous aurons toujours l'information avant tous les marchés.

Les sites EVG sont administrés par le service qualité et font l'objet de contrôles réguliers et de compte rendu à l'équipe projet. Si les EVG remontent un problème, son importance est pondérée et la décision de le corriger ou de l'améliorer est prise par l'équipe projet. Si pour des raisons de délai de livraison, nous ne pouvions pas modifier le produit, le retour des EVG est archivé et systématiquement relu en cas d'évolution du produit ou dans le cadre d'un nouveau développement.

## **X.5 Conclusion**

Après tous les essais réalisés à tous les niveaux, le service laboratoire donne son feu vert pour la production.

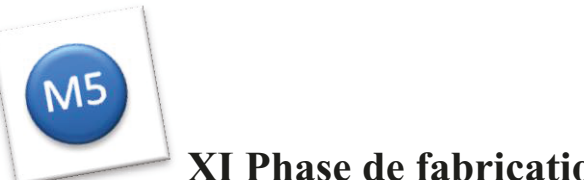

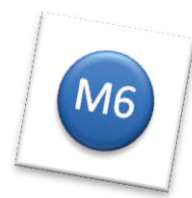

## **XI Phase de fabrication**

Cette étape consiste à fabriquer et mettre en stock les produits issus du projet afin de permettre l'ouverture des différents marchés internationaux.

La procédure de développement décrit la démarche pour la phase de fabrication, car on ne passe pas d'un seul coup à la fabrication en masse.

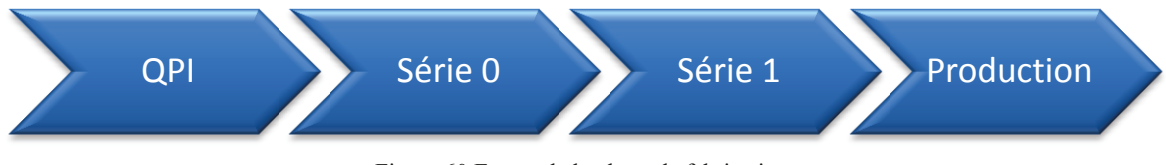

Figure 60 Etapes de la phase de fabrication

<span id="page-83-0"></span>Le bureau d'étude logiciel n'intervient pas directement avec la fabrication car notre interlocuteur est le service d'industrialisation.

## XI.1 La qualification du procédé industriel

La qualification du procédé industriel ou QPI permet de s'assurer que notre outil de production est capable de produire et de tester les nouveaux produits. Nous intervenons à ce moment comme support au service industrialisation sur la partie de test de notre logiciel.

## **XL2** La série 0

Il s'agit cette fois de produire une centaine de pièces dans les conditions réelles. Les produits en défaut seront systématiquement analysés et des essais seront réalisés par le service laboratoire et qualité sur des échantillons. Comme les derniers essais ont été concluants le lot est débloqué par la qualité et les produits mis en stock.

## XL3 La série 1

L'attention de la R&D se relâche mais la qualité suit encore la série 1 qui produit cette fois les quantités de démarrage demandées par le marketing et les marchés.

## **XI.4 La production**

Cette nouvelle production démarre le cycle « normal » de la fabrication, il n'y a plus de surveillance particulière. Les indicateurs de qualité sont régulièrement suivis par la fabrication et le service de qualité au même titre que tous les autres produits.

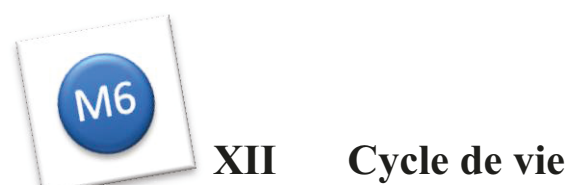

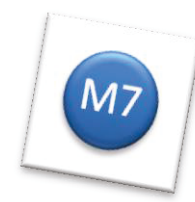

Le début du cycle de vie marque la fin du projet au sein de la R&D mais le produit n'est qu'au début de sa carrière. Durant sa période de commercialisation il est possible de le faire évoluer, pour cela il y a deux options :

- Projet support : cela désigne une modification mineure des caractéristiques du produit, il est géré avec une procédure de développement allégée.
- Projet classique : c'est en général pour une très grosse évolution (par exemple une obsolescence du microcontrôleur) c'est un projet du type que je viens de vous présenter.

La décision de fin de vie du produit dépend de son gestionnaire au marketing, c'est lui qui va organiser l'arrêt progressif afin de limiter les pertes de composants, produits finis et notices. Il va aussi décider du stock de réserve qu'il faut constituer afin de pouvoir remplacer les produits des installations existantes.

#### **XIII** Devenir du projet

Pendant le développement nous avons appris que la base matérielle du boitier modulaire Knx (TXA230A) allait servir pour un nouveau projet, c'est l'EC430.

Il s'agit de développer le plus rapidement possible un indicateur de consommation Knx. Pour cela il faudra réutiliser au maximum les briques électroniques, mécaniques et logicielles. Le but de ce produit est uniquement de faire du sous-comptage mais dans un contexte international cette fois.

Mettant à profit, le délai assez long entre la fin du projet et la rédaction du mémoire je peux annoncer que nous venons de mettre sur le marché une nouvelle gamme de produits afin de répondre à la réglementation thermique 2012 (RT 2012). Ces nouveaux produits sont directement issus de la plateforme technique (électronique, mécanique et logiciel) du GE Kallysta, permettant ainsi un délai de mise sur le marché extrêmement court.

## **Conclusion**

L'aboutissement du projet, c'est-à-dire la disponibilité des produits sur le marché Français, est un événement fort pour l'entreprise Hager. L'objectif de mise sur le marché au 1<sup>er</sup> septembre 2010 est atteint, démontrant ainsi à nos commerciaux que les efforts pour tenir les délais commencent à porter leurs fruits. Après trois années de ventes et d'utilisations de ces nouveaux produits, je peux sereinement démontrer que notre objectif de qualité est lui aussi pleinement accompli. Nous n'avons eu aucun retour pour disfonctionnement logiciel et le système continue de gérer l'installation de chauffage 24 heures par jour et 365 jours par an. En raison d'une diminution du marché du chauffage électrique, les objectifs de ventes n'ont pas été atteints. Le projet reste néanmoins rentable, même si les marges escomptées n'ont pas été dégagées.

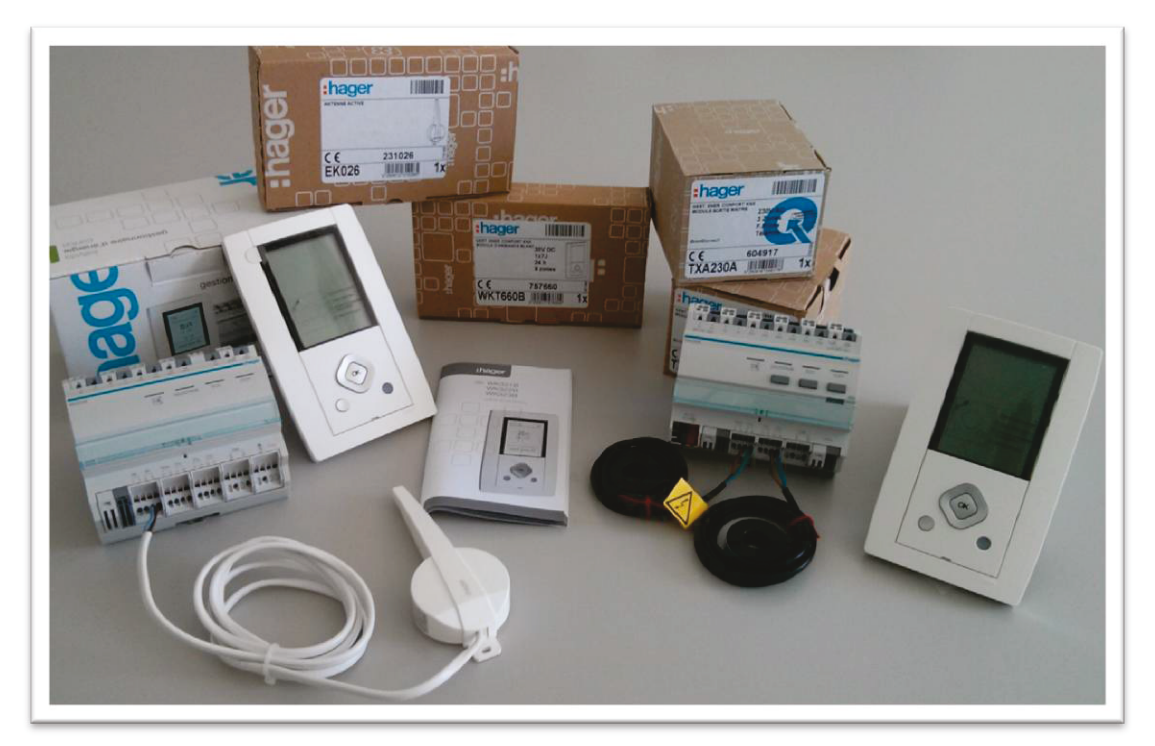

Figure 61 Produits finis du projet GE Kallysta

<span id="page-85-0"></span>Bien entendu, toutes choses peuvent être améliorées et ce projet n'échappe pas à la règle, nous avons de grosses lacunes dans notre phase de validation du microcontrôleur. Pourtant nous réalisons une batterie de tests, mais ce projet a mis en évidence un problème de représentativité lors des essais. En effet, nous avions déroulé la séquence de test sur un seul produit, malheureusement lors de la qualification à plus grande échelle par le laboratoire, c'est-à-dire très tard dans le projet, nous avons trouvé une faiblesse dans l'initialisation du composant. Apprenant de nos erreurs, nous mettons en test un plus grand nombre de produits le plus rapidement possible. De même, le problème de communication pendant les essais CEM n'a pas été vain, désormais c'est en étroite collaboration avec l'électronique que l'ingénieur logiciel dimensionne les paramètres d'un nouveau protocole afin de s'assurer que les trames ne seront pas systématiquement détruites pendant les perturbations.

L'utilisation de maquettes PC du type GE Kallysta est devenue courante, nous économisons un temps précieux pour la définition et les discussions avec le service marketing ou notre designer. Toutefois, j'ai apporté une amélioration ; dans un premier temps, afin de converger le plus rapidement possible vers la solution, nous n'affichons que des images, c'est une sorte de « story board » qui peut facilement être modifié, même en réunion. Ce n'est qu'une fois cette étape validée que nous construisons les écrans avec du code source.

Inéluctablement nous avons eu des évolutions fonctionnelles en cours de développement, je ne discute pas leurs fondements mais justement, notre réussite a été de les intégrer sans dégrader la qualité de nos produits. Réciproquement, afin d'apporter les modifications, le planning de développement a été mis à jour. D'un point de vue extérieur, le sentiment qu'il en ressort est que le projet a pris du retard, bien que respectant les nouveaux délais. Certes, par rapport au planning initial il y'a une dérive, mais c'est bien la décision du comité de direction d'accepter l'évolution fonctionnelle qui a engendré le retard, pas le projet.

Nous pouvons être fiers de ce projet car non seulement ces produits sont devenus une plateforme technique, mais nous avons ouvert la voie du sous-comptage électrique et des graphiques dans des produits d'ambiance. De plus, nous avons fourni un très grand nombre de briques logicielles que nous utilisons encore aujourd'hui.

Le GE Kallysta restera pour moi une des grandes étapes de ma vie professionnelle, c'est un moment charnière qui m'a permis de me montrer sous un éclairage différent. Je n'étais plus seulement un référent technique mais aussi quelqu'un qui a su prendre en main une petite équipe de développement pour répondre à des contraintes qui dépassaient le cadre de la technique.

J'ai démarré ma formation au CNAM en septembre 2002, j'avais alors 25 ans et à peine 3 ans d'expériences. Nous voilà 11 ans plus tard, bien des choses ont changé, j'ai désormais une solide expérience de développement au sein de Hager. La méthodologie et la compétence des ingénieurs logiciels qui m'ont encadré ont permis de consolider ma formation de technicien. Les différents modules et intervenants du CNAM m'ont fait découvrir des domaines différents de ma formation initiale, me permettant ainsi d'élargir ma vision et d'aborder mes projets avec de nouveaux outils. A cela, il faut ajouter la maturité qui me permet d'aborder les choses en prenant du recul et en réfléchissant sans prendre immédiatement le clavier pour coder.

Désormais, je peux non seulement analyser les problèmes mais aussi présenter des solutions argumentées afin de faciliter la prise de décisions. Je peux aussi faire des propositions au-delà de mon métier et surtout appliquer des solutions innovantes.

Aujourd'hui, mon travail consiste à gérer le développement d'une petite équipe d'ingénieurs, je m'occupe de la planification, du suivi du développement et des choix techniques. Avec l'arrivée du nouveau responsable métier, de nouvelles pratiques ont vu le jour ; par exemple, on utilise la méthodologie de gestion de projet Scrum et on fait les estimations de charges en équipe avec la méthode du planning « poker ».

Heureusement, j'ai encore plein de choses à améliorer et à apprendre dans cette mission. Afin de prendre en main la seconde partie de ma carrière, à l'aube de la quarantaine, je passerai très certainement par une formation.

## **Bibliographie**

Sites web

Hager. Bienvenue chez Hager, [en ligne]. Disponible sur :  $\langle \frac{http://www.hager.fr/}{\rangle}$  $\langle \frac{http://www.hager.fr/}{\rangle}$  $\langle \frac{http://www.hager.fr/}{\rangle}$  (consulté le 05/12/2012)

Wikipedia. Join Test Action Group, [en ligne]. Disponible sur <<http://fr.wikipedia.org/wiki/JTAG>> (consulté le 12/12/2012)

Association Promotelec. Centrée sur les enjeux de notre société, [en ligne]. Disponible sur <<http://www.promotelec.com/fr>> (consulté le 29/12/2012)

Wikipedia. Compatibilité électromagnétique, [en ligne]. Disponible sur <[http://fr.wikipedia.org/wiki/Compatibilit%C3%A9\\_%C3%A9lectromagn%C3%A9tique](http://fr.wikipedia.org/wiki/Compatibilit%C3%A9_%C3%A9lectromagn%C3%A9tique)> (consulté le 30/12/2012)

Wikipedia. Très basse tension, [en ligne]. Disponible sur <[http://fr.wikipedia.org/wiki/Tr%C3%A8s\\_basse\\_tension](http://fr.wikipedia.org/wiki/Tr%C3%A8s_basse_tension)> (consulté le 30/12/2012)

Wikipedia. Lentille de Fresnel, [en ligne]. Disponible sur < http://fr.wikipedia.org/wiki/Lentille de Fresnel> (consulté le 01/01/2013)

Knx. Bienvenue au STANDARD mondial pour le contrôle des bâtiments résidentiels et tertiaires, [en ligne]. Disponible sur :  $\frac{\text{http://www.knx.org/fr/}}{\text{http://www.knx.org/fr/}}$  $\frac{\text{http://www.knx.org/fr/}}{\text{http://www.knx.org/fr/}}$  $\frac{\text{http://www.knx.org/fr/}}{\text{http://www.knx.org/fr/}}$  (consulté le 13/01/2013)

# **Table des annexes**

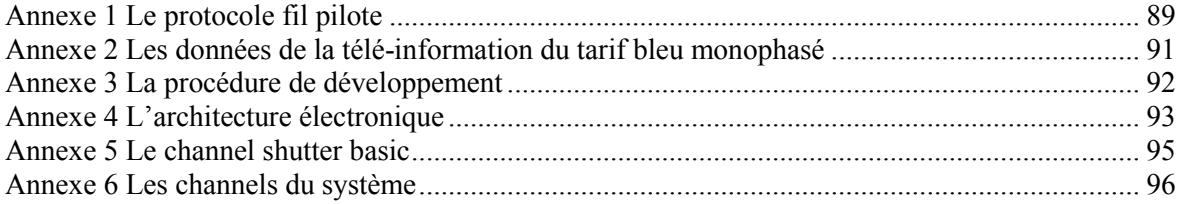

## **Annexe 1 Le protocole fil pilote**

<span id="page-89-0"></span>Le protocole fil pilote permet de changer à distance le mode d'un thermostat. En effet on associe une consigne en degrés à chaque mode afin qu'une gestionnaire centralisée puisse adapter les cycles de chauffe au rythme de vie des habitants.

Dans la version de base il est possible de transmettre quatre ordres :

- Confort, c'est le mode par défaut qui correspond à la consigne lors de la présence des occupants.
- Réduit, c'est souvent la température du mode confort moins trois ou quatre degrés (en fonction de l'inertie du chauffage). Il existe des thermostats où l'on peut saisir la température en absolu et non en relatif par rapport à la consigne confort. Ce mode est utilisé pendant les périodes d'absences courtes (quelques heures) dans la journée (nuit ou travail).
- Hors-gel, c'est le mode lors d'une absence longue (quelques jours ou vacances) ou lorsqu'une fenêtre est ouverte pour aérer par exemple. Son rôle est de protéger la maison en consommant le moins possible ; en effet, le gel pourrait détruire les canalisations d'eau et endommager la maison. Souvent la température de consigne est de 5°C.
- Arrêt, c'est le mode qui interdit complétement le chauffage ; en général, il est utilisé par le délesteur. Attention l'installation n'est plus protégée du gel !

Une évolution du protocole a permis d'ajouter deux ordres supplémentaires afin de réduire la consommation en absence très courte ou lors des périodes tarifaires très couteuses (au détriment du confort).

- Confort -1, ce mode permet d'abaisser d'un degré la consigne confort.
- Confort -2, ce mode permet d'abaisser de deux degrés la consigne confort.

Ce système est très souple, il permet de régler des températures différentes dans les pièces tout en synchronisant les modes. Par exemple il est possible d'obtenir 20°C dans le séjour et 22°C dans la salle de bain pendant la période de jour et la nuit d'abaisser la température de 3°C dans les deux zones en envoyant le mode réduit.

Le mode de communication entre l'organe émetteur et les récepteurs est rudimentaire mais il est peu sensible aux perturbations et s'appuie sur le 230V qui est facilement disponible pour ce type de chauffage. Ainsi, une combinaison d'alternances du secteur permet de coder les différents modes.

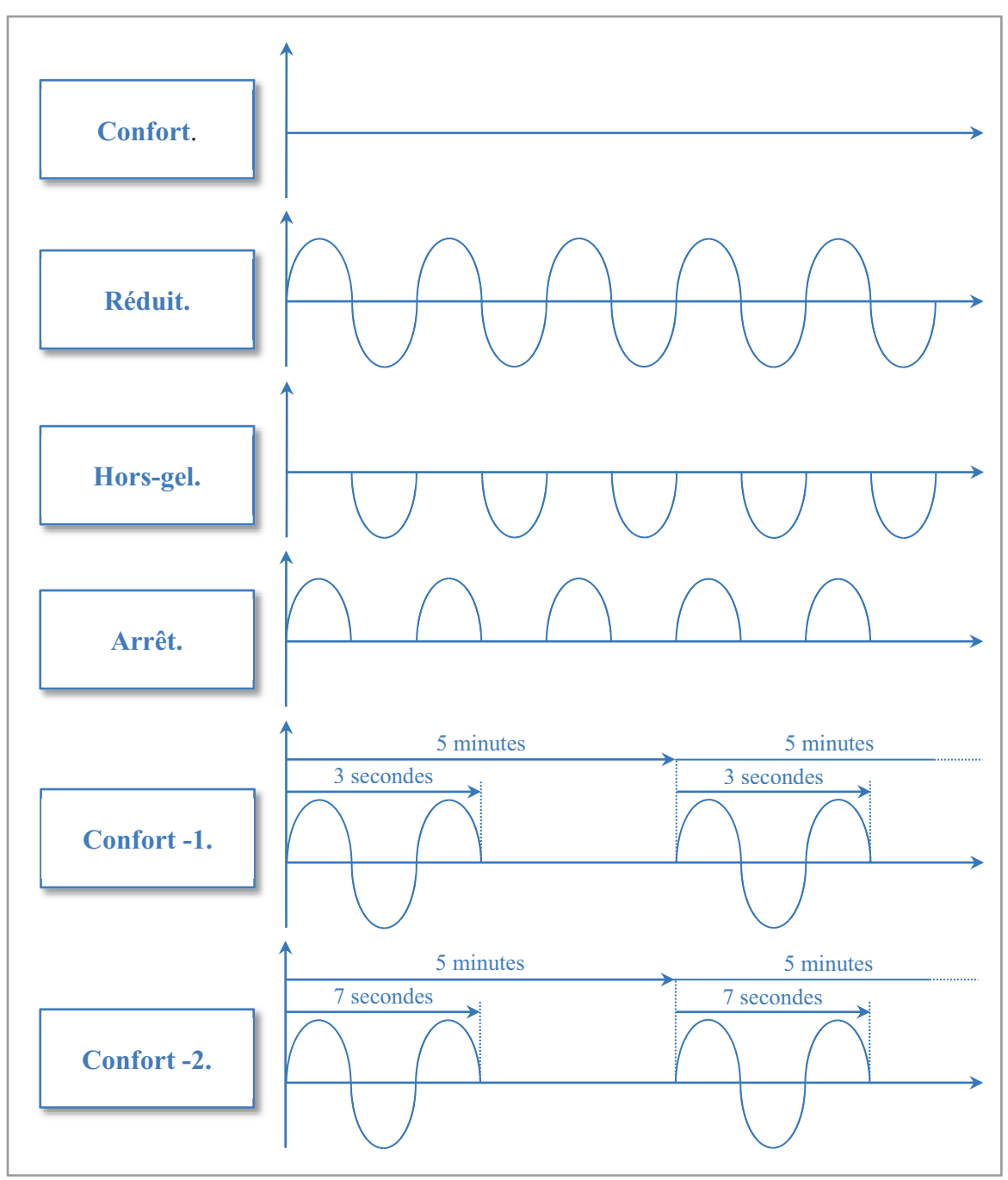

Figure 62 Protocole fil pilote 6 ordres

#### <span id="page-90-0"></span>Astuces:

- Le mode confort est défini par l'absence de signal, ce qui permet d'activer ce mode  $\bullet$ par défaut sur le thermostat, même si le gestionnaire d'énergie est absent.
- Les deux modes supplémentaires (confort -1 et confort -2) ont un cycle très long de confort et un cycle très court de réduit. Grâce à ce choix les problèmes liés à la compatibilité du mode standard (4 ordres) et du mode étendu (6 ordres) sont limités. En effet, un thermostat qui ne gère que le mode standard sera peu perturbé par les quelques secondes du mode réduit et restera en confort.

# <span id="page-91-0"></span>**Annexe 2 Les données de la télé-information du tarif bleu monophasé**

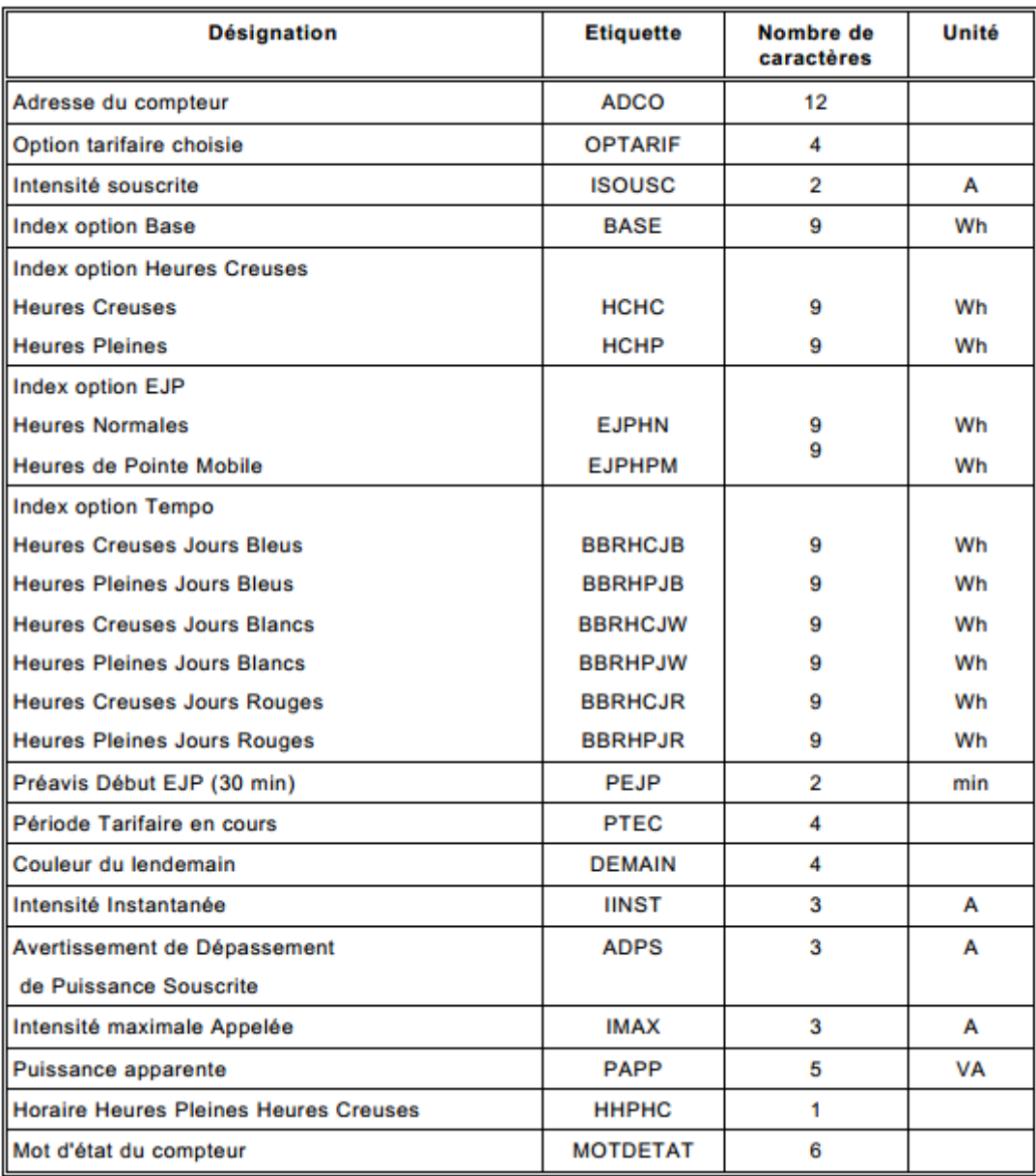

<span id="page-92-0"></span>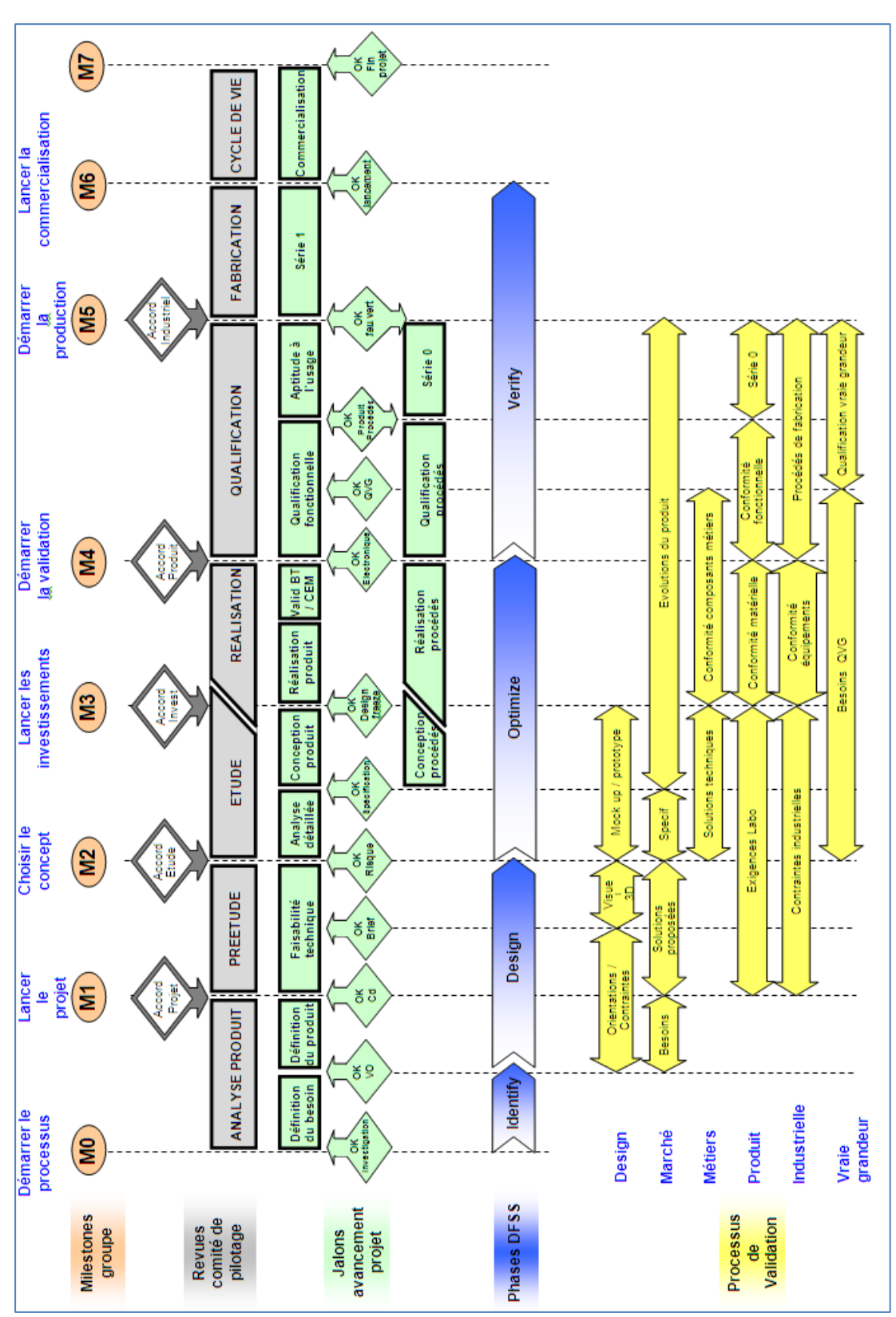

**Annexe 3 La procédure de développement** 

92/100

# **Annexe 4 L'architecture électronique**

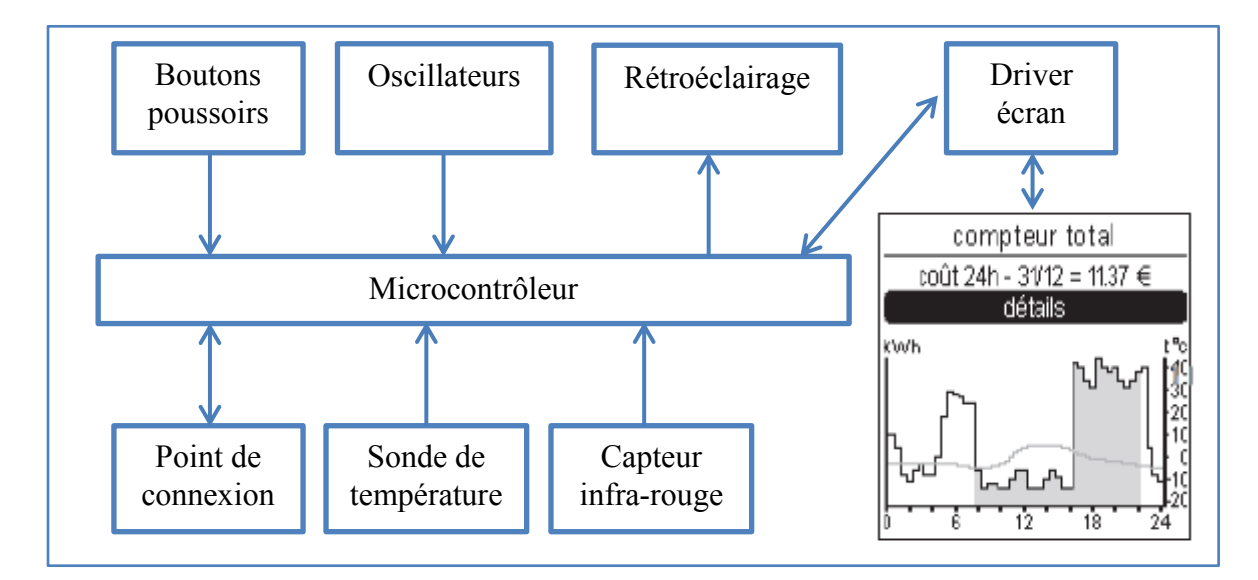

<span id="page-93-0"></span>Boitier d'ambiance :

Boitier modulaire :

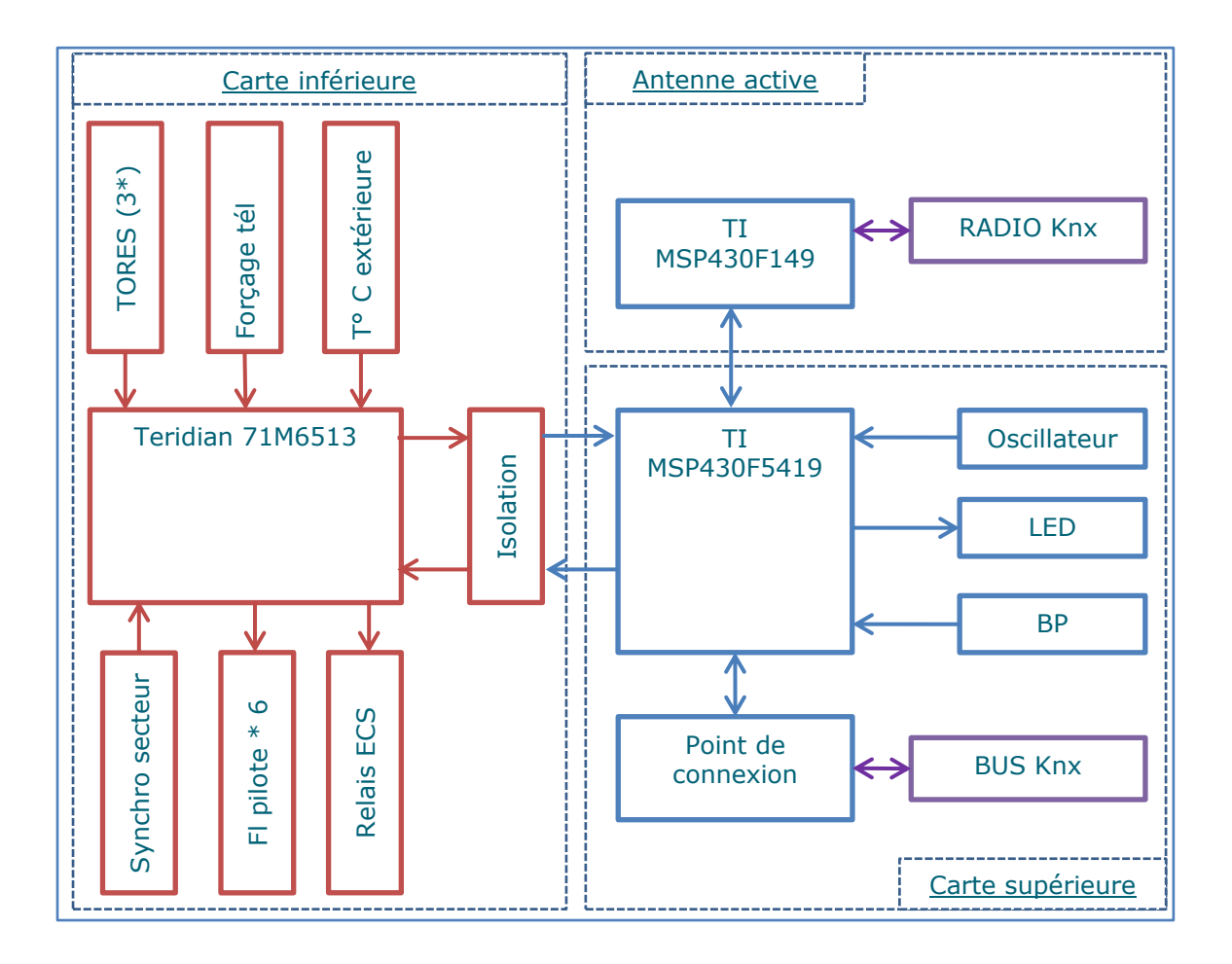

## **Annexe 5 Le channel shutter basic**

<span id="page-95-0"></span>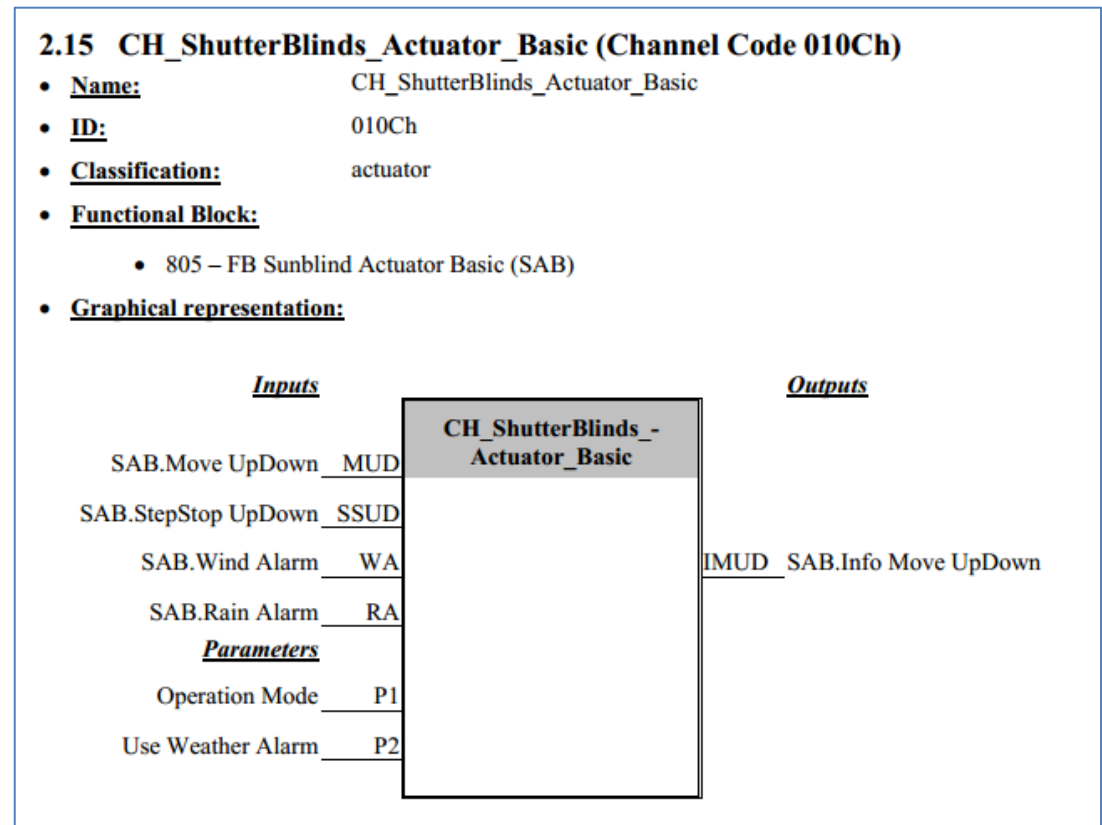

#### **Description:**

The alarm-cycle-time is fixed to 30 min.

#### • Datapoint list:

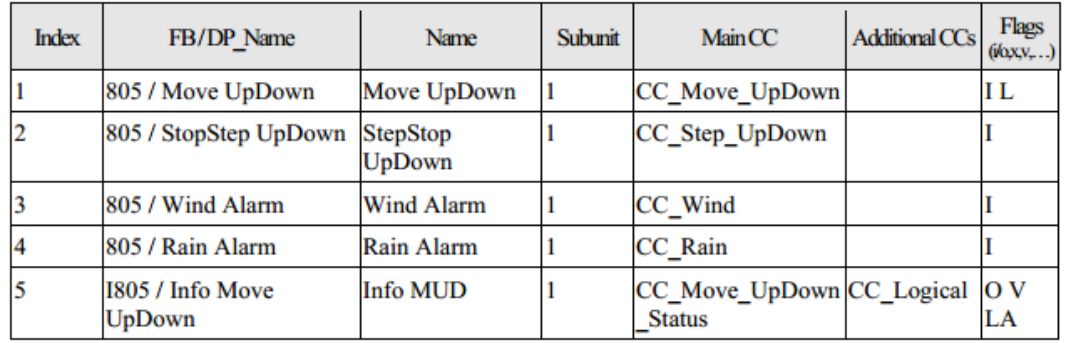

#### • Parameter table:

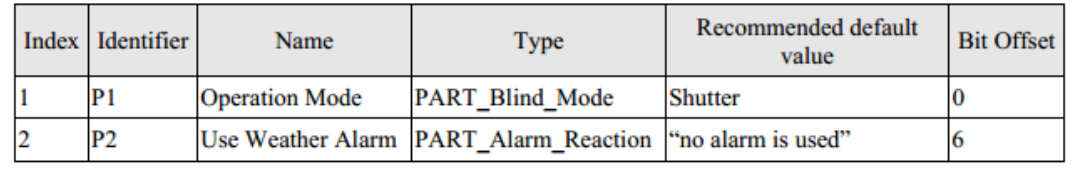

## **Annexe 6 Les channels du système**

<span id="page-96-0"></span>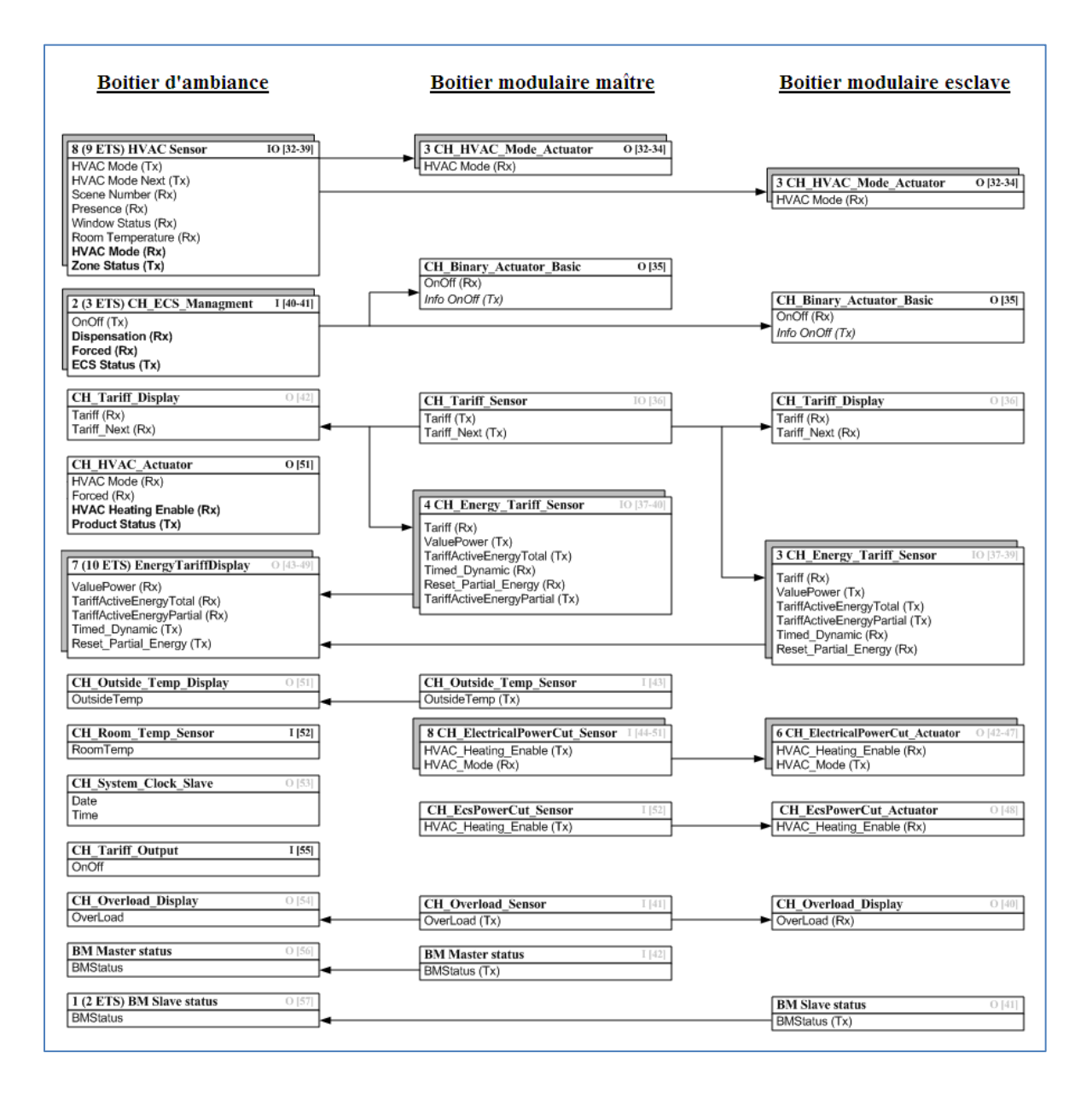

# **Liste des figures**

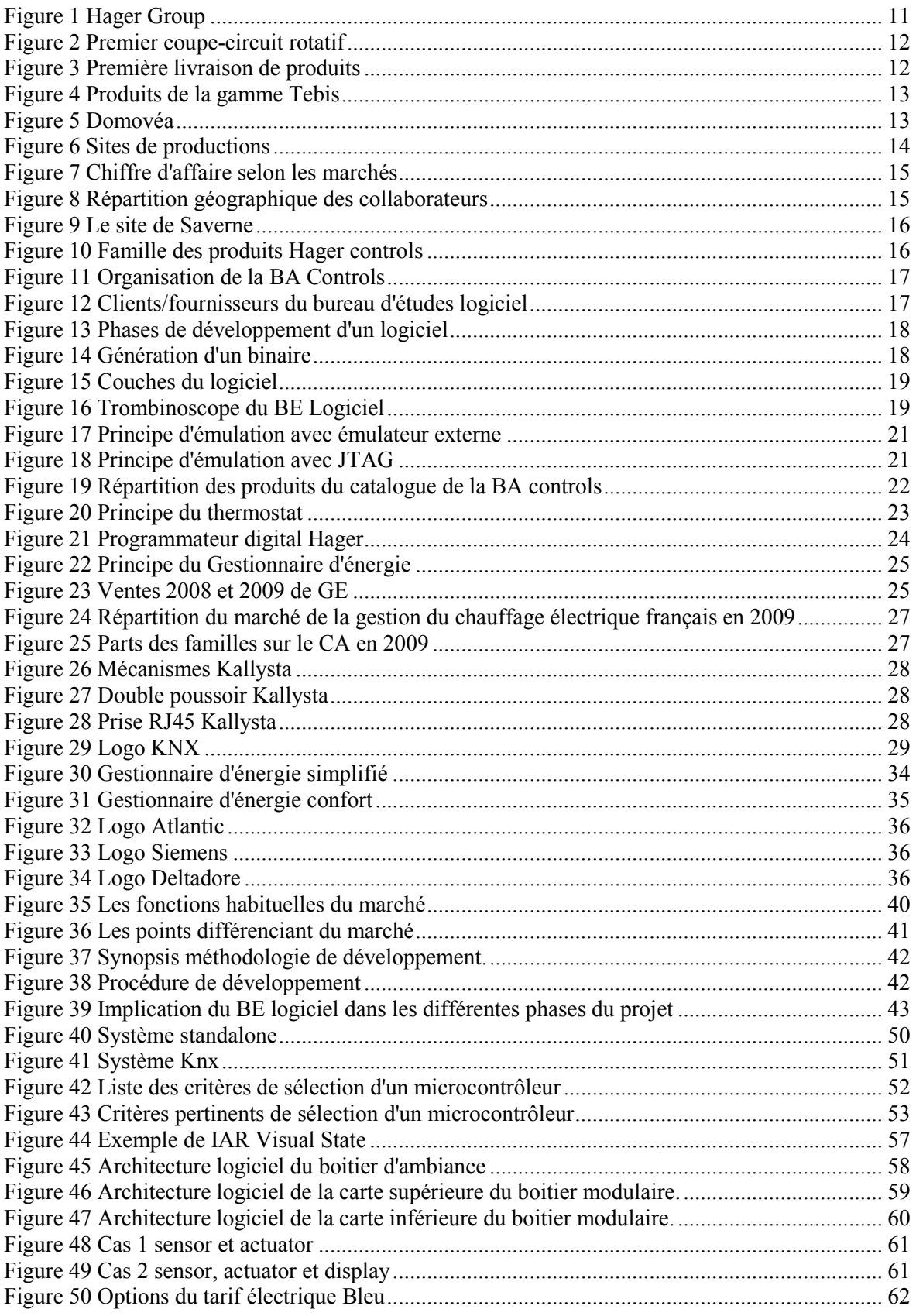

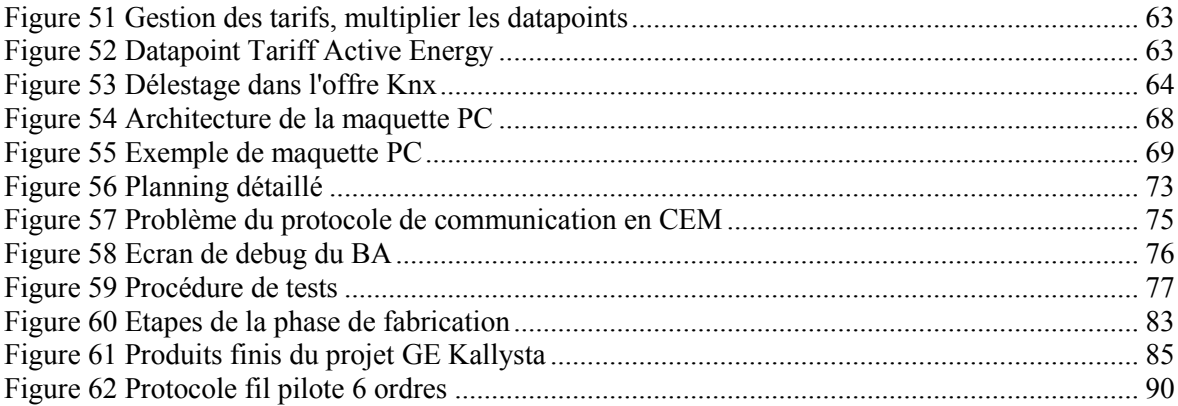

# **Liste des tableaux**

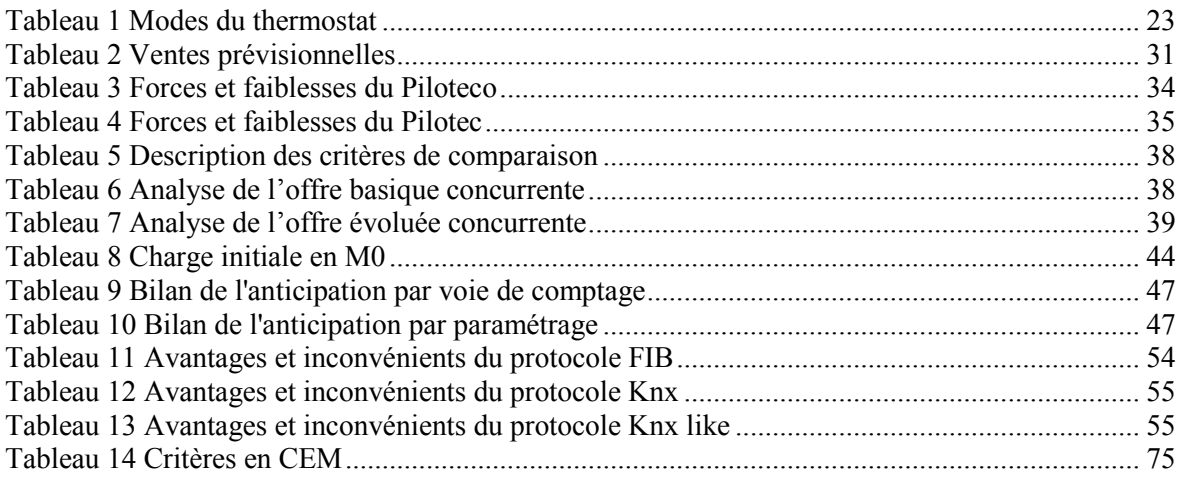

#### **Gestionnaire d'énergie Kallysta**

#### **Mémoire d'Ingénieur C.N.A.M., Strasbourg 2013**

#### **RESUME**

**\_\_\_\_\_\_\_\_\_\_\_\_\_\_\_\_\_\_\_\_\_\_\_\_\_\_\_\_\_\_\_\_\_\_\_\_\_\_\_\_\_\_\_\_\_\_\_\_\_\_\_\_\_\_\_\_\_\_\_\_\_\_\_\_\_**

La maîtrise des dépenses énergétiques est devenue une question centrale. Que ce soit par une approche écologique, économique ou simplement de bon sens, les ménages essayent d'optimiser tous les postes de consommations. Le groupe Hager est spécialisé dans le domaine de l'installation électrique et notamment dans la gestion du chauffage électrique.

C'est dans ce contexte qu'un nouveau projet est développé : le gestionnaire d'énergie (GE) Kallysta. Ce système va permettre de relancer les forces de ventes de la nouvelle gamme de produits, destinée à répondre à ce marché, tout en proposant de nouvelles fonctions. Basée sur la procédure de développement standard, ce mémoire décrit l'organisation et la réalisation du projet GE Kallysta, depuis la planification jusqu'à la mise en stock des produits.

D'un point de vue technique, le système est architecturé autour du protocole Knx, mettant à profit ses avantages mais aussi en tenant compte de ses contraintes. Depuis la fin du projet, le GE Kallysta est devenue une plateforme technique performante m'ayant permis de réaliser des expérimentations et de développer de nouveaux produits.

#### **Mots clés: Gestionnaire d'énergie, Knx, fil pilote, télé-information cliente.**

#### **SUMMARY**

**\_\_\_\_\_\_\_\_\_\_\_\_\_\_\_\_\_\_\_\_\_\_\_\_\_\_\_\_\_\_\_\_\_\_\_\_\_\_\_\_\_\_\_\_\_\_\_\_\_\_\_\_\_\_\_\_\_\_\_\_\_\_\_\_\_**

Nowadays, much attention is focused on the control of energy consumption. Considering environmental challenges, economic savings or even simple common sense, today's households attempt to globally reduce their energy consumption. The Hager group is specialized in electrical installations particularly for the management of electrical heat systems.

Taking this context into account, a new project was launched: the Kallysta energy manager (EM). This system will provide a new dynamism for the sales force, by allowing the launch of a whole new range of products, intended to answer this market and include additional features. Based on the standard development process, this report describes the organization and achievement of the entire Kallysta EM project, from the planning phases to the placement of the products in stocks.

The system is technically built around the Knx protocol, taking advantage of its benefits but also taking into consideration its constraints. Since the end of the project, the EM Kallysta has become a powerful technical platform which allowed me to perform experiments and develop new products.

#### **Key words: Energy management, Knx, "fil pilote", "télé-information cliente"**